Développement d'un outil calculant en temps réel les moments de réaction articulaires aux épaules durant la propulsion en fauteuil roulant manuel sur simulateur par dynamique inverse

par

Clément GHAZOUANI

MÉMOIRE PRÉSENTÉ À L'ÉCOLE DE TECHNOLOGIE SUPÉRIEURE COMME EXIGENCE PARTIELLE À L'OBTENTION DE LA MAÎTRISE AVEC MÉMOIRE EN GÉNIE DES TECHNOLOGIES DE LA SANTÉ M. Sc. A.

# MONTRÉAL, LE 10 JUILLET 2023

ÉCOLE DE TECHNOLOGIE SUPÉRIEURE UNIVERSITÉ DU QUÉBEC

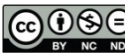

COOSO Clément Ghazouani, 2023

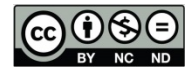

Cette licence Creative Commons signifie qu'il est permis de diffuser, d'imprimer ou de sauvegarder sur un autre support une partie ou la totalité de cette œuvre à condition de mentionner l'auteur, que ces utilisations soient faites à des fins non commerciales et que le contenu de l'œuvre n'ait pas été modifié.

## **PRÉSENTATION DU JURY**

# CE MÉMOIRE A ÉTÉ ÉVALUÉ

## PAR UN JURY COMPOSÉ DE :

M. Rachid Aissaoui, directeur de mémoire Département de génie des systèmes à l'École de technologie supérieure

M. Félix Chénier, codirecteur de mémoire Département des sciences de l'activité physique à l'Université du Québec à Montréal

M. David Labbé, président du jury Département de génie logiciel à l'École de technologie supérieure

M. Georges Ghazi, membre du jury Département de génie des systèmes à l'École de technologie supérieure

### IL A FAIT L'OBJET D'UNE SOUTENANCE DEVANT JURY ET PUBLIC

### LE 4 JUILLET 2023

## À L'ÉCOLE DE TECHNOLOGIE SUPÉRIEURE

#### **REMERCIEMENTS**

Je tiens à remercier à travers cette courte section toutes les personnes qui m'ont accompagné de près ou de loin durant ces deux ans de recherche.

Un premier mot pour mon directeur de recherche, Rachid, qui m'a offert l'opportunité de faire cette étude mais pas seulement. Merci pour le temps que tu as passé à répondre à mes questions, des connaissances scientifiques et culturelles que tu m'as apportées tout au long du projet, ainsi que la confiance que tu m'as accordée pour réaliser ce travail. J'espère que nous serons amenés à nous revoir dans le futur, car au-delà d'avoir aimé collaborer avec le professeur brillant que tu es, c'est avant tout la personne que j'ai appréciée connaitre.

Un grand merci également à Félix, mon co-directeur de recherche qui a accepté de m'accompagner dans mon projet. Merci de m'avoir aidé à la compréhension du fonctionnement du simulateur, à la compréhension de la biomécanique du corps humain, et d'avoir toujours répondu présent lorsque j'avais besoin de ton expertise. J'ai aimé assister aux réunions que tu organises avec tes étudiants de l'UQAM, et je trouve géniale la structure que tu as mise en place pour lier les différents acteurs (cliniciens, chercheurs, entraineurs et athlètes) en sports adaptés, donnant du sens à la recherche que nous faisons.

J'aimerais remercier mes amis et collègues du laboratoire d'imagerie et d'orthopédie du CRCHUM, les nouveaux aussi bien que les anciens étudiants. Vincent, j'ai hâte de lire ton mémoire à mon tour, je suis sûr qu'il sera tellement intéressant !

Je tiens à remercier la formation MicroÉlectronique et Automatique de mon école d'ingénieur française, Polytech Montpellier. Grâce à elle, j'ai pu acquérir les connaissances en électronique, en contrôle, en réseau et en programmation qui m'ont permis d'amener cette étude jusqu'au bout, j'ai pu à chaque fois me référer à ce que j'avais appris lors des cours et des travaux pratiques. Merci également à la formation en génie des technologies de la santé de

l'ÉTS, qui m'a beaucoup appris sur l'aspect clinique et sur la méthodologie de recherche. Une pensée aussi pour la professeure Mariane Comte et pour Sandra des relations internationales, qui m'ont offert l'opportunité de venir étudier au Québec malgré les péripéties de la crise sanitaire, et qui m'ont permis de vivre cette expérience extraordinaire.

Aussi, je remercie ma famille, mes deux frères et mes parents, pour votre soutien permanent même si ça ne devait pas être évident pour vous de me laisser partir seul à l'autre bout du monde. Papa et Maman, je suis content de discuter et de partager autant de moments avec vous malgré la distance qui nous sépare, j'espère bientôt vous accueillir pour vous faire visiter la Belle Province ! Rémy, j'espère que je ne t'ai pas trop embêté avec mes appels à minuit dû au décalage horaire. Un immense merci à toi Alice, qui m'accompagnes tous les jours et sans qui je ne serais pas arrivé jusque-là. Merci encore pour les belles illustrations que tu as réalisées pour ce mémoire.

Enfin, je remercie les professeurs David Labbé et Georges Ghazi pour l'honneur qu'ils me font de constituer mon jury.

### **Développement d'un outil calculant en temps réel les moments de réaction articulaires aux épaules durant la propulsion en fauteuil roulant manuel sur simulateur par dynamique inverse**

Clément GHAZOUANI

### **RÉSUMÉ**

Environ 2.6 millions de Canadiens âgés de plus de 15 ans ont de la difficulté pour se déplacer dans leur quotidien. Pour les aider à se déplacer, plusieurs aides techniques sont mises à disposition en fonction du handicap de la personne, dont le fauteuil roulant manuel (FRM). Seulement, la répétition de la propulsion en FRM peut provoquer à terme des troubles musculosquelettiques, générer des douleurs à l'épaule et aggraver le handicap de l'usager. L'estimation du moment articulaire à l'épaule est un indicateur utilisé pour prévenir ces risques de blessure. Une étude antécédente a déjà montré qu'un entrainement sur simulateur pouvait modifier la technique de propulsion d'un usager pour augmenter une variable en temps réel et rendre le participant plus efficace durant la propulsion, cependant le moment articulaire à l'épaule augmentait également. Dans cette étude, le but était de concevoir un dispositif pour rendre disponible en temps réel (TR) le moment articulaire à l'épaule à partir de la méthode de la dynamique inverse, afin qu'il puisse dans le futur être utilisé dans le mécanisme d'entrainement sur simulateur.

Pour ce faire, une mise à niveau matérielle et logiciel du simulateur a d'abord été effectué, avec le remplacement de l'ordinateur TR par un nouvel ordinateur spécialisé pour le calcul. Par la suite, un système optoélectronique a été installé afin de mesurer la cinématique des membres supérieures de l'usager lors de la propulsion sur le simulateur et un protocole de communication entre le système optoélectronique et l'ordinateur TR a également été développé pour lire le signal transmis en TR. Ensuite, le protocole d'expérimentation et la méthode de la dynamique inverse utilisés dans une étude de référence ont été modifiés et adaptés pour une utilisation en temps réel.

 Pour valider la nouvelle méthode TR développée dans cette étude, les données antécédentes de 18 blessés médullaires, utilisateurs de FRM, ayant propulsé sur le simulateur ont été reprises. Le simulateur, équipé de 2 roues instrumentées, mesurait les forces et moments de réaction, un système optoélectronique mesurait la cinématique des membres supérieurs. Avec ces deux mesures, les moments aux épaules ont été calculés avec la méthode de référence hors temps réel. Puis dans l'étude présente, les entrées sauvegardées ont été transmises à la fréquence de 120 Hz à l'ordinateur de calcul pour simuler une collecte de données en temps réel. La validation de ce logiciel a été effectuée sur la variable dépendante correspondant à la moyenne des pics maximaux et minimaux des cycles de propulsion du moment articulaire à l'épaule suivant les trois axes anatomiques.

Une analyse par diagramme de Bland-Altman a montré une différence entre les deux méthodes de  $-0.3$  à 1.1 Nm pour le pic en adduction, de  $-0.1$  à 0.5 Nm en rotation interne et de – 1.1 à 0.8 Nm en flexion pour le moment articulaire calculé à l'épaule gauche. Or une simulation de Monte-Carlo de 1000 itérations sur l'essai d'un sujet, d'un bruit variable représentatif du bruit de mesure inhérent à l'utilisation de roues instrumentées, a montré que les résultats obtenus avec la méthode de référence avaient une incertitude de  $\pm$  1.4 Nm en adduction/abduction,  $\pm 0.6$  Nm en rotation interne/externe et  $\pm 1.6$  Nm en flexion/extension. En croisant ces deux analyses, on observe que les intervalles de confiance obtenus par l'analyse de diagrammes de Bland-Altman sont tous compris dans les intervalles de tolérance obtenus par la simulation de Monte-Carlo. Par conséquent, l'erreur liée à l'utilisation d'une méthode par rapport à l'autre est faible devant l'erreur inhérente liée à l'instrument de mesure principal, et la nouvelle méthode de dynamique inverse en TR peut être validée. L'analyse pour l'épaule droite a mené au même constat.

Dans cette étude, l'estimation en temps réel du moment articulaire à l'épaule a été rendue disponible sur le simulateur du LIO, et pourra désormais être ajoutée au mécanisme d'entrainement afin de limiter la charge à l'épaule. Enfin, l'amplitude de calcul du nouvel ordinateur TR du simulateur pourrait permettre l'implémentation de nouvelles mesures en TR comme l'activité musculaire à l'aide de capteur d'électromyographie. Le but à terme d'un tel outil serait de pouvoir aider les utilisateurs de FRM en prédisant les risques de blessures à travers leur propulsion, et en leur modifiant leur manière de propulser pour minimiser ces risques par l'entrainement sur simulateur.

**Mots-clés :** Propulsion, fauteuil roulant manuel, dynamique inverse, moment à l'épaule, temps réel, simulateur

### **Development of a real-time tool for calculating joint reaction moments at the shoulders during manual wheelchair propulsion on a simulator using inverse dynamics**

#### Clément GHAZOUANI

#### **ABSTRACT**

Approximately 2.6 million Canadians aged 15 and older have difficulty moving in their daily lives. To help them in their mobility, various assistive technologies are available, depending on the individual's disability, including manual wheelchairs (MW). However, repetitive propulsion in MW can lead to musculoskeletal disorders, shoulder pain, and worsen the user's disability. Estimating the shoulder joint moment is an indicator used to prevent these injury risks. A previous study has already shown that training on a simulator can modify a user's propulsion technique to increase a real-time variable and make the participant more efficient during propulsion. However, it also increased the shoulder joint moment. In this study, the goal was to design a device to make the shoulder joint moment available in real-time (RT) using the inverse dynamics method, so that it could be used in the simulator training mechanism in the future.

To achieve this, hardware and software upgrades were first made to the simulator, replacing the RT computer with a new specialized calculation computer. Subsequently, an optoelectronic system was installed to measure the upper limb kinematics of the user during propulsion on the simulator, and a communication protocol between the optoelectronic system and the RT computer was developed to read the transmitted RT signal. Next, the experimental protocol and inverse dynamics method used in a reference study were modified and adapted for realtime use.

To validate the new RT method developed in this study, previous data from 18 spinal cord injured MW users who propelled on the simulator were used. The simulator, equipped with 2 instrumented wheels, measured forces and reaction moments, while an optoelectronic system measured upper limb kinematics. With these two measurements, the shoulder moments were calculated using the reference method, which was not in real-time. Then, in the present study, the saved inputs were transmitted at a frequency of 120 Hz to the calculation computer to simulate real-time data collection. The validation of this software was performed on the dependent variable corresponding to the average of the maximum and minimum peaks of the shoulder joint moment cycles along the three anatomical axes.

A Bland-Altman analysis showed a difference between the two methods ranging from -0.3 to 1.1 Nm for adduction peak, -0.1 to 0.5 Nm for internal rotation, and -1.1 to 0.8 Nm for flexion in the calculated shoulder joint moment of the left shoulder. However, a Monte Carlo simulation of 1000 iterations on one subject, with variable noise representing the measurement noise inherent to the use of instrumented wheels, showed that the results obtained with the reference method had an uncertainty of  $\pm 1.4$  Nm for adduction/abduction,  $\pm 0.6$  Nm for

internal/external rotation, and  $\pm 1.6$  Nm for flexion/extension. By comparing these two analyses, it can be observed that the confidence intervals obtained from the Bland-Altman analysis are all within the tolerance intervals obtained from the Monte Carlo simulation. Therefore, the error associated with using one method compared to the other is small compared to the inherent error associated with the main measuring instrument, and the new real-time inverse dynamics method can be validated. The analysis for the right shoulder led to the same conclusion.

In this study, real-time estimation of the shoulder joint moment was made available on the LIO simulator and can now be added to the training mechanism to limit shoulder load. Finally, the computational capacity of the new RT computer in the simulator could allow for the implementation of new RT measures such as muscle activity using electromyography sensors. The ultimate goal of such a tool would be to help MW users by predicting injury risks through their propulsion and modifying their propulsion technique through simulator training to minimize these risks.

**Keywords** : Propulsion, manual wheelchair, inverse dynamics, shoulder moment, real-time, simulator

# **TABLE DES MATIÈRES**

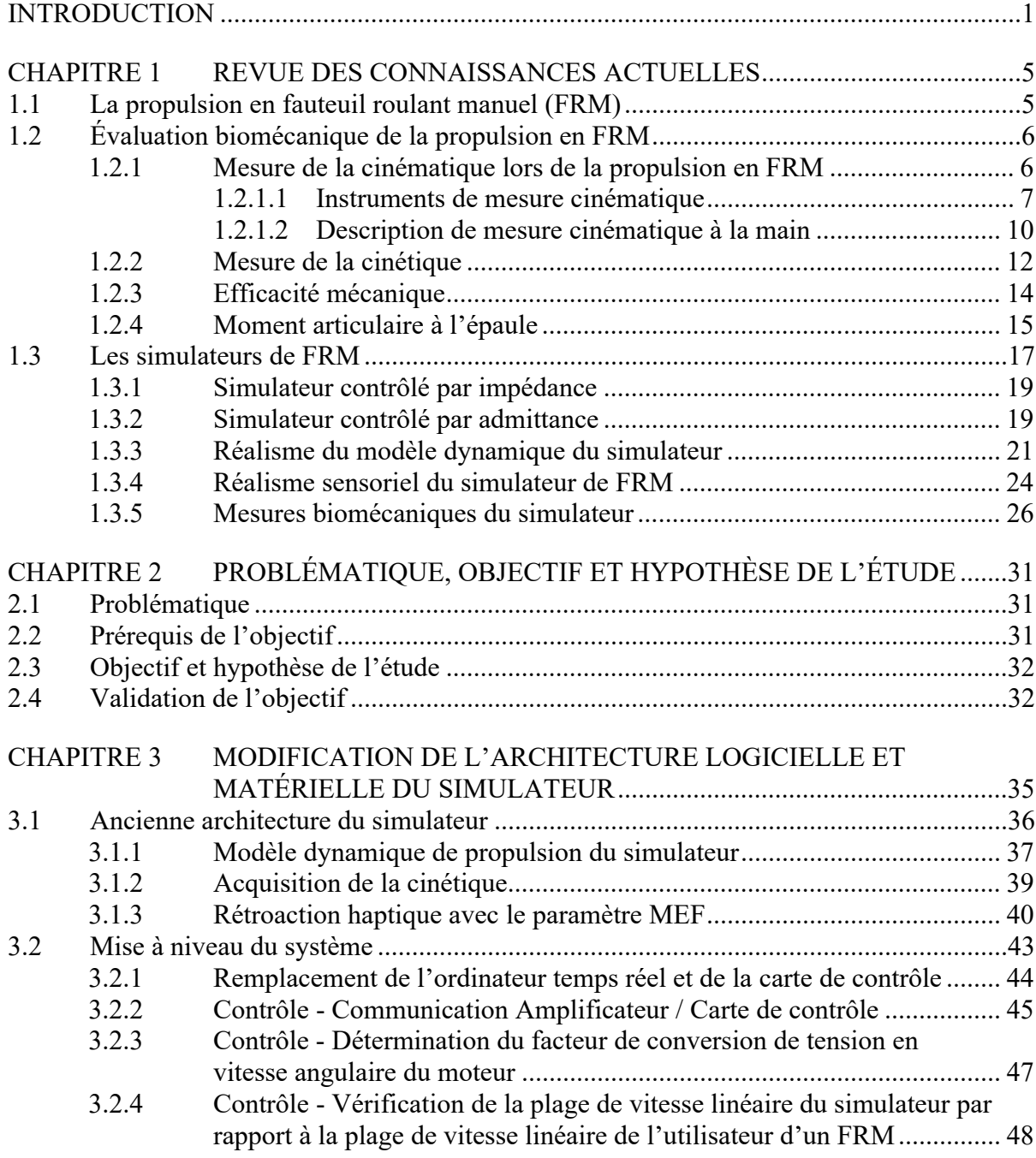

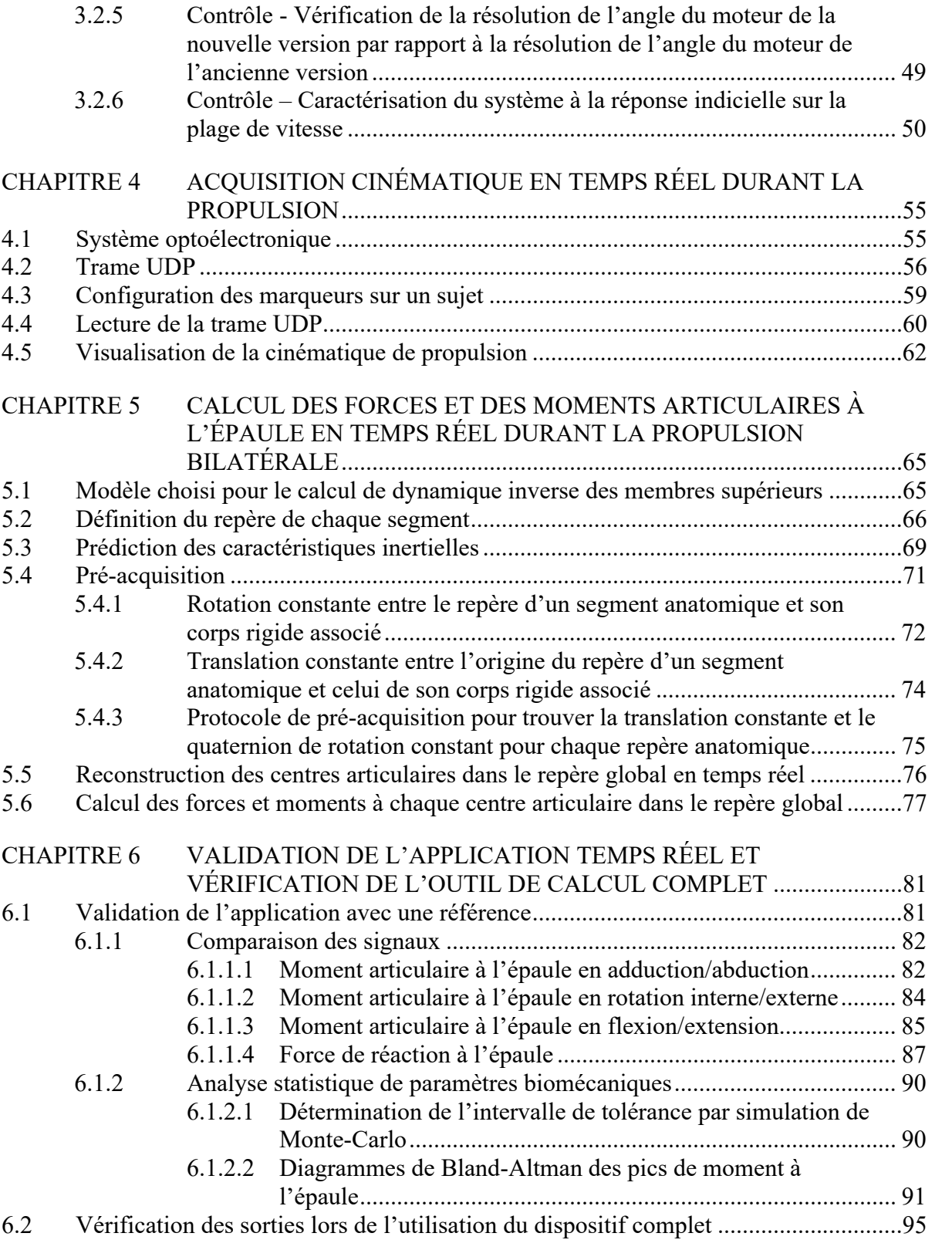

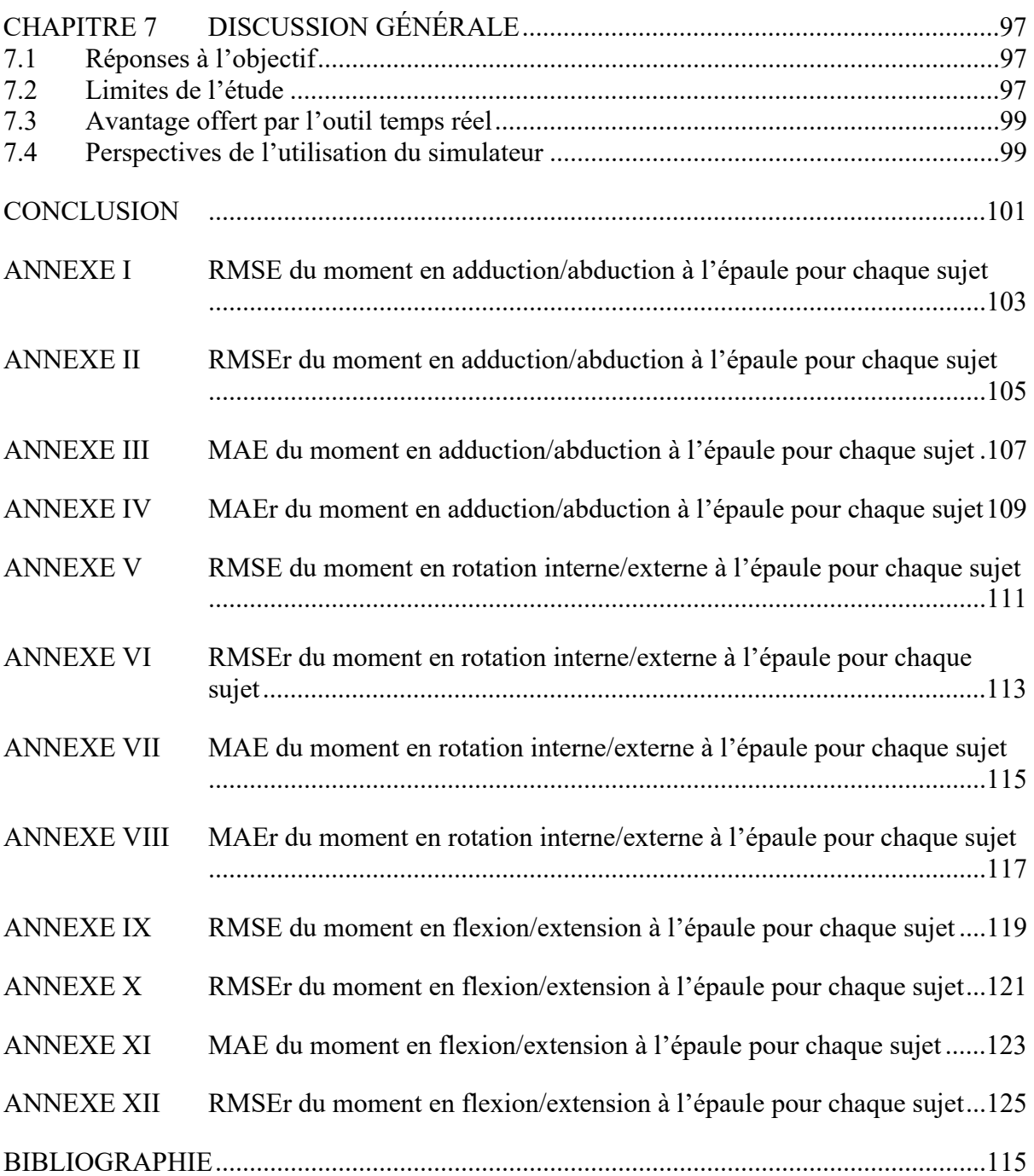

## **LISTE DES TABLEAUX**

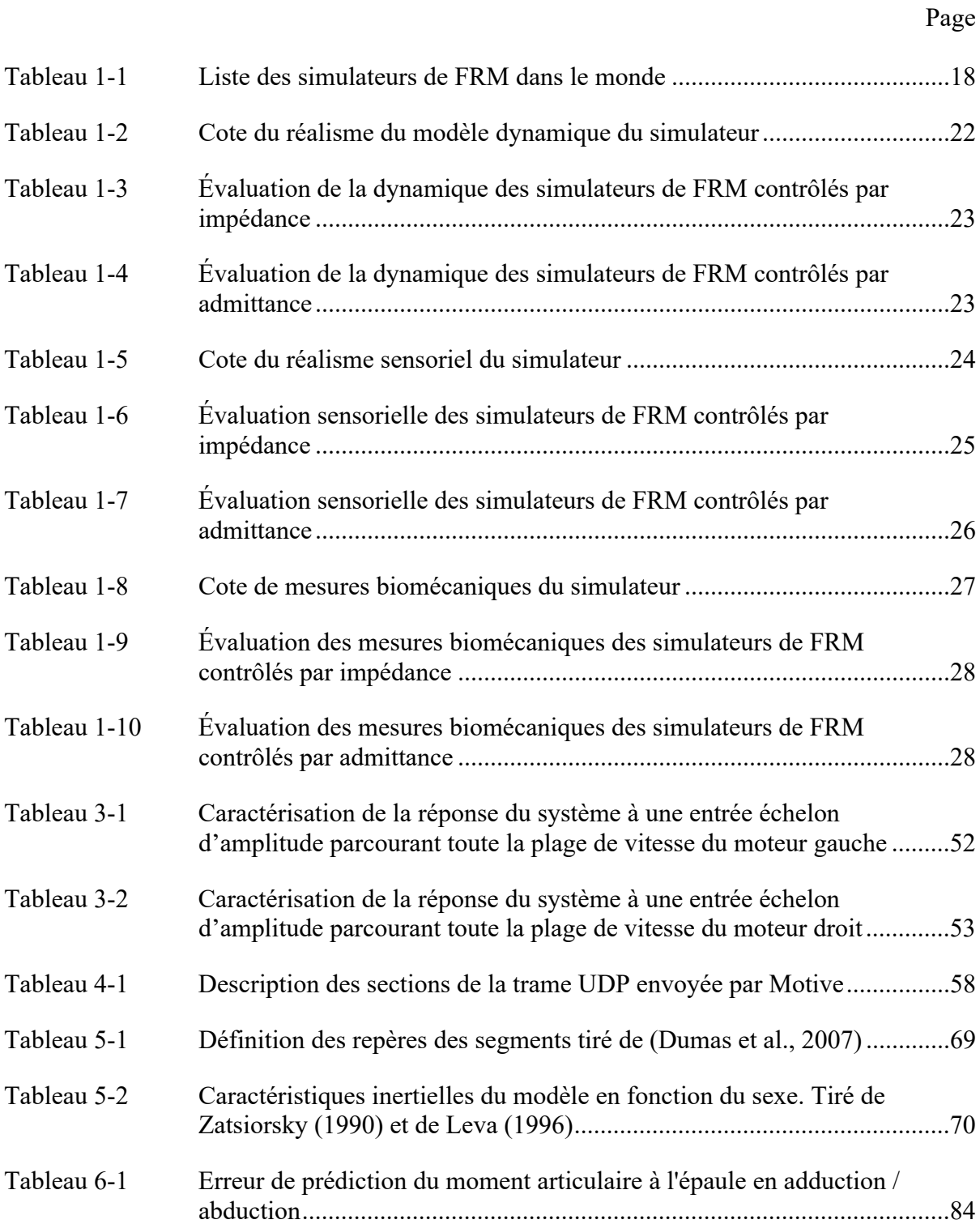

# XVI

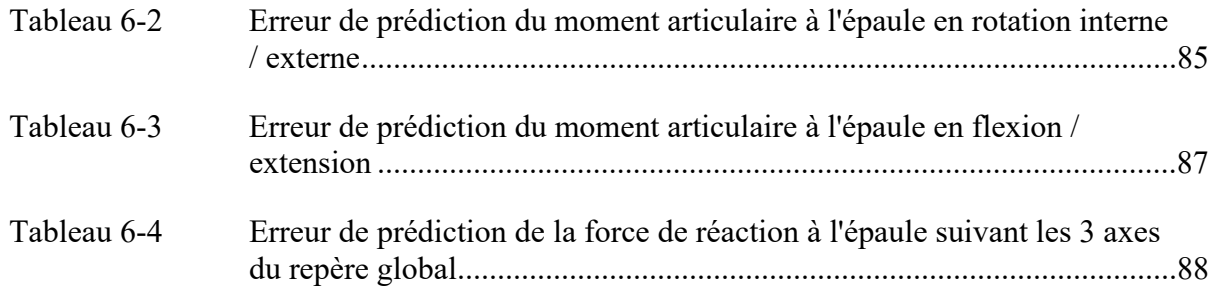

# **LISTE DES FIGURES**

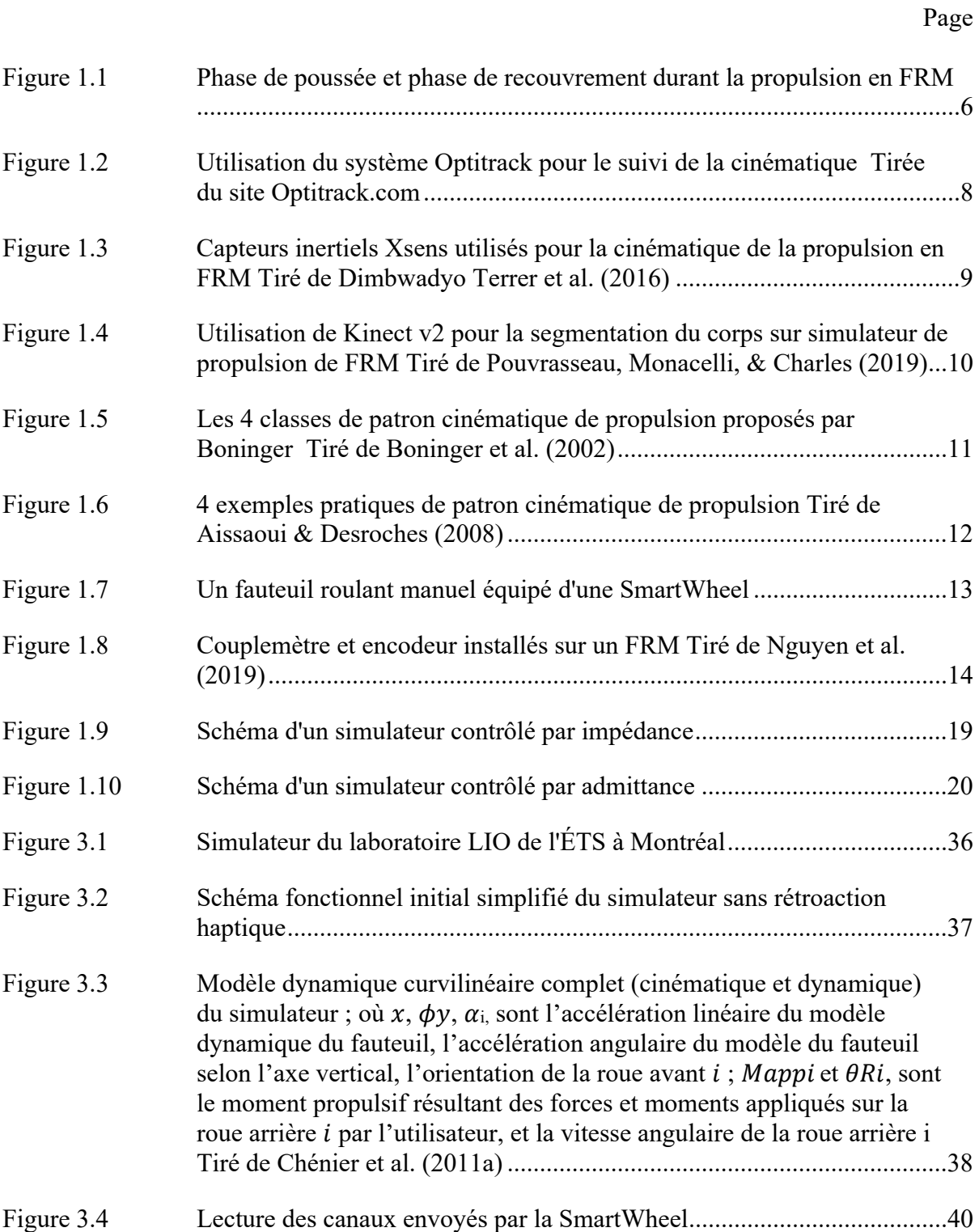

# XVIII

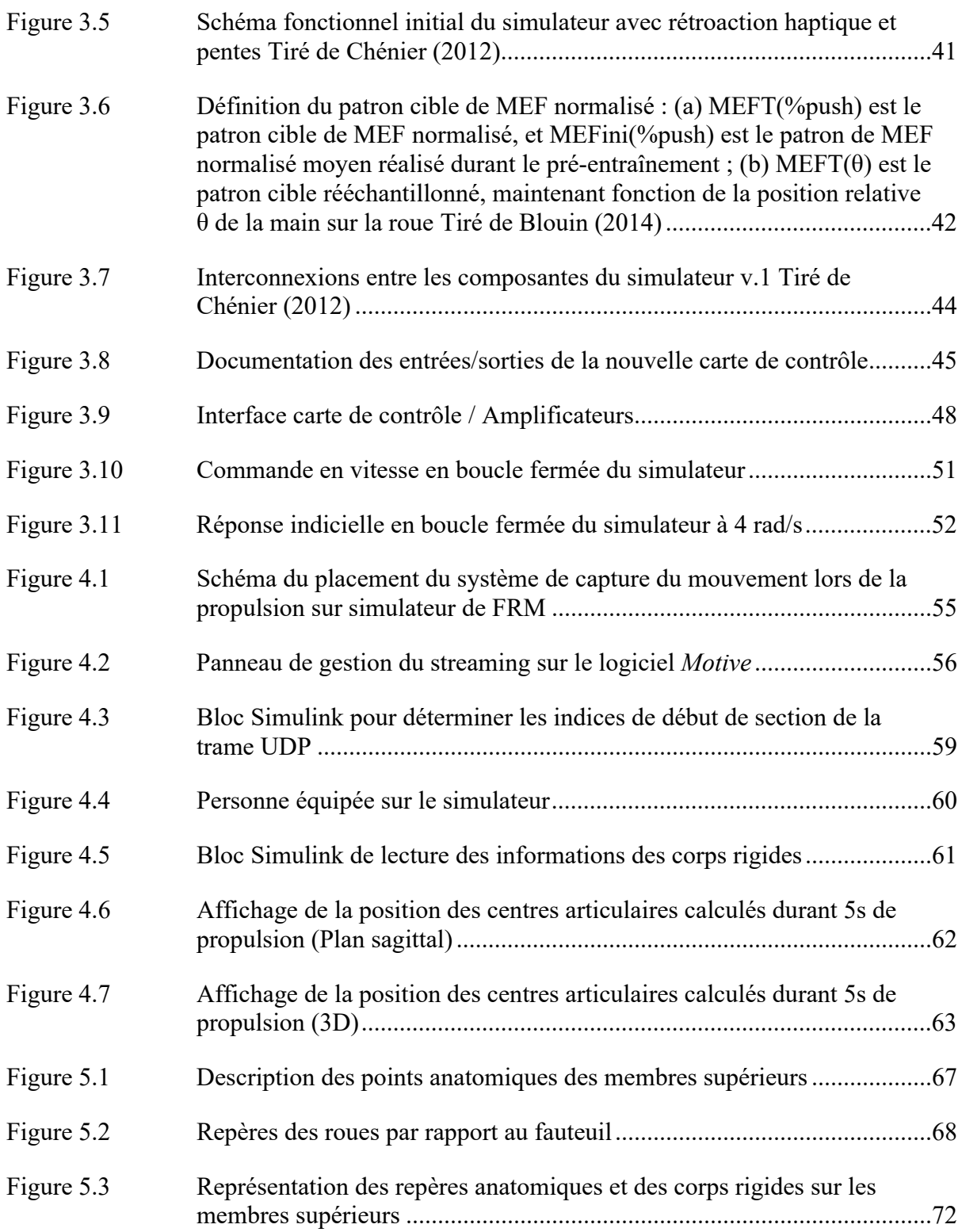

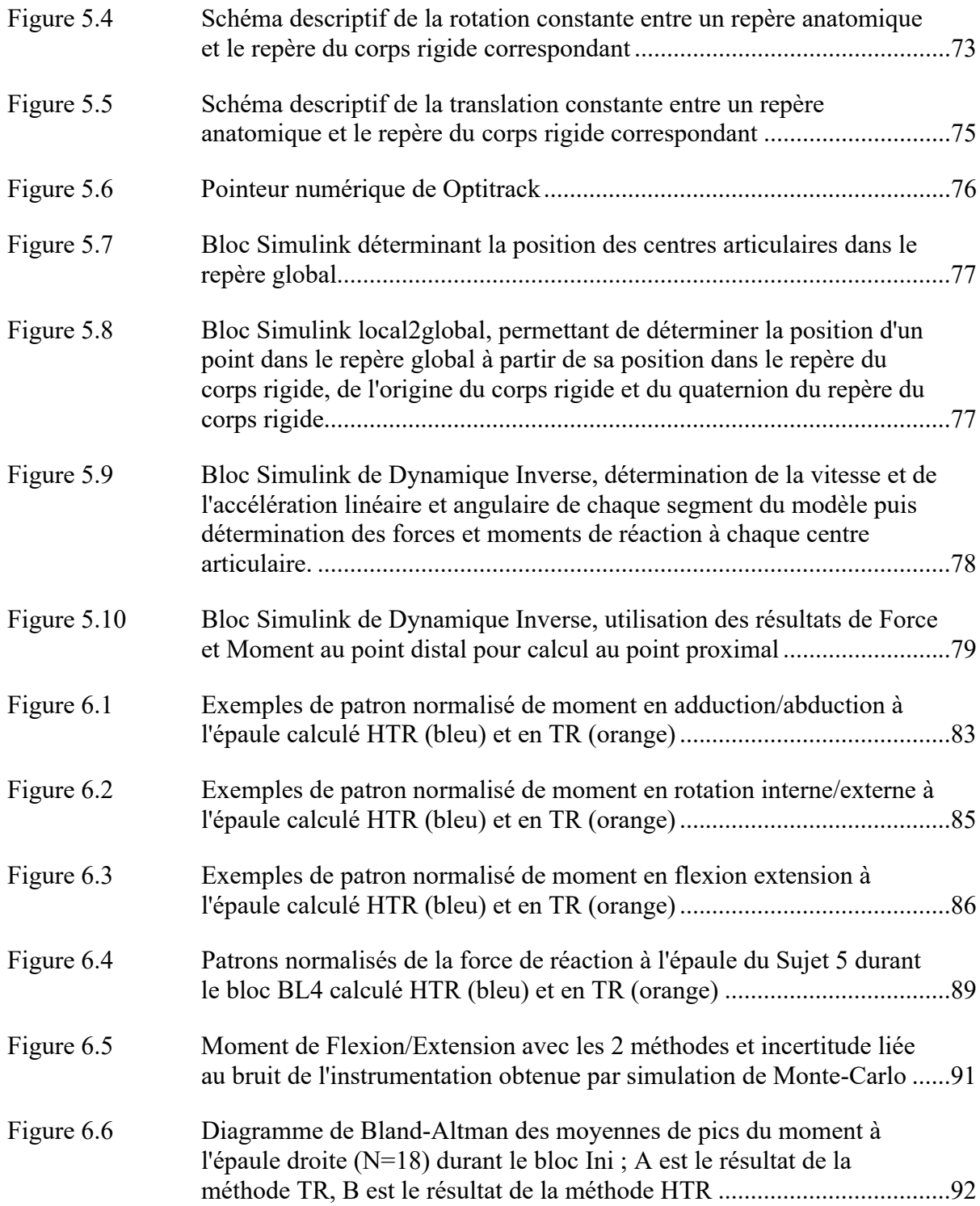

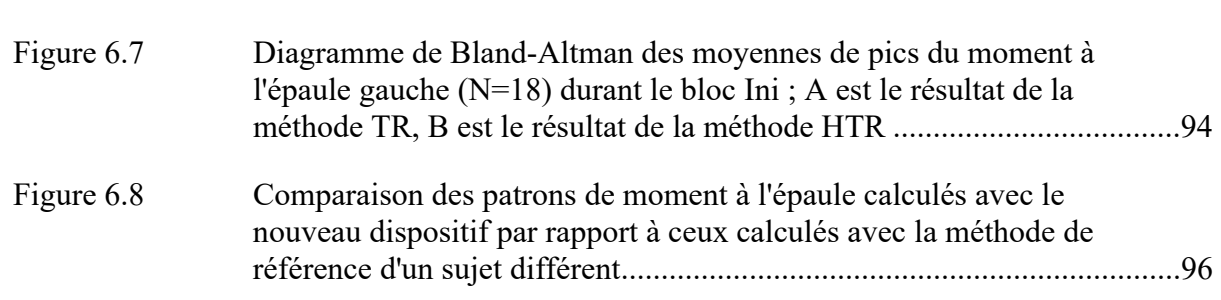

# **LISTE DES ABRÉVIATIONS, SIGLES ET ACRONYMES**

BL1-5 Essai d'entrainement avec rétroaction, la rétroaction est minimale pour BL1 et maximale pour BL5 CAC Centre articulaire du coude CAE Centre articulaire de l'épaule CAP Centre articulaire du poignet EHL Épicondyle latéral de l'humérus EMH Épicondyle médial de l'humérus ÉTS École de technologie supérieure FRM Fauteuil roulant manuel HTR Hors temps réel Ini Essai d'initialisation sans rétroaction LIO Laboratoire d'imagerie et d'orthopédie MS2 Processus styloïde du deuxième os métacarpien MS5 Processus styloïde du cinquième os métacarpien Post Essai post-entrainement sans rétroaction RS Processus styloïde du radius TR Temps réel UDP Protocole de datagramme utilisateur US Processus styloïde de l'ulna

# **LISTE DES SYMBOLES ET UNITÉS DE MESURE**

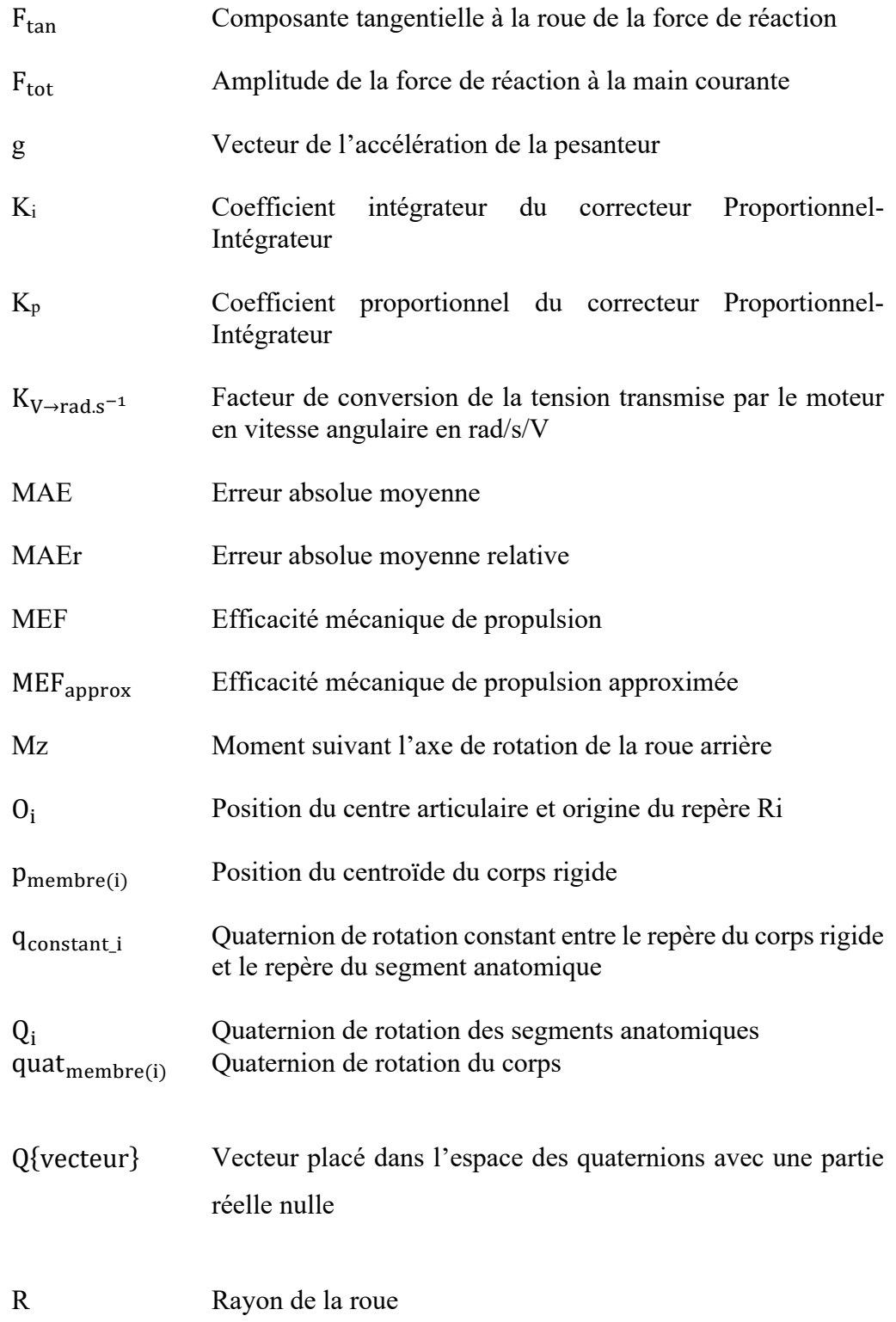

# XXIV

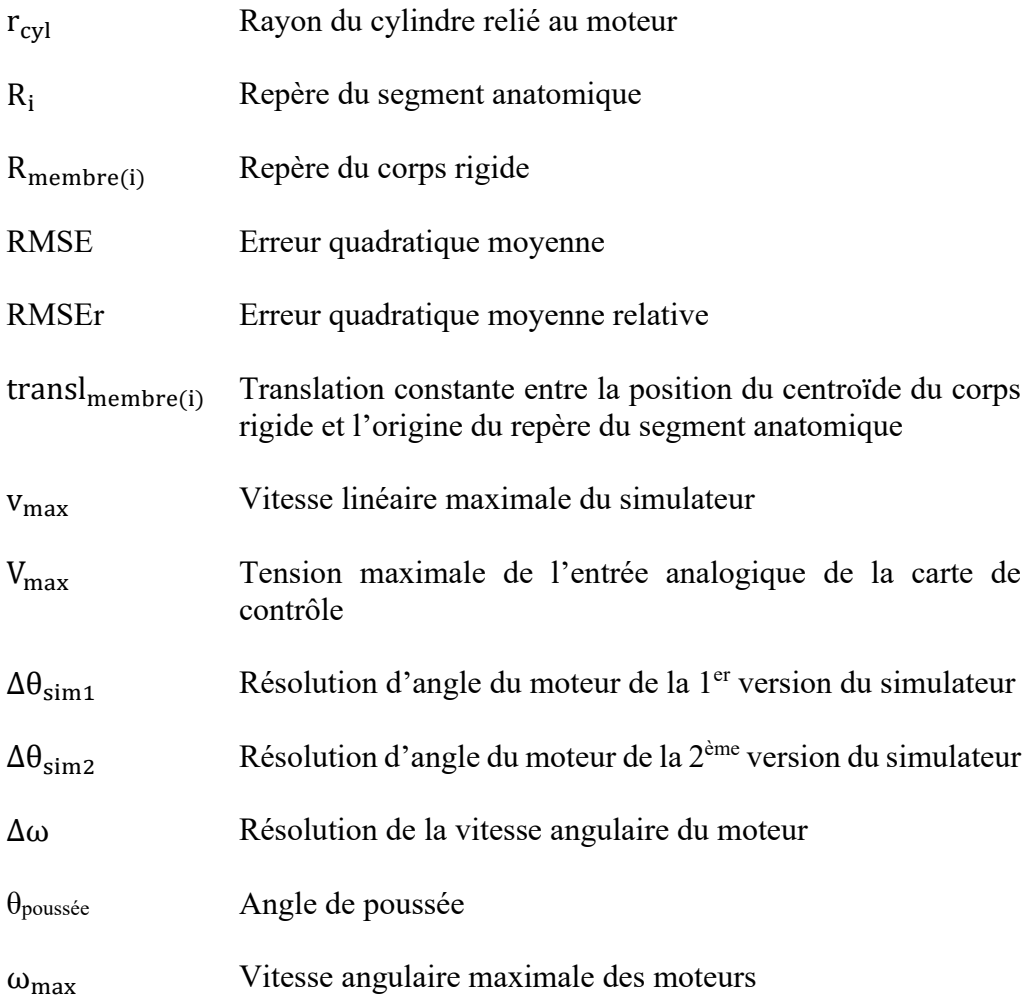

#### **INTRODUCTION**

En 2017, l'enquête canadienne sur l'incapacité estime que plus d'un individu sur cinq (22 %), soit 6.2 millions de Canadiens, vit avec au moins une incapacité (Morris, Fawcett, Brisebois, & Hughes, 2018). De cette enquête ressort plusieurs inégalités sociales entre un individu ayant une incapacité et celui qui n'en a pas : d'ordre professionnel d'abord, ainsi une personne âgée de 25 à 64 ans déclarant avoir une incapacité a moins de chances d'occuper un emploi (59 %) que celles n'ayant pas d'incapacité (80 %) ; d'ordre financier ensuite, par exemple les personnes ayant une incapacité sévère vivent plus souvent dans la pauvreté (28 %) que les personnes du même groupe d'âge n'ayant pas d'incapacité (10 %) ou ayant une incapacité moins sévère (14 %).

Enfin, 10% de la population canadienne âgée de 15 ans ou plus, soit 2.6 millions d'individus ont de la difficulté pour se déplacer dans leur quotidien. En dehors de l'aspect sociologique, des solutions techniques existent pour minimiser les conséquences du handicap provoqué par l'incapacité chez cette population. Parmi ce groupe, 14 % utilisent des orthèses ou des appareils orthopédiques, 13 % utilisent une marchette et 7 % utilisent un fauteuil roulant manuel (FRM). Seulement ces aides techniques peuvent aussi provoquer une augmentation du handicap. Par exemple, la propulsion répétée lors de l'utilisation quotidienne du FRM peut provoquer des douleurs au niveau des membres supérieures ainsi que des troubles musculosquelettiques (Finley & Rodgers, 2004).

Des indicateurs biomécaniques sont étudiés dans la littérature pour limiter le risque de blessure et de douleur à l'épaule, comme l'efficacité mécanique de propulsion (MEF) par exemple (Blouin, Lalumiere, Gagnon, Chenier, & Aissaoui, 2015 ; Boninger et al., 2002 ; Desroches, 2008).

Lorsqu'une personne propulse sur un fauteuil roulant manuel, elle produit une force avec une certaine direction. L'amplitude de la force tangentielle à la roue est celle permettant le

déplacement, tandis que l'utilisateur lui produit une force totale. Un meilleur rendement de la force tangentielle par rapport à la force totale réduirait les risques de blessure à l'épaule (Chénier, 2012 ; Desroches, 2008). En 2012, Chénier a conçu un système permettant de modifier le comportement de l'usager durant la propulsion sur un simulateur, ainsi l'utilisateur était capable d'améliorer son efficacité mécanique de propulsion durant un entrainement. De ce fait, le participant était capable, pour une même amplitude de force de réaction, de produire un déplacement du fauteuil plus important. Dans la continuité de cette thèse, Blouin et al. (2015) ont montré que la rétroaction haptique en temps réel permettait de modifier le patron d'efficacité de propulsion dans le bon sens chez certains utilisateurs quotidiens du FRM à savoir les blessés médullaires, mais il en résultait un accroissement des moments de réaction aux épaules et donc un risque de blessure accru.

Le but de cette recherche, innovatrice et inexistante dans la littérature à ce jour, est d'estimer les forces de réaction et les moments articulaires appliqués aux épaules durant la propulsion en temps réel par la méthode de la dynamique inverse. Par la suite, comme ce résultat sera en temps réel il pourra être ajouté au mécanisme de rétroaction à des fins d'entrainement, afin de contrôler les moments articulaires à l'épaule durant la période d'apprentissage d'un nouveau patron biomécanique de propulsion.

Le premier chapitre de ce document permettra de faire le point sur les connaissances actuelles par rapport aux différents paramètres de propulsion en FRM et les différents simulateurs de propulsion en FRM présents dans la littérature. Le deuxième chapitre présentera une première définition du projet de maîtrise déclinée en ses objectifs et hypothèse. Le troisième chapitre décrira le simulateur initial et les modifications matérielles et logicielles effectuées durant le projet. Le quatrième chapitre présentera le fonctionnement de l'acquisition cinématique en temps réel sur le simulateur de FRM. Le cinquième chapitre expliquera le procédé du conditionnement pour le calcul en temps réel des moments de réaction aux épaules lors de la propulsion en FRM. Dans le sixième chapitre, les résultats des moments calculés en temps réel d'une même acquisition seront comparés à ceux obtenus avec les procédés traditionnels hors

temps réel. Enfin, le septième chapitre servira de discussion autour des opportunités qu'offre cette nouvelle méthode, mais aussi des contraintes qu'elle impose.

### **CHAPITRE 1**

#### **REVUE DES CONNAISSANCES ACTUELLES**

### **1.1 La propulsion en fauteuil roulant manuel (FRM)**

La propulsion en fauteuil roulant manuel (FRM) est un phénomène cyclique et répétable chez l'usager. Le cycle de propulsion possède deux phases. La première est appelée phase de poussée : elle débute lorsque l'utilisateur pose sa main sur la main courante et se termine lorsque la main quitte celle-ci. La deuxième phase est appelée phase de recouvrement : celleci débute lorsque la main de l'utilisateur quitte la main courante et se termine lorsque celle-ci rentre en contact à nouveau avec la main courante. Ces deux phases sont séquentielles et constituent un cycle de propulsion (Figure 1.1). Par conséquent les résultats de l'analyse biomécanique de la propulsion sont la plupart du temps normalisés soit par rapport à la durée de ce cycle, soit par rapport à la durée de la phase de poussée dans certains cas, allant de 0 à 100 %.

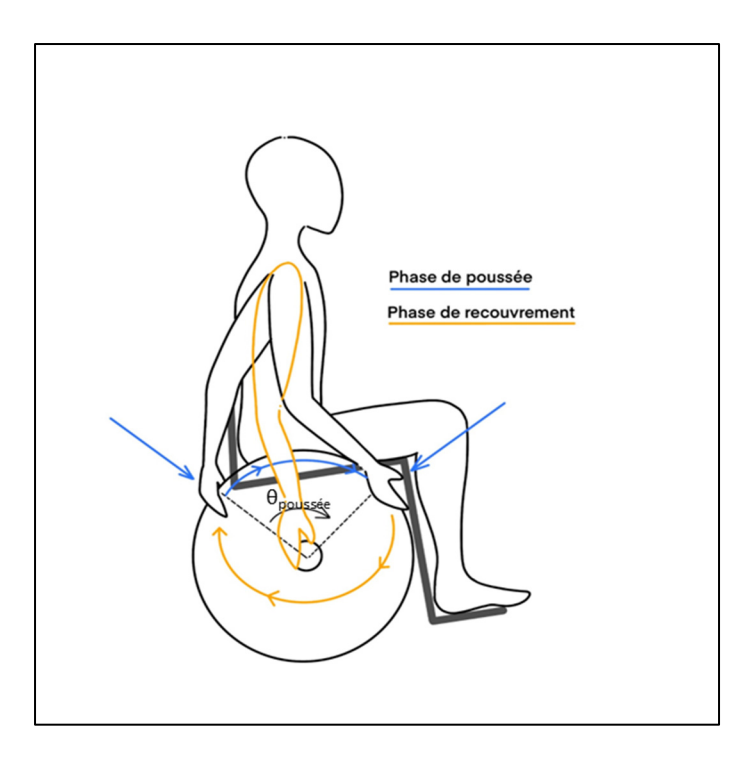

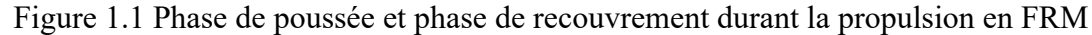

#### **1.2 Évaluation biomécanique de la propulsion en FRM**

Pour évaluer la propulsion d'un utilisateur, les biomécaniciens s'intéressent à certains paramètres mesurables à l'aide de capteur ou d'instrument de mesure. Ces paramètres sont par la suite interprétés pour prévenir un risque de blessure, puis des recommandations ou des entrainements peuvent être prescrits au participant afin d'améliorer ces indicateurs.

### **1.2.1 Mesure de la cinématique lors de la propulsion en FRM**

Le premier indicateur auquel on s'intéresse est la mesure de la cinématique de la partie supérieure du corps de l'utilisateur lorsqu'il propulse. Il s'agit dans un premier temps de mesurer pour chaque articulation, soit l'épaule, le coude, le poignet et la main, son déplacement dans l'espace ; et pour chaque segment représentant le bras, l'avant-bras et la main, de mesurer son orientation dans l'espace. Il est important d'obtenir des mesures précises, car des

opérations de dérivations seront effectuées afin d'obtenir la vitesse linéaire et angulaire, puis l'accélération linéaire et angulaire de chaque articulation et de chaque segment.

#### **1.2.1.1 Instruments de mesure cinématique**

Trois principaux types d'instrumentation permettent de mesurer le mouvement du corps lors de la propulsion en FRM.

D'abord le système optoélectronique, composé d'au moins trois caméras, il permet d'obtenir des scènes virtuelles en 3D à partir des images observées dans le plan de chaque caméra (Figure 1.2). Pour cela, le participant est équipé de marqueurs réfléchissants, placés à des points remarquables du corps appelés aussi points anatomiques. Les caméras envoient un flux, les marqueurs réfléchissant ce flux vont pouvoir être situés dans le plan de chaque caméra. Ensuite par une méthode de triangulation les caméras vont pouvoir situer les marqueurs dans l'espace. Ce type d'instrumentation est le système généralement privilégié dans le cadre d'une étude en laboratoire pour sa bonne précision.

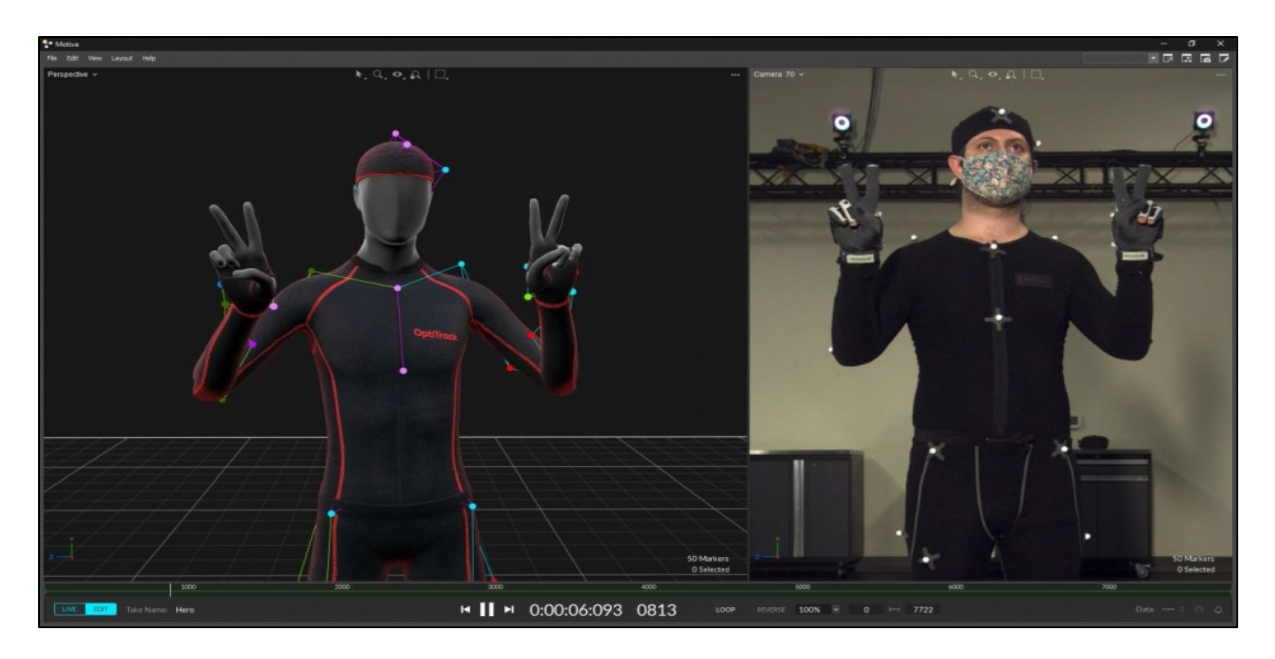

Figure 1.2 Utilisation du système Optitrack pour le suivi de la cinématique Tirée du site Optitrack.com

Ensuite les capteurs inertiels, appelés aussi centrales inertielles, tels que ceux développés par Xsens permettent de déterminer aussi le déplacement dans l'espace et ne sont pas contraints dans un espace précis : ils peuvent être utilisés en expérience ambulatoire. Un capteur inertiel est composé d'un accéléromètre mesurant l'accélération linéaire selon 3 axes, d'un gyroscope mesurant la vitesse angulaire autour de 3 axes et d'un magnétomètre qui sert à optimiser les données lors de dérivation ou d'intégration. Par conséquent, ce système permet de retrouver la vitesse linéaire du capteur ainsi que sa vitesse angulaire dans l'espace, mais il nécessite un traitement du signal conséquent pour retrouver une précision proche du système optoélectronique (Figure 1.3).

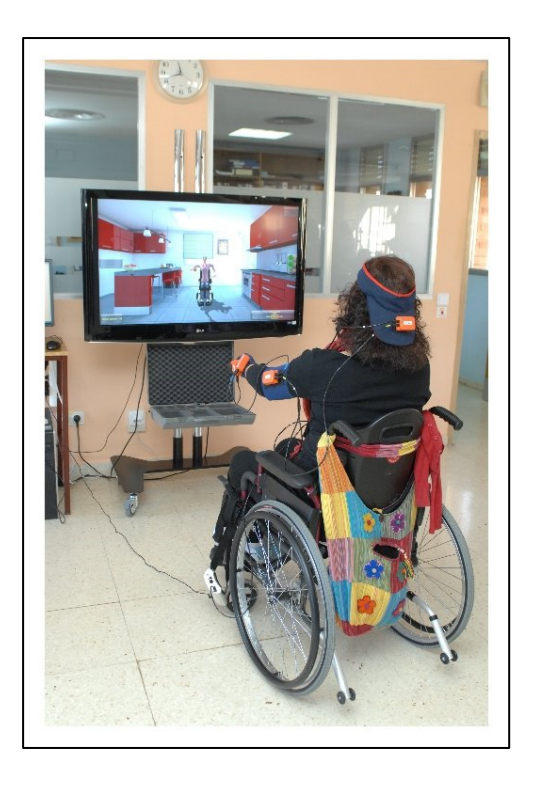

Figure 1.3 Capteurs inertiels Xsens utilisés pour la cinématique de la propulsion en FRM Tiré de Dimbwadyo Terrer et al. (2016)

Enfin, la caméra de profondeur est parfois utilisée. En acquérant la propulsion du participant sur un ergomètre stationnaire avec la caméra, et équipé d'un programme de traitement de l'image pour segmentation, le dispositif peut prédire le déplacement de chaque membre supérieur dans le plan de la caméra. La Figure 1.4 montre un exemple d'une personne dans le champ de la caméra à gauche, ainsi que les points anatomiques utilisés par la caméra Kinect v2 (Microsoft) pour la segmentation. L'avantage d'un tel capteur est son coût faible et le peu d'installations qu'il demande, mais sa précision est plus faible que les systèmes précédents. Ainsi les vitesses ou accélérations obtenues par ce type d'instrument sont peu exploitables.

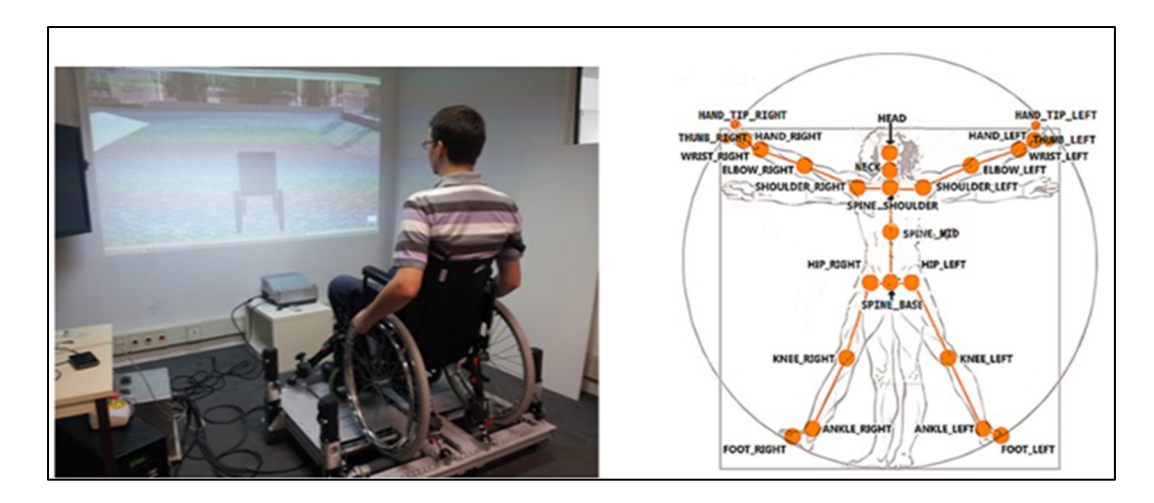

Figure 1.4 Utilisation de Kinect v2 pour la segmentation du corps sur simulateur de propulsion de FRM Tiré de Pouvrasseau, Monacelli, & Charles (2019)

## **1.2.1.2 Description de mesure cinématique à la main**

Comme indiqué à la Figure 1.1, la propulsion est divisée en deux phases. La trajectoire de la main lors de la phase de poussée est contrainte par l'arc de cercle de la main courante. Cependant, lorsque la main quitte la main courante pour commencer la phase de recouvrement, la trajectoire est libre et certaines études ont proposé des patrons types décrivant les différents comportements possibles. Le patron cinématique de la main lors de la propulsion est défini par la trajectoire cinématique du centre de gravité de la main dans le plan sagittal.

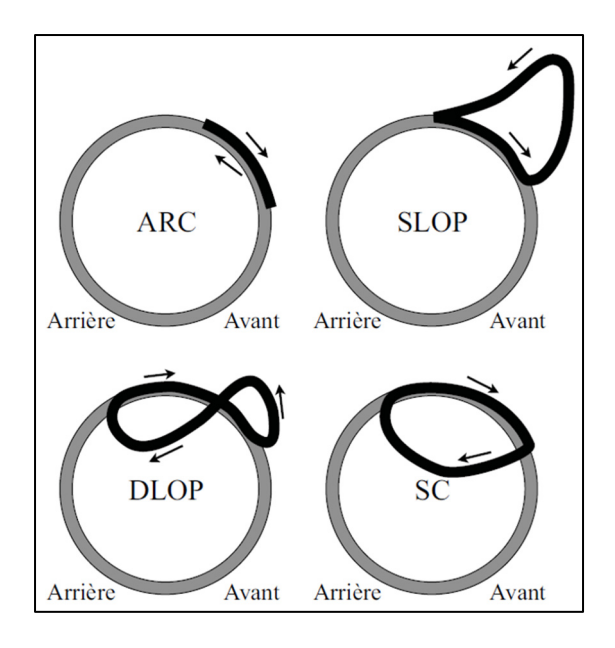

Figure 1.5 Les 4 classes de patron cinématique de propulsion proposés par Boninger Tiré de Boninger et al. (2002)

Pour Boninger et al. (2002) et Shimada et al. (1998), le patron cinématique de la main durant la propulsion est souvent classé de manière qualitative en quatre classes : une simple boucle (SLOP) ; une double boucle (DLOP) ; un demi-cercle (SC) ; et un pompage (ARC) (Figure 1.5). Cependant, les limites posées par ces études sont que pour certaines propulsions il est difficile de leur attribuer une des 4 classes : par exemple sur la Figure 1.6, lorsque la trajectoire dessine une double boucle mais dont la deuxième est très petite. Aissaoui & Desroches (2008) ont alors créé une méthode de classification quantitative afin de classer de manière objective chaque patron cinématique de propulsion.

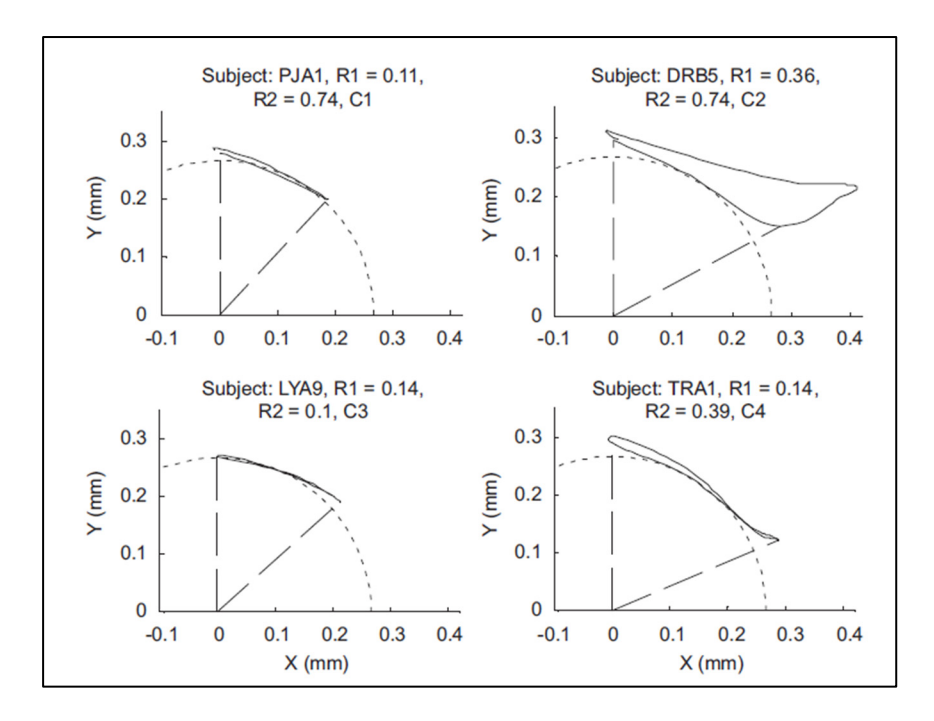

Figure 1.6 4 exemples pratiques de patron cinématique de propulsion Tiré de Aissaoui & Desroches (2008)

### **1.2.2 Mesure de la cinétique**

Lors de la phase de poussée, l'utilisateur produit une force et un moment selon les trois axes au contact de sa main avec la main courante du FRM. Pour mesurer les composantes de force et moment dans un repère défini, une roue instrumentée a été développée et commercialisée, il s'agit de la SmartWheel (SmartWheel, Three Rivers Holdings, LLC). Elle est équipée de 3 paires de 2 jauges de contrainte placées dans chaque beam (Figure 1.7), et lorsque le participant applique une force sur la main courante, la déformation de chaque jauge est mesurée. Par la suite grâce à une calibration et une résolution d'équation définie par la géométrie du système, les résultantes de force et de moment au centre de la roue sont obtenues (Cooper, Robertson, VanSickle, Boninger, & Shimada, 1997). De plus, la SmartWheel est équipée d'un encodeur et la force mesurée permet d'identifier temporellement de manière précise la fin et le début d'une phase du cycle de propulsion.
À partir de l'angle de la roue mesurée par l'encodeur, et du temps de début (td) et le temps de fin (tf) de la phase de poussée déterminés par le signal de force ou de moment, l'angle de poussée peut être obtenu. L'angle de poussée est l'angle que parcourt le segment de la main et du centre de la roue à td jusqu'à tf, c'est l'angle θ<sub>poussée</sub> sur la Figure 1.1. Ce paramètre peut être un indicateur de la qualité de la propulsion puisque de manière générale il est recommandé d'augmenter dans une certaine limite l'angle de poussée (Aissaoui & Desroches, 2008 ; Boninger et al., 2002 ; Shimada et al., 1998).

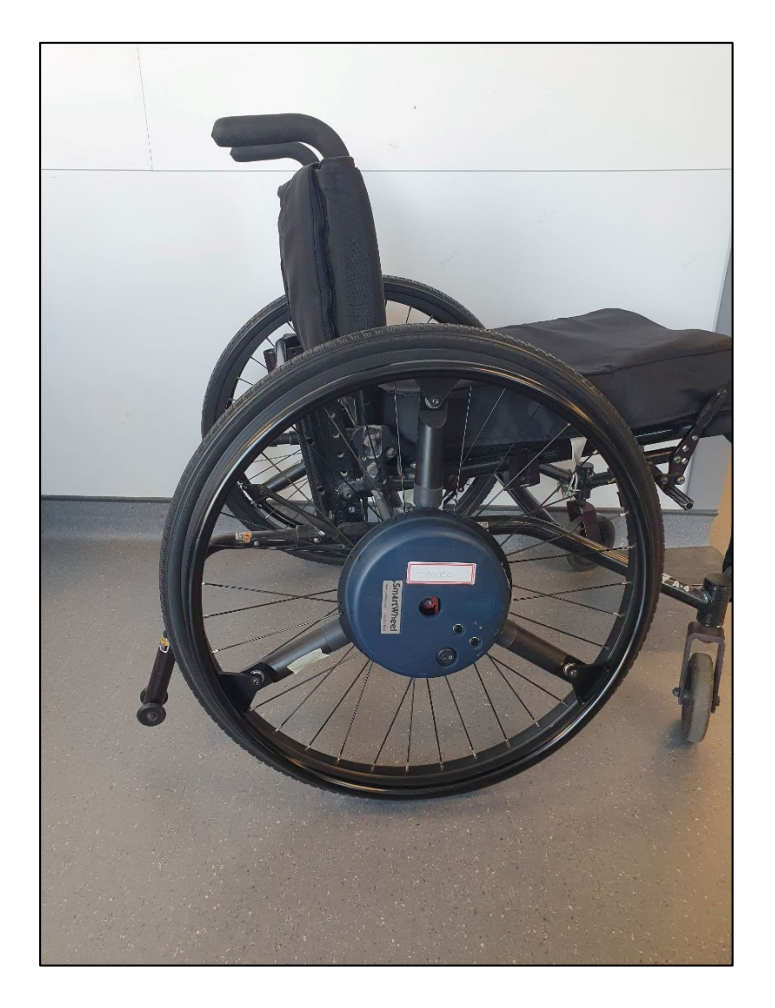

Figure 1.7 Un fauteuil roulant manuel équipé d'une SmartWheel

Un autre instrument qui est utilisé pour mesurer le moment propulsif de la roue lors de la propulsion en FRM est le couplemètre. Il est placé au centre de la roue arrière au niveau de la main courante (Figure 1.8), et mesure le couple résultant selon l'axe de rotation de la roue. Accompagné d'un encodeur, le couplemètre permet de mesurer aussi l'angle de poussée, en revanche il ne donne aucune information sur la répartition des composantes de la force et du moment suivant un repère.

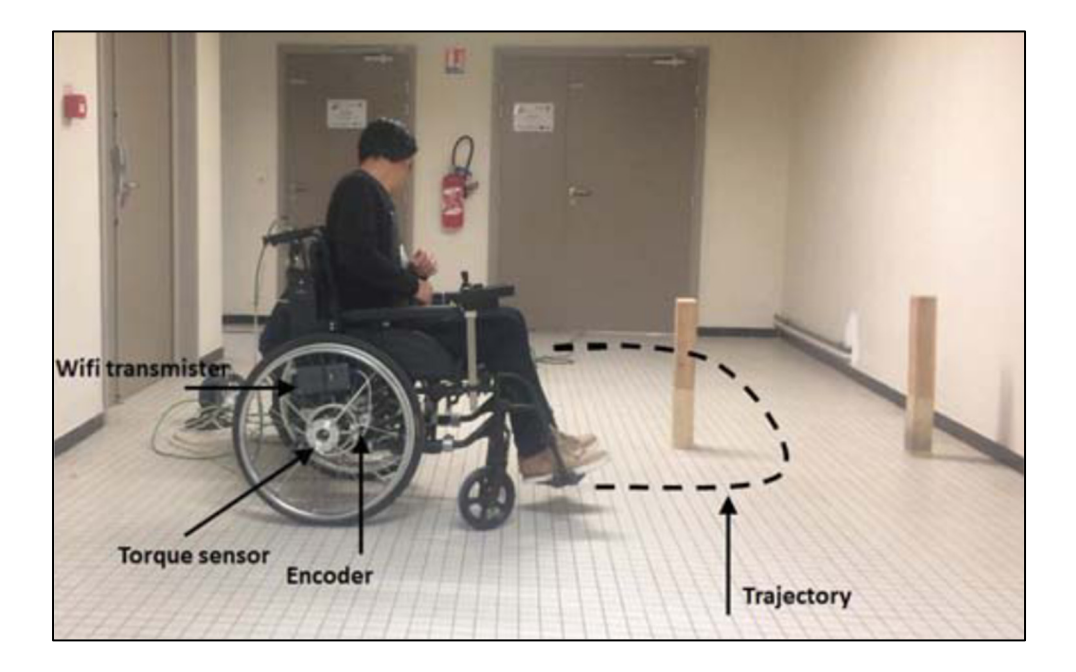

Figure 1.8 Couplemètre et encodeur installés sur un FRM Tiré de Nguyen et al. (2019)

## **1.2.3 Efficacité mécanique**

D'un point de vue mécanique, l'efficacité mécanique de propulsion (MEF) est le rapport au carré entre la force permettant le déplacement, soit la force tangentielle, et la force totale produite (Blouin et al., 2015 ; Boninger et al., 2002 ; Chénier, 2012).

$$
MEF = \frac{F_{tan}^2}{F_{tot}^2} \tag{1.1}
$$

La roue instrumentée comme la SmartWheel permet de mesurer la force totale ainsi que ses composantes dans le repère de la roue, cependant elle n'est pas capable de déterminer le point d'application de la force, et donc en l'utilisant seule il n'est pas possible de déterminer la force tangentielle sans émettre une hypothèse. En effet, l'hypothèse récurrente dans la littérature pour pallier ce problème est que le moment exercé par la main est négligeable. Ainsi la force tangentielle est égale au moment mesuré suivant l'axe de la roue multiplié par le rayon de la roue. La formule de la MEF devient :

$$
MEF_{approx} = \frac{(M_z/R)^2}{F_{tot}^2}
$$
 (1.2)

En utilisant ce paramètre en temps réel, Aissaoui & Gagnon (2022) et Blouin et al. (2015), ont montré qu'un entrainement par rétroaction haptique sur simulateur avait permis une amélioration de l'efficacité mécanique pour des participants ayant une lésion médullaire.

Cependant, l'approximation qui se retrouve parfois fausse (le moment de la main n'est pas nul tout le temps), apporte parfois des résultats incohérents où la MEF se retrouve supérieure à 1. Mesurer le point d'application de la force tout en mesurant la force de réaction suivant les 3 axes de la roue en temps réel permettrait d'entrainer les participants comme Blouin et al. l'ont fait, mais sans encourager l'augmentation du moment au poignet.

### **1.2.4 Moment articulaire à l'épaule**

Comme les pathologies dues à la répétition de la propulsion en FRM se situent souvent aux épaules, plusieurs études se sont intéressées à la force de réaction et au moment articulaire à l'épaule induite par la propulsion (Aissaoui & Gagnon, 2022 ; Blouin, 2014 ; Boninger, Cooper, Robertson, & Rudy, 1997 ; Desroches, 2008 ; Mercer et al., 2006 ; Russell et al., 2022). Mercer et al. (2006) dans son étude a voulu observer si une augmentation du moment ou de la force à l'épaule engendrait un risque de blessure. Dans cette étude, 33 sujets paraplégiques ont propulsé sur un fauteuil roulant équipé de roues instrumentées, et les forces et moments de réaction à l'épaule ont été calculés par dynamique inverse. Les résultats de l'étude ont montré que les sujets qui ont subi une force postérieure, une force latérale ou un moment d'extension plus élevée à l'épaule pendant la propulsion étaient plus susceptibles de présenter un œdème du ligament coraco-acromial. Les personnes qui affichaient des forces latérales plus importantes ou des moments d'abduction plus importants étaient plus susceptibles d'avoir un épaississement du ligament coraco-acromial. Une augmentation des moments de rotation interne au niveau de l'épaule était associé à une augmentation des signes de pathologie de l'épaule lors de l'examen physique.

Dès lors, une mesure du moment articulaire et de la force de réaction suivant les 3 axes peut s'avérer intéressante pour diagnostiquer un risque de blessure ou pourrait être utilisé comme variable d'entrainement. Cependant, la mesure du moment articulaire à l'épaule ne peut se faire directement avec un capteur comme à la roue sans intervention invasive. C'est pourquoi à travers la littérature, la méthode de la dynamique inverse est généralement utilisée pour estimer de manière non invasive le moment articulaire à l'épaule durant la propulsion.

La méthode de la dynamique inverse nécessite un modèle simplifié du membre supérieur du corps humain. Dans notre cas, le modèle utilisé est celui de Dumas et al. (2004) également utilisé par Blouin et al. (2015). Pour déterminer le moment articulaire à l'épaule, le modèle nécessite une mesure des forces et moments de réaction à la main courante ainsi que la position et l'orientation de la main, du poignet, du coude et de l'épaule.

Le processus de dynamique inverse de cette étude sera développé pour un calcul des forces et moments à l'épaule en TR sur un simulateur de FRM. Il faudra donc que les forces et moments de réaction à la main courante soient acquis en TR, tout comme la position des articulations (épaule, coude, poignet, main) et l'orientation des segments corporels (bras, avant-bras, main). L'un des avantages d'un simulateur pour l'utilisation de la dynamique inverse par rapport à l'utilisation d'un FRM en condition réelle est l'immobilité du participant dans l'espace, qui

permet une mesure de la cinématique du membre supérieur plus aisée, ainsi que la possibilité de contrôler une variable mesurée en temps réel à des fins d'entrainement comme dans l'étude de Blouin et al. (2015), avec le contrôle de la variable MEF.

### **1.3 Les simulateurs de FRM**

Un simulateur est un dispositif qui recrée artificiellement un environnement ou une situation réelle, permettant ainsi de simuler des actions ou des processus dans des conditions contrôlées. Par cette définition, de nombreux dispositifs tels que les ergomètres pourraient être considérés comme simulateur, c'est pourquoi il faut définir des conditions en fonction du type de l'étude effectuée. Ici, c'est la biomécanique de la propulsion qui est étudiée et évaluée, il faut donc que le simulateur simule la propulsion des roues arrière (i). Ainsi les dispositifs proposant un joystick ou une télécommande seront exclus. Ensuite, il faut que le simulateur soit stationnaire (ii), et motorisé (iii). Enfin, le simulateur ne doit pas imposer la vitesse (iv).

Dans la littérature, 11 dispositifs ayant été publiés dans des revues scientifiques respectent ces conditions. Ces 11 simulateurs peuvent être séparés en 2 catégories, ceux contrôlés par impédance et ceux contrôlés par admittance (Tableau 1-1).

|                         | SIMULATEURS CONTRÔLÉS PAR IMPÉDANCE |                                       |  |  |  |  |
|-------------------------|-------------------------------------|---------------------------------------|--|--|--|--|
| $N^{\circ}$             | Université, Pays                    | <b>Auteurs</b>                        |  |  |  |  |
| $\mathbf{1}$            | Univ. McGill, Canada                | (Chaar & Archambault, 2019)           |  |  |  |  |
| $\boldsymbol{2}$        | Univ. de Pittsburgh, USA            | (DiGiovine, Cooper, & Boninger, 2001) |  |  |  |  |
| 3                       | Univ. Cambridge, USA                | (Harrison, Grant, & Conway, 2010)     |  |  |  |  |
| $\overline{\mathbf{4}}$ | Institut de Technologie de          | (Ly, Karg, Kreimeier, & Götzelmann,   |  |  |  |  |
|                         | Nuremberg, Allemagne                | 2022)                                 |  |  |  |  |
| 5                       | Univ. Versailles Saint-Quentin,     | (Pouvrasseau et al., 2019)            |  |  |  |  |
|                         | France                              |                                       |  |  |  |  |
|                         |                                     | SIMULATEURS CONTRÔLÉS PAR ADMITTANCE  |  |  |  |  |
| $N^{\circ}$             | Université, Pays                    | <b>Auteurs</b>                        |  |  |  |  |
| 6                       | Univ. Hauts-de-France, France       | (Nguyen et al., 2019)                 |  |  |  |  |
| $\overline{7}$          | Univ. Toronto, Canada               | (Crichlow, 2011)                      |  |  |  |  |
| 8                       | Univ. Groningen, Pays-Bas           | (de Klerk, Vegter, Veeger, & van      |  |  |  |  |
|                         |                                     | der Woude, 2020)                      |  |  |  |  |
| 9                       | Univ. Washington à St. Louis, USA   | (Klaesner, Morgan, & Gray, 2014)      |  |  |  |  |
| <b>10</b>               | Univ. Erasmus, Pays-Bas             | (Niesing et al., 1990)                |  |  |  |  |
| 11                      | École de Technologie Supérieure,    | (Chénier, Bigras, & Aissaoui, 2014)   |  |  |  |  |
|                         | Canada (avant 2021)                 |                                       |  |  |  |  |
| 11.2                    | Ecole de Technologie Supérieure,    | Non publié pour l'instant             |  |  |  |  |
|                         | Canada (2023)                       |                                       |  |  |  |  |

Tableau 1-1 Liste des simulateurs de FRM dans le monde

L'objectif de cette revue de littérature est de vérifier si le simulateur utilisé dans cette étude répond à certains critères établis par les articles des 11 simulateurs, et séparer la comparaison en 3 niveaux comme l'a proposé Pizarro-Chong (2021) dans sa revue : réalisme dynamique, réalisme sensoriel et mesures biomécaniques. Le réalisme dynamique doit être respecté, car le simulateur doit avant tout proposer une simulation de la propulsion fidèle à celle de la propulsion en FRM en condition réelle. Ensuite pour les mêmes raisons le réalisme sensoriel sur le simulateur par rapport à une propulsion sur FRM doit être convenable, il sera donc comparé aux autres simulateurs. Enfin, il s'agira de voir si un ou plusieurs simulateurs proposaient ou pourraient proposer une estimation de force et moment articulaire à l'épaule par dynamique inverse en TR. Pour cela, il conviendra de voir quelles mesures propose chaque simulateur, puis de voir s'il les mesure en TR ou non.

## **1.3.1 Simulateur contrôlé par impédance**

En robotique, un contrôle par impédance signifie que la commande d'entrée du système contrôlé représente un déplacement ou un mouvement, et que le système répond par une force exercée sur l'environnement (Figure 1.9).

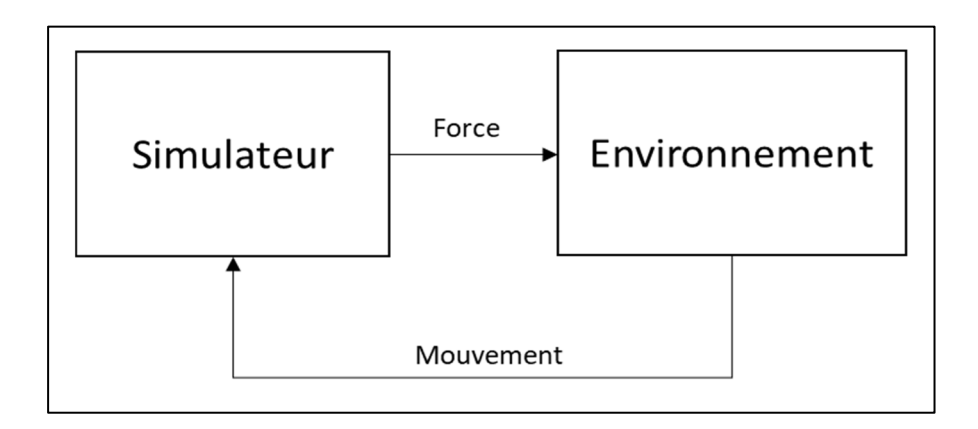

Figure 1.9 Schéma d'un simulateur contrôlé par impédance

Dans le cadre de simulateur de FRM qui utilise ce type de contrôle, l'utilisateur produit un mouvement de la roue en la propulsant, le simulateur équipé d'un encodeur est capable de déterminer la vitesse angulaire de la roue. Ensuite, le simulateur exerce, en fonction de la vitesse mesurée, une force de réaction sur les roues. La force exercée dépendra également des équations et des conditions (pente, collision, frottement, inertie) choisies pour la simulation (Chaar & Archambault, 2019 ; DiGiovine et al., 2001 ; Harrison et al., 2010 ; Ly et al., 2022 ; Pouvrasseau et al., 2019).

#### **1.3.2 Simulateur contrôlé par admittance**

En robotique, un contrôle par admittance signifie que le système reçoit en entrée une commande représentant une force, et qu'il répond par un mouvement dans l'environnement (Figure 1.10).

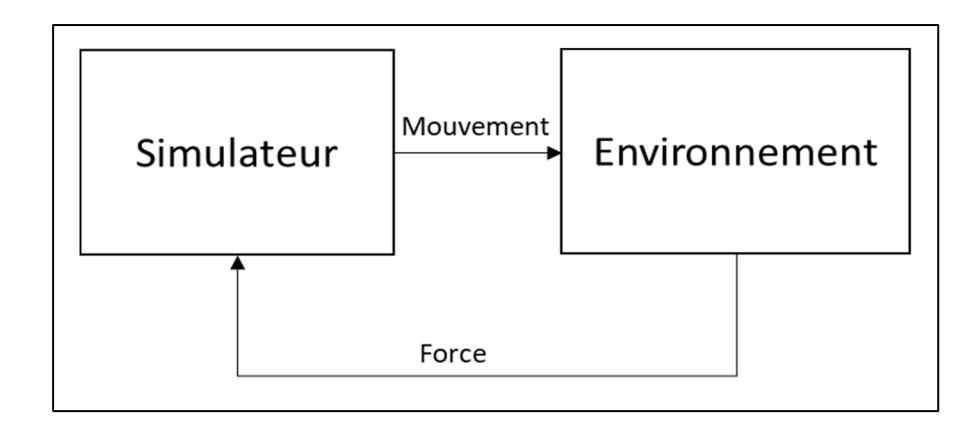

Figure 1.10 Schéma d'un simulateur contrôlé par admittance

Dans le cadre de simulateur de FRM qui utilise un contrôle par admittance, l'utilisateur exerce une force sur la roue en la propulsant, et le simulateur mesure le couple résultant. En fonction du moment propulsif mesuré, le simulateur envoie une commande de mouvement aux moteurs pour diriger les roues arrière. Pour mesurer le moment propulsif de la roue en TR, les simulateurs répertoriés utilisent différentes méthodes :

- Le moteur mesure le moment du couple résultant au niveau du rouleau lorsque l'utilisateur propulse la main courante (Klaesner et al., 2014). Il transmet ensuite la mesure à l'ordinateur contrôlant les moteurs ;
- Un module composé d'une cellule de force et d'un circuit PCBA est placé au niveau du rouleau de l'ergomètre. Il mesure le moment résultant et envoie une commande au moteur (de Klerk et al., 2020) ;
- Un couplemètre placé entre la main courante et la roue arrière mesure le moment appliqué par l'utilisateur sur la main courante. Le signal est ensuite envoyé en temps réel avec une connexion filaire (Crichlow, 2011 ; Niesing et al., 1990) ou sans fil par wifi (Nguyen et al., 2019), à un ordinateur contrôlant les moteurs ;
- Une roue instrumentée SmartWheel mesure le moment de réaction à la main courante suivant les 3 axes. Le signal est ensuite envoyé en temps réel par infrarouge à un récepteur relié à l'ordinateur temps réel contrôlant les moteurs (Chénier et al., 2014).

#### **1.3.3 Réalisme du modèle dynamique du simulateur**

Le premier aspect comparé dans cette revue des simulateurs de FRM est le réalisme du modèle dynamique. Tous les simulateurs présentés au Tableau 1-1 possèdent un ou deux moteurs agissant sur les roues arrière. Le moteur permet de simuler plus facilement des pentes, l'inertie ou encore la friction des roues sur différents types de sols. En effet, bien que des dispositifs purement mécaniques sur des ergomètres aient pu simuler ces phénomènes physiques, la calibration régulière et l'intégration de la simulation de l'ensemble des phénomènes étaient contraignantes. Au Tableau 1-2, les six fonctions à simuler souhaitables dans le modèle dynamique du simulateur de FRM sont définies. Ensuite, une comparaison sera faite sur leur présence ou non dans le modèle dynamique des simulateurs listés.

Tableau 1-2 Cote du réalisme du modèle dynamique du simulateur

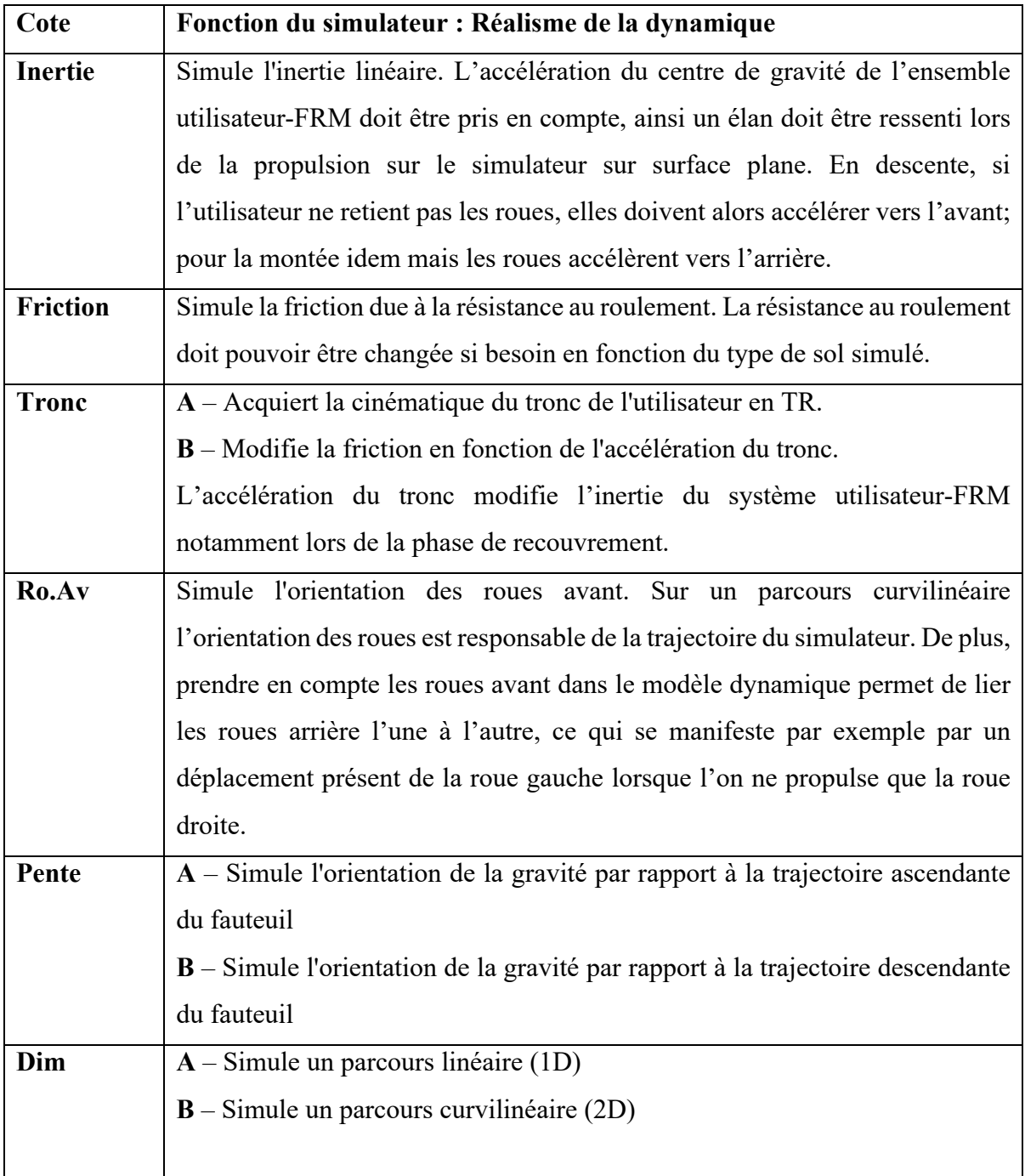

Comme montré au Tableau 1-3 et au Tableau 1-4, tous les simulateurs de cette revue simulent une friction pouvant être modifiée. En revanche, le simulateur de Ly et al. est le seul ne permettant pas de simuler l'inertie, ni les pentes, puisque son moteur ne peut uniquement freiner le mouvement et non le générer (Ly et al., 2022). Parmi les simulateurs contrôlés par impédance, aucun ne simule l'orientation des roues avant tandis que trois simulateurs contrôlés par admittance le permettent (Chénier et al., 2014 ; Crichlow, 2011 ; Nguyen et al., 2019). Même si la plupart des autres simulateurs proposent une simulation de trajectoire en 2D par la présence de deux moteurs indépendants, la trajectoire du simulateur sera moins réaliste.

Le simulateur de Crichlow (2011) et celui de Pouvrasseau et al. (2019), ainsi que la nouvelle version du simulateur de l'ÉTS acquièrent la cinématique du tronc en TR, mais Crichlow est le seul à proposer une utilisation de l'accélération du tronc pour modifier l'inertie du système utilisateur-FRM. Cette action de changement d'inertie par le mouvement du tronc en balancier est souvent utilisée en situation réelle, notamment en sprint pendant la phase de recouvrement.

|             | SIMULATEURS CONTRÔLÉS PAR IMPÉDANCE |  |                                            |   |  |    |                 |
|-------------|-------------------------------------|--|--------------------------------------------|---|--|----|-----------------|
| $n^{\circ}$ | <b>Auteurs</b>                      |  | Inertie   Friction   Tronc   Ro.Av   Pente |   |  |    | Dim             |
|             | (Chaar & Archambault, 2019)         |  |                                            | - |  | AB | AB              |
|             | (DiGiovine et al., 2001)            |  |                                            |   |  | AB | AB              |
|             | (Harrison et al., 2010)             |  |                                            |   |  | AΒ | $\overline{AB}$ |
|             | Ly et al., 2022)                    |  |                                            |   |  |    | Α               |
|             | (Pouvrasseau et al., 2019)          |  |                                            |   |  | ΑB |                 |

Tableau 1-3 Évaluation de la dynamique des simulateurs de FRM contrôlés par impédance

Tableau 1-4 Évaluation de la dynamique des simulateurs de FRM contrôlés par admittance

| SIMULATEURS CONTRÔLÉS PAR ADMITTANCE |                         |                         |                 |              |       |       |     |
|--------------------------------------|-------------------------|-------------------------|-----------------|--------------|-------|-------|-----|
| $n^{\circ}$                          | <b>Auteurs</b>          | Inertie                 | <b>Friction</b> | <b>Tronc</b> | Ro.Av | Pente | Dim |
| 6                                    | (Nguyen et al., 2019)   |                         |                 |              | Χ     | AB    | AB  |
|                                      | (Crichlow, 2011)        | X                       |                 | AB           | X     | AB    | AB  |
| 8                                    | (de Klerk et al., 2020) | $\overline{\mathrm{X}}$ | X               |              |       | AB    | AB  |
|                                      | (Klaesner et al., 2014) | X                       |                 |              |       | AB    | AB  |
| 10                                   | (Niesing et al., 1990)  | X                       | X               |              |       | AB    | AB  |
|                                      | (Chénier et al., 2014)  | X                       |                 |              | X     | AB    | AB  |
|                                      | ETS(2023)               |                         |                 |              |       | AB    | AP  |

#### **1.3.4 Réalisme sensoriel du simulateur de FRM**

Une fois l'aspect dynamique établi, il est important de penser à l'expérience ressentie par le participant. Au Tableau 1-5, les quatre fonctions de réalisme sensoriel souhaitables pour un simulateur de FRM sont définies.

| Cote                                                                                                    | Fonction du simulateur : Réalisme sensoriel                                                                           |  |  |  |  |
|----------------------------------------------------------------------------------------------------|----------------------------------------------------------------------------------------------------|--|--|--|--|
| <b>FR</b> personnel                                                                                                    | Utilise le FRM de l'utilisateur.                                                                                      |  |  |  |  |
| A – Envoie un retour haptique selon la résistance de roulement<br>$B$ – Envoie un retour haptique selon la pente<br>Retour hapt.<br>$C$ – Envoie un retour haptique selon une situation environnementale |                                                                                                    |  |  |  |  |
| <b>Rotation</b>                                                                                                    | Tourne physiquement (simule l'accélération angulaire) selon :<br>$A - \text{Roulis}$<br>$B - Tangage$<br>$C - L$ acet |  |  |  |  |
| A – Affiche l'environnement virtuel sur un écran<br><b>Env.Virt</b><br>B – Affiche l'environnement virtuel sur un casque de réalité virtuel<br>$C$ – Émet un retour auditif de l'environnement virtuel   |                                                                                                    |  |  |  |  |

Tableau 1-5 Cote du réalisme sensoriel du simulateur

Au Tableau 1-6 et au Tableau 1-7, l'ensemble des simulateurs a simulé la sensation de résistance de frottement et la sensation de facilité ou de difficulté lors de pente descendante ou ascendante. Certains ont aussi reproduit des situations particulières vécues régulièrement par les utilisateurs de FRM, telles que la collision avec un mur ou un objet dans l'environnement (Harrison et al., 2010), le sursaut lors de descente de trottoir (Chaar & Archambault, 2019 ; Pouvrasseau et al., 2019) ou bien les vibrations de routes pavées (Ly et al., 2022).

Depuis 2010 et l'apparition de casque de réalité virtuelle accessible au grand public, l'immersion est populaire dans les recherches sur simulateur de fauteuil roulant. De nombreux autres simulateurs non présents dans la liste du Tableau 1-1 proposent cette fonction, mais ils ne respectent pas les conditions énoncées précédemment dans le cadre de cette étude (ne simulent pas la propulsion ou ne sont pas motorisés). Dans ceux de la liste, sept simulateurs proposent une visualisation de l'environnement virtuel sur écran et deux proposent également un affichage sur casque de réalité virtuelle : le simulateur de l'ÉTS et le simulateur de Ly et al. (2022). Pour le simulateur de l'ÉTS, même si la visualisation de l'environnement virtuel n'était pas présente lors de la publication d'origine en 2014, elle a bien été ajoutée par la suite (Shaigetz, Labbé, & Aissaoui, 2017).

Pour reproduire les mouvements angulaires qu'un FRM peut subir au quotidien, un des simulateurs est équipé de 4 vérins placés aux 4 coins d'une plateforme carrée, offrant à la plateforme 3 degrés de liberté permettant une rotation de tangage et de roulis (Pouvrasseau et al., 2019). Deux simulateurs sont quant à eux équipés d'une plateforme offrant 6 degrés de liberté permettant une rotation autour des trois axes (Crichlow, 2011 ; Nguyen et al., 2019).

Une autre considération à prendre en compte est la possibilité pour le participant d'utiliser son propre fauteuil roulant lors d'une expérience sur le simulateur, et le cas échéant, il y aurait un biais supplémentaire, et le participant pourrait changer son comportement. Dans cette liste, seulement deux simulateurs ne permettent pas d'intervertir le fauteuil du simulateur (Crichlow, 2011 ; Niesing et al., 1990).

|             | SIMULATEURS CONTROLÉS PAR IMPÉDANCE |  |                                                     |    |            |  |  |
|-------------|-------------------------------------|--|-----------------------------------------------------|----|------------|--|--|
| $n^{\circ}$ | <b>Auteurs</b>                      |  | FR personnel   Retour hapt.   Rotation   Env. Virt. |    |            |  |  |
|             | (Chaar & Archambault,<br>2019)      |  | ABC                                                 |    | AC         |  |  |
|             | (DiGiovine et al., 2001)            |  | AB                                                  |    |            |  |  |
|             | (Harrison et al., 2010)             |  | ABC                                                 |    | AC         |  |  |
|             | (Ly et al., 2022)                   |  | ABC                                                 |    | <b>ABC</b> |  |  |
|             | (Pouvrasseau et al., 2019)          |  | ABC                                                 | ΑR | A          |  |  |

Tableau 1-6 Évaluation sensorielle des simulateurs de FRM contrôlés par impédance

|             | SIMULATEURS CONTRÔLÉS PAR ADMITTANCE |                                               |    |            |           |  |
|-------------|--------------------------------------|-----------------------------------------------|----|------------|-----------|--|
| $n^{\circ}$ | <b>Auteurs</b>                       | <b>FR</b> personnel   Retour hapt.   Rotation |    |            | Env.Virt. |  |
| 6           | (Nguyen et al., 2019)                |                                               | AВ | <b>ABC</b> | AC        |  |
|             | (Crichlow, 2011)                     |                                               | AB | <b>ABC</b> | AC        |  |
| 8           | (de Klerk et al., 2020)              |                                               | AB |            |           |  |
| 9           | (Klaesner et al., 2014)              |                                               | AB |            |           |  |
| 10          | (Niesing et al., 1990)               |                                               | AB |            |           |  |
|             | (Chénier et al., 2014)               |                                               | AB |            | AB        |  |
|             | ETS(2023)                            |                                               | AR |            | AB        |  |

Tableau 1-7 Évaluation sensorielle des simulateurs de FRM contrôlés par admittance

#### **1.3.5 Mesures biomécaniques du simulateur**

Le réalisme des simulateurs étudié lors des deux précédentes sections est important afin que le participant retrouve des sensations les plus proches possibles de celles qu'il a lors de propulsion en condition réelle. Cependant, dans cette étude il est question d'évaluer la propulsion sur FRM d'un participant, il faut donc que le simulateur puisse mesurer des paramètres biomécaniques, si possible en temps réel pour permettre un entrainement.

Le Tableau 1-8 présente les mesures qui sont étudiées dans la littérature biomécanique de la propulsion en FRM, qui serviront à comparer les simulateurs sur leur capacité de mesure.

| Cote              | Fonction du simulateur : Mesures biomécaniques                                 |  |  |  |
|-------------------|--------------------------------------------------------------------------------|--|--|--|
| Poussée           | Mesure l'angle de poussée.                                                     |  |  |  |
| <b>Torseur</b>    | $A$ – Mesure le moment de propulsion de la roue.                               |  |  |  |
|                   | <b>B</b> – Mesure la force de réaction à la main courante.                     |  |  |  |
|                   | A – Mesure la MEF approximée.                                                  |  |  |  |
| <b>Efficacité</b> | <b>B</b> – Mesure la force tangentielle et le point d'application de la force. |  |  |  |
|                   | $C$ – Mesure la MEF avec le point d'application de la force.                   |  |  |  |
|                   | A – Mesure la force et le moment de réaction à la main courante en TR.         |  |  |  |
|                   | <b>B</b> – Mesure la MEF approximée en TR.                                     |  |  |  |
|                   | C – Mesure la cinématique du corps en TR.                                      |  |  |  |
| Dyn.Inv. TR       | <b>D</b> – Mesure la MEF avec le point d'application de la force en TR.        |  |  |  |
|                   | $E$ – Est capable de calculer le moment articulaire à l'épaule par dynamique   |  |  |  |
|                   | inverse en TR.                                                                 |  |  |  |

Tableau 1-8 Cote de mesures biomécaniques du simulateur

Au vu des résultats du Tableau 1-9 par rapport à ceux du Tableau 1-10, les simulateurs contrôlés par impédance sont rarement dédiés à l'évaluation biomécanique de la propulsion, mais davantage axés sur une simulation sensorielle. Le simulateur de DiGiovine et al. (2001) est le seul qui permet d'obtenir les angles de poussée ou le moment de propulsion de la roue grâce aux dynamomètres placés au niveau des rouleaux. Le simulateur de Pouvrasseau lui permet d'obtenir des informations en TR du mouvement du participant dans le plan sagittal lors de la propulsion grâce à un capteur Kinect v2. Cependant, aucun des simulateur de cette catégorie ne permet d'évaluer l'efficacité de la propulsion ou offre la possibilité de calculer le moment articulaire à l'épaule.

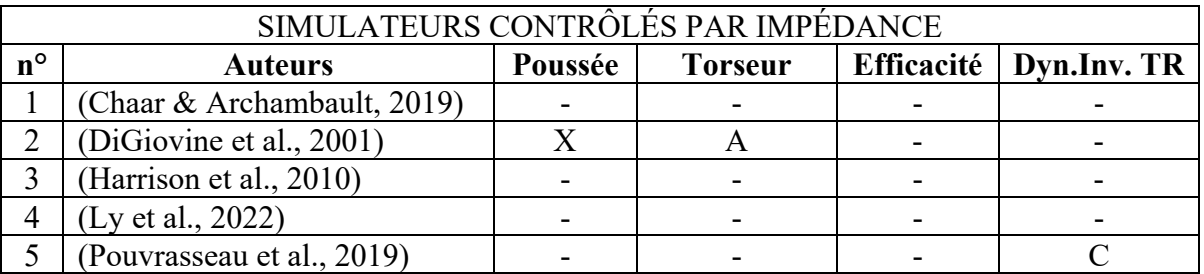

Tableau 1-9 Évaluation des mesures biomécaniques des simulateurs de FRM contrôlés par impédance

L'ensemble des simulateurs contrôlés par admittance permet de mesurer l'angle de poussée et le moment de propulsion de la roue (Tableau 1-10). Ainsi, lors d'expérience sur simulateur, des données biomécaniques exploitables sont disponibles sans ajouts de capteurs externes. Cependant, le simulateur de Niesing et al. et celui de l'ÉTS sont les seuls mesurant les forces de réactions à la main courante hors temps réel et en temps réel, permettant de mesurer la MEF approximée (Chénier et al., 2014 ; Niesing et al., 1990).

Le simulateur de Crichlow (2011) étant équipé d'un système optoélectronique de capture du mouvement de 6 caméras (Qualisys Medical) est capable de mesurer le point d'application de la force en TR pouvant mesurer à la fois le point d'application et la force tangentielle induite du moment de propulsion de la roue. Cependant, il ne peut pas calculer la MEF puisque la composante radiale de la force n'est pas connue.

Tableau 1-10 Évaluation des mesures biomécaniques des simulateurs de FRM contrôlés par admittance

|             | SIMULATEURS CONTRÔLÉS PAR ADMITTANCE |         |                |            |              |  |
|-------------|--------------------------------------|---------|----------------|------------|--------------|--|
| $n^{\circ}$ | <b>Auteurs</b>                       | Poussée | <b>Torseur</b> | Efficacité | Dyn.Inv. TR  |  |
| 6           | (Nguyen et al., 2019)                |         | A              |            |              |  |
|             | (Crichlow, 2011)                     |         | A              |            |              |  |
| 8           | (de Klerk et al., 2020)              |         | A              |            |              |  |
| 9           | (Klaesner et al., 2014)              |         | Α              |            |              |  |
| 10          | (Niesing et al., 1990)               |         | AB             | A          | AB           |  |
|             | (Chénier et al., 2014)               |         | AB             | A          | AB           |  |
|             | ETS(2023)                            |         | AB             | ABC        | <b>ABCDE</b> |  |

Le matériel de la nouvelle version du simulateur de l'ÉTS est le seul proposant à la fois un calcul des forces de réaction à la main courante en TR et une acquisition de la cinématique du participant en TR. C'est donc le seul à ce jour permettant une implémentation du calcul de la MEF avec le point d'application de la force en TR, et surtout une utilisation de la méthode de dynamique inverse en TR pour un calcul des moments articulaires à l'épaule.

#### **CHAPITRE 2**

# **PROBLÉMATIQUE, OBJECTIF ET HYPOTHÈSE DE L'ÉTUDE**

### **2.1 Problématique**

Les simulateurs de fauteuil roulant manuel (FRM) présents dans la littérature ont reproduit de manière plus ou moins réaliste la propulsion sur FRM dans un environnement contrôlé, permettant de reproduire des événements contraignants sans risque de chute du participant (Chaar & Archambault, 2019 ; Harrison et al., 2010 ; Ly et al., 2022 ; Pouvrasseau et al., 2019), ou encore d'évaluer en partie la biomécanique et la façon dont se propulse le participant (Chénier et al., 2014 ; Crichlow, 2011 ; Niesing et al., 1990). De plus, une étude précédente a permis à des utilisateurs de FRM d'améliorer leur efficacité mécanique de propulsion (MEF) sur simulateur grâce à un entrainement par rétroaction haptique (Blouin et al., 2015). Toutefois dans l'étude de Blouin et al. une augmentation de l'efficacité s'accompagnait d'une certaine augmentation du moment articulaire à l'épaule et donc d'un risque supplémentaire de développer des pathologies (Aissaoui & Gagnon, 2022). En conditionnant l'entrainement à la fois à l'efficacité, mais aussi à la charge à l'épaule, il se pourrait que l'on puisse améliorer l'efficacité sans augmenter le risque de blessure. Parmi les simulateurs retrouvés dans la littérature, aucun ne permet de calculer le moment articulaire à l'épaule en temps réel et donc de l'incorporer au mécanisme de rétroaction pour l'entrainement. Dans cette étude, il sera question de développer un outil inédit pouvant calculer les moments articulaires aux épaules en temps réel durant la propulsion sur simulateur.

### **2.2 Prérequis de l'objectif**

Cette étude possède deux prérequis avant de s'intéresser à l'objectif principal, le premier étant de mettre à jour l'architecture du simulateur actuel vers un système avec un ordinateur TR Speedgoat, spécialisé pour le calcul. Pour cela, il a fallu traduire l'ancienne architecture logicielle et changer l'interface matérielle du simulateur pour qu'elles conviennent au nouvel

ordinateur TR. Cet ordinateur permettra une plus grande amplitude de calcul et une implémentation plus aisée et plus performante de futures options du simulateur.

Le deuxième prérequis de cette étude est de mesurer la cinématique des membres supérieurs en temps réel et d'y avoir accès au niveau de l'ordinateur TR. Pour cela, il a fallu installer un système de capture du mouvement optoélectronique Optitrack, et développer un protocole de lecture des trames envoyées par le système optoélectronique sur Simulink Real Time.

#### **2.3 Objectif et hypothèse de l'étude**

Cette étude a comme objectif de calculer les forces et moments de réactions aux épaules en TR, en utilisant la méthode de la dynamique inverse sur l'ordinateur TR. Pour cela, il fallait d'abord conditionner les données cinématiques obtenues par Optitrack ainsi que les données cinétiques obtenues par SmartWheel, puis traduire les équations de la dynamique inverse décrites par Dumas et al. (2004) en modèle Simulink Real Time. Le temps réel empêchant un protocole classique pour utiliser la méthode de dynamique inverse, il s'agit également de proposer un protocole subvenant aux besoins du temps réel.

L'hypothèse de cette étude est que l'utilisation de la nouvelle application TR donne des résultats de moment articulaire et de force de réaction à l'épaule similaire à ceux obtenus avec l'utilisation de la méthode de référence hors temps réel utilisée habituellement dans la littérature.

#### **2.4 Validation de l'objectif**

Pour valider l'application TR proposée, les mêmes entrées conditionnées acquises par Blouin et al. (2015) sont utilisées avec la nouvelle méthode et avec la méthode de référence, puis la concordance des résultats est vérifiée à l'aide de diagrammes de Bland-Altman.

## **CHAPITRE 3**

# **MODIFICATION DE L'ARCHITECTURE LOGICIELLE ET MATÉRIELLE DU SIMULATEUR**

Le simulateur de FRM du laboratoire LIO de l'ÉTS Montréal, utilisé lors de cette étude est présenté à la Figure 3.1. Il est composé de :

- Un cadre de fauteuil roulant standard pouvant être remplacé par le fauteuil quotidien du participant ;
- 2 roues instrumentées (SmartWheel, Three Rivers Holdings, LLC) mesurant les forces et moments de réaction à la main courante ;
- 2 cylindres reliés directement à 2 moteurs (Kollmorgen Inc.) indépendants permettant de définir la vitesse angulaire de chaque roue arrière de manière indépendante ;
- Un ordinateur temps réel (TR) (Speedgoat Inc.) sur lequel le modèle dynamique du simulateur programmé via Simulink est compilé ;
- 2 amplificateurs, un pour chacun des moteurs, permettant d'amplifier et de convertir la commande d'entrée numérique en Volt fournie par l'ordinateur TR en une commande analogique en Ampère envoyée au moteur. C'est par le biais de ces amplificateurs qu'est choisi également le type de feedback de contrôle : soit en retournant la position du moteur encodée en nombre de tic à l'ordinateur TR, soit en retournant sa vitesse angulaire analogique avec une résolution en rad/s/V également choisie ;
- Un système optoélectronique de 10 caméras (Optitrack Inc.) permettant la capture du mouvement du participant ;
- Un ordinateur de contrôle, pilotant l'interface utilisateur et le système optoélectronique, compilant le modèle avant de l'envoyer à l'ordinateur TR et gérant tout la configuration (paramétrage des amplificateurs, changement de constantes dans le modèle, …) ;
- 2 alimentations, une pour chacun des moteurs, et 3 boutons d'arrêts d'urgence reliés à l'alimentation des moteurs, un près de l'opérateur vers l'ordinateur de contrôle, et deux proches des roues du simulateur afin que l'usager puisse les actionner rapidement si nécessaire.

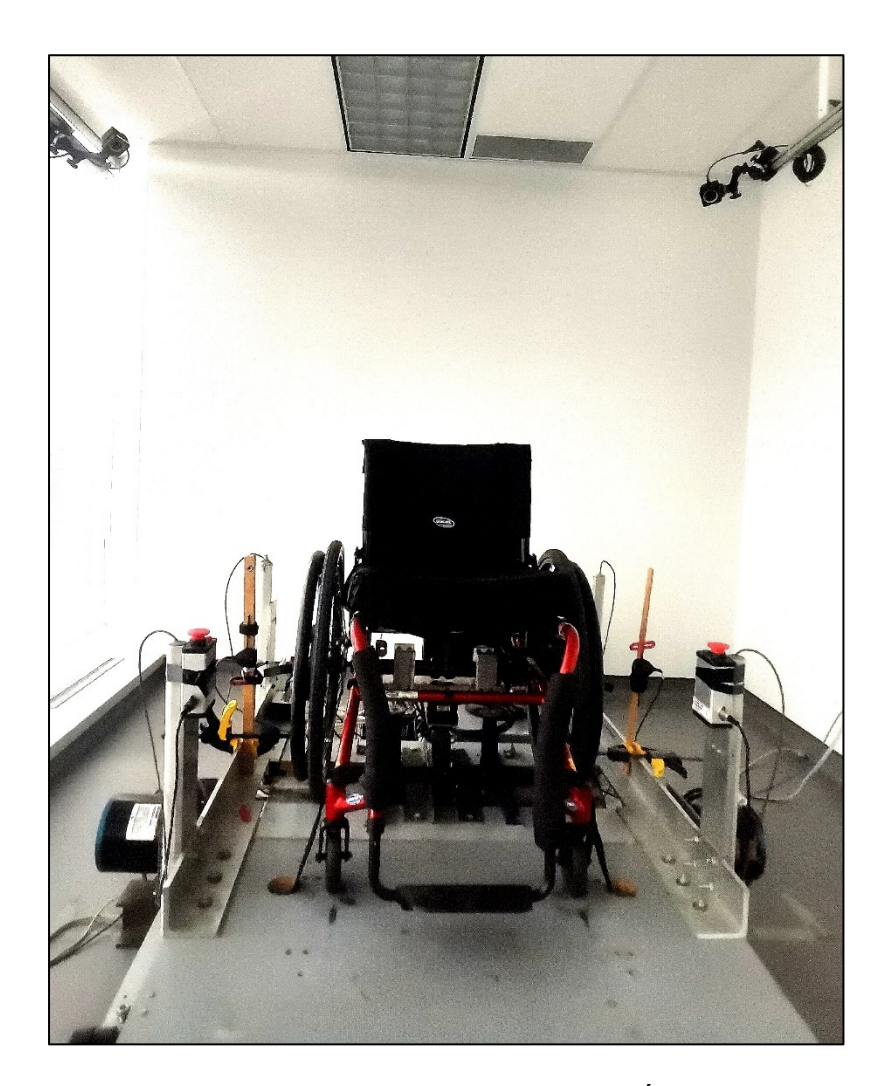

Figure 3.1 Simulateur du laboratoire LIO de l'ÉTS à Montréal

## **3.1 Ancienne architecture du simulateur**

Le simulateur du LIO est actif et contrôlé par admittance, c'est-à-dire que ce n'est pas l'utilisateur qui dicte directement le mouvement des roues, mais ce sont deux moteurs qui vont déterminer la vitesse angulaire de chaque roue en fonction de la commande qu'ils reçoivent. Comme montré à la Figure 3.2, les roues instrumentées mesurent les forces et moments appliqués à la main courante de chaque SmartWheel, puis le modèle dynamique du simulateur va estimer la vitesse angulaire de chacune des roues en fonction de ces mesures. Par la suite

une commande correspondant à la différence entre la vitesse désirée et la vitesse réelle de la roue (mesurée par le moteur puis rapportée à la roue en fonction du rayon du cylindre et de la roue) est envoyée au moteur.

Le choix du contrôle par admittance plutôt qu'un simulateur contrôlé par impédance permet de regrouper tout le comportement dynamique de l'ergomètre de façon logicielle (Chénier, 2012), et une intégration plus aisée de nouvelles options et améliorations (e.g. rétroaction haptique, environnement virtuel, simulation de pente).

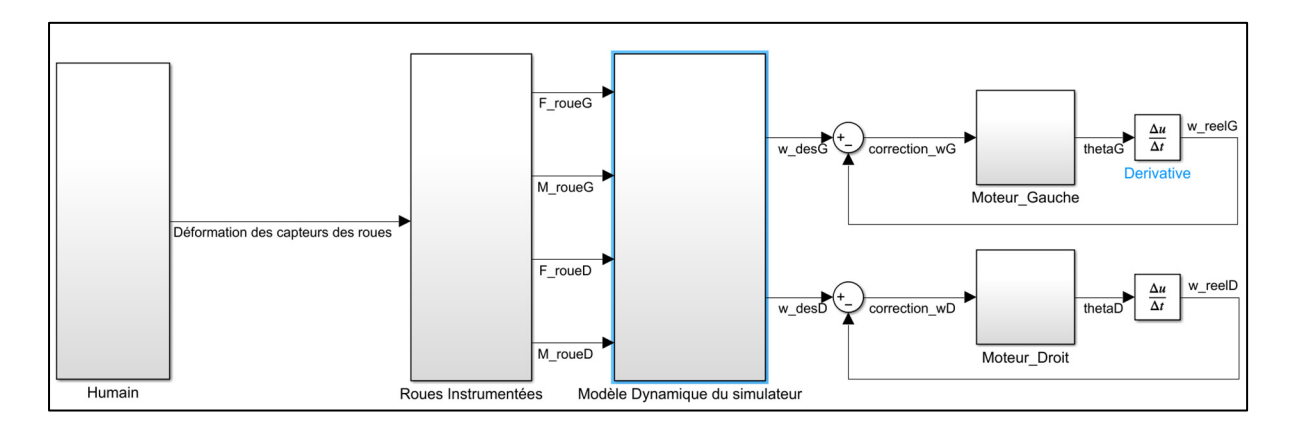

Figure 3.2 Schéma fonctionnel initial simplifié du simulateur sans rétroaction haptique

## **3.1.1 Modèle dynamique de propulsion du simulateur**

Le design du simulateur fait que les roues avant sont fixées au sol et ne peuvent pas orienter la direction du fauteuil comme elles le feraient sur un FRM en condition réelle.

Le simulateur utilise donc un modèle cinématique du système fauteuil-utilisateur, permettant d'estimer l'orientation des roues avant en fonction des vitesses des roues arrière. Cet estimateur est seulement dépendant de paramètres géométriques du fauteuil, et non de paramètres de friction ou d'inertie (Chénier, Bigras, & Aissaoui, 2011b). Le schéma bloc se retrouve sur la Figure 3.3.

Par la suite, en connaissant l'orientation des roues avant en tout temps grâce au modèle cinématique présenté à la Figure 3.3, le modèle dynamique du système fauteuil-utilisateur peut être établi. Ce modèle prédit les accélérations linéaire et angulaire du système fauteuilutilisateur en fonction des moments propulsifs résultants des forces et moments appliqués sur les roues arrière par l'utilisateur, et en fonction de l'orientation des roues avant du modèle cinématique. Ensuite, les accélérations sont intégrées afin d'obtenir les vitesses angulaires désirées des roues arrière à envoyer aux moteurs comme indiqué à la Figure 3.2. (Chénier, Bigras, & Aissaoui, 2011a). Les équations et contraintes du modèle présenté à la Figure 3.3 sont détaillées dans les deux études citées plus haut.

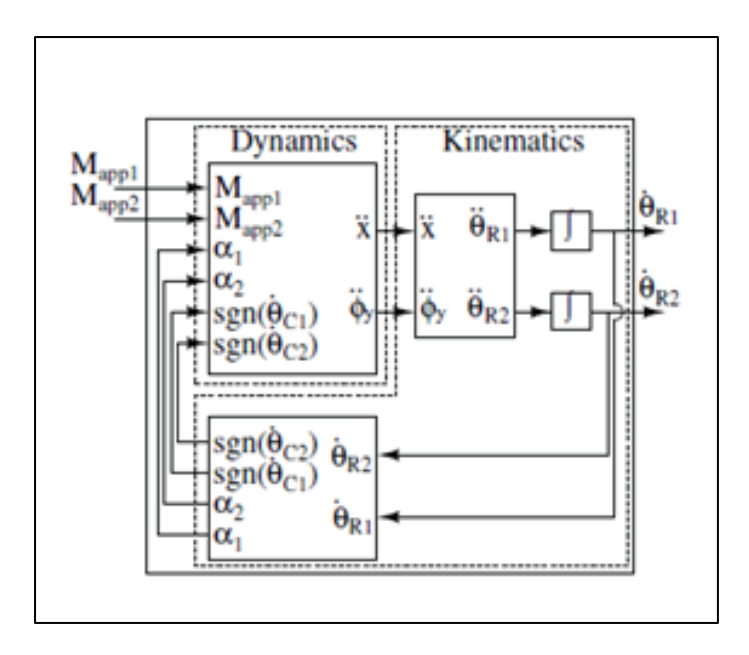

Figure 3.3 Modèle dynamique curvilinéaire complet (cinématique et dynamique) du simulateur ; où  $\ddot{x}$ ,  $\ddot{\phi}_y$ ,  $\alpha_i$ , sont l'accélération linéaire du modèle dynamique du fauteuil, l'accélération angulaire du modèle du fauteuil selon l'axe vertical, l'orientation de la roue avant i ;  $M_{appi}$  et  $\theta_{R}$ , sont le moment propulsif résultant des forces et moments appliqués sur la roue arrière i par l'utilisateur, et la vitesse angulaire de la roue arrière i Tiré de Chénier et al. (2011a)

### **3.1.2 Acquisition de la cinétique**

Pour calculer le moment propulsif demandé à l'entrée du modèle dynamique de la Figure 3.3, on utilise deux roues instrumentées SmartWheel. Ces roues sont composées de 6 jauges de contrainte chacune, qui vont déterminer à partir de la déformation qu'applique l'usager sur la main courante, les forces et moments de réaction au centre de la roue selon les 3 axes.

À la Figure 3.4, la SmartWheel envoie 6 canaux (codés sur 10 bits) correspondants aux déformations de chacune des jauges de contrainte, ainsi que la position angulaire de la roue mesurée par l'encodeur. Dans le bloc *RemoveOffsets*, la composante de la gravité selon l'orientation des jauges est soustraite aux valeurs lues des canaux (dépend de la position angulaire de la roue). Ensuite les forces et moments selon les 3 axes sont déterminés à partir d'équations et de constantes de calibration fournies par le constructeur. Le moment propulsif est  $M_z$  puisque x est l'axe antéro-postérieur, y l'axe vertical et z l'axe médio-latéral.

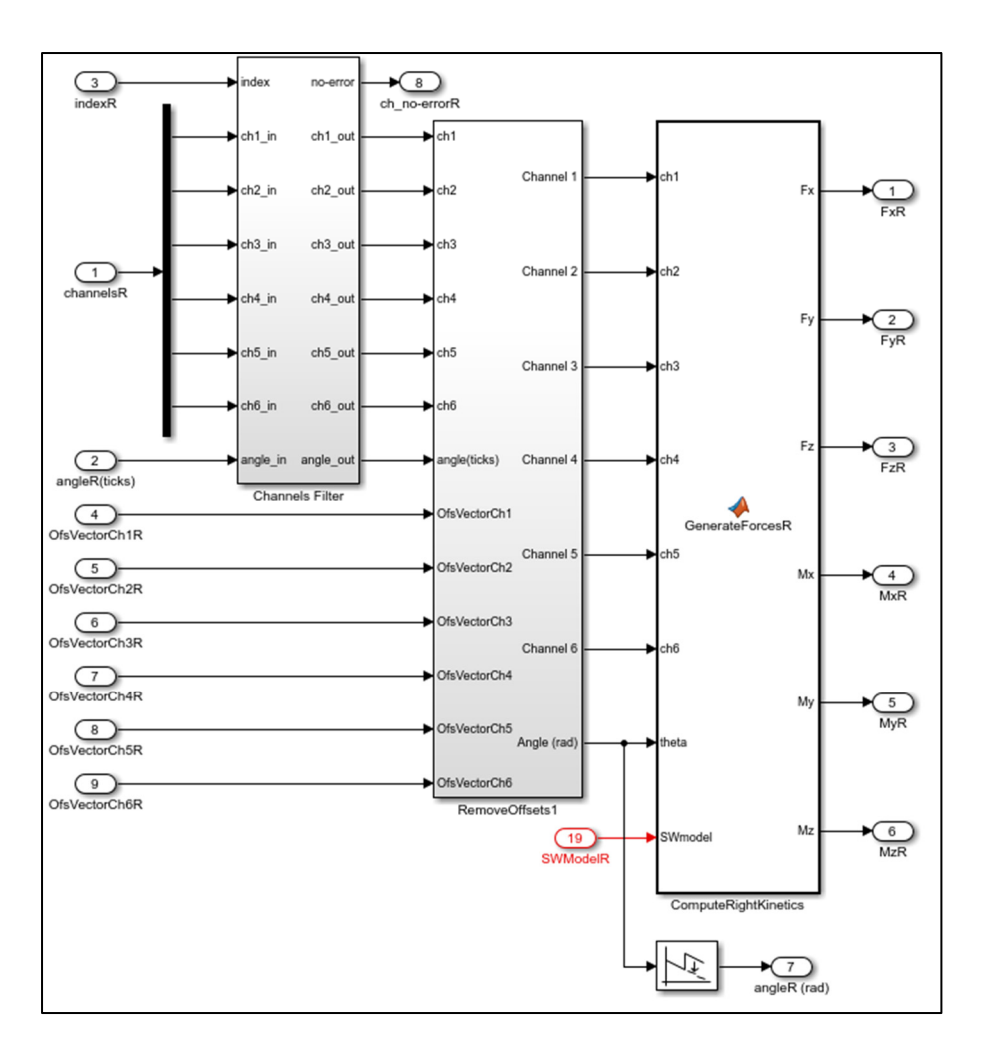

Figure 3.4 Lecture des canaux envoyés par la SmartWheel

# **3.1.3 Rétroaction haptique avec le paramètre MEF**

Le modèle du simulateur initial, présenté à la Figure 3.2, a pour but de reproduire la propulsion d'un FRM de manière réaliste en environnement contrôlé. La rétroaction haptique, elle, n'a pas pour but de reproduire la réalité, mais a été conçue à des fins d'entrainement. Le paramètre choisi par Chénier (2012) pour l'entrainement est l'efficacité mécanique de propulsion (MEF).

Comme visible sur la Figure 3.5, en entrée du modèle dynamique du FRM il est ajouté au moment propulsif  $M<sub>z</sub>$  un moment résistif dépendant de la MEF, qui freinera davantage l'utilisateur lorsque la MEF sera faible.

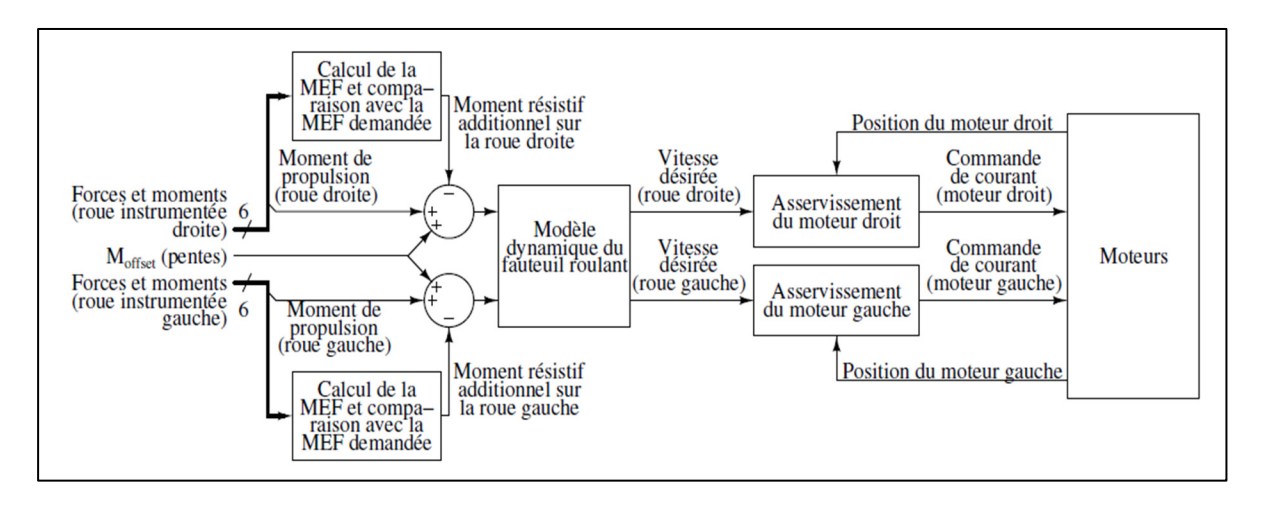

Figure 3.5 Schéma fonctionnel initial du simulateur avec rétroaction haptique et pentes Tiré de Chénier (2012)

Seulement la fonction déterminant le moment résistif en fonction de la MEF n'est pas évidente : à quel moment du cycle faut-il exercer une plus grande résistance en cas d'échec, et quelle intensité choisir ? L'étude de (Blouin et al., 2015) a proposé une méthode où un patron cible de MEF est défini en avance, puis en temps réel la différence entre la MEF cible à l'angle θ et la MEF en cours est calculé. Ce résultat est par la suite pondéré par différentes constantes selon les blocs d'entrainement (de 5% à 25% du moment maximal volontaire statique du participant).

Concernant le protocole de mesure, un patron initial de  $MEF_{ini}$  est obtenu durant une préacquisition, à partir de ce patron il est déterminé un patron cible  $MEF<sub>T</sub>$  défini par deux demigaussienne et trois points marquants : A le point à 10% de la phase de poussée, B' obtenu avec

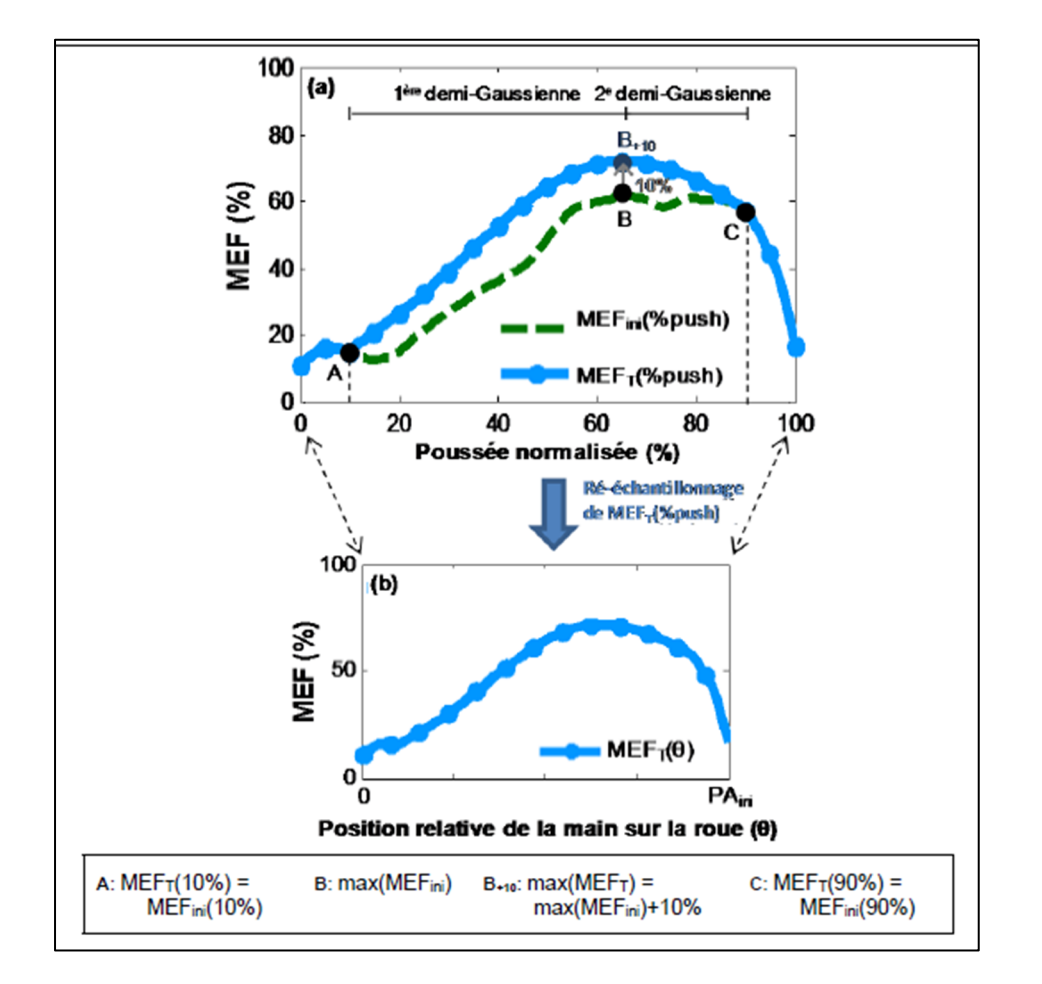

le point maximal de  $MEF_{ini}$  auquel on ajoute 10% de sa valeur, et C le point à 90% de la phase de poussée (Figure 3.6).

Figure 3.6 Définition du patron cible de MEF normalisé : (a) MEFT(%push) est le patron cible de MEF normalisé, et MEFini(%push) est le patron de MEF normalisé moyen réalisé durant le pré-entraînement ; (b) MEFT(θ) est le patron cible rééchantillonné, maintenant fonction de la position relative θ de la main sur la roue Tiré de Blouin (2014)

Avec cette approche, la rétroaction est d'autant plus importante au niveau du maximum de la MEF, mais cela a été décidé de manière arbitraire car le but premier de l'étude était de voir si des utilisateurs quotidiens d'un FRM pouvaient modifier leur patron de propulsion et augmenter globalement leur MEF grâce à l'entrainement. De plus, Aissaoui & Gagnon (2022)

ont montré que même si l'entrainement permettait d'augmenter l'efficacité mécanique de manière significative (9%), les moments à l'épaule augmentaient également (1 à 7 Nm). Une autre approche plus objective et à l'étude au laboratoire serait de déterminer une MEF cible et une pondération variable pour chaque angle, de telle sorte que la rétroaction agisse davantage aux angles où la réponse de l'usager à cette rétroaction est positive. Pour cela, un algorithme d'apprentissage par renforcement serait utilisé et déterminerait le patron cible personnalisé du participant.

## **3.2 Mise à niveau du système**

 La nouvelle approche de l'entrainement de MEF par de l'apprentissage par renforcement, ainsi que le matériel nécessaire pour le calcul de la dynamique inverse en TR, a exigé une refonte de l'architecture matérielle et logicielle du simulateur.

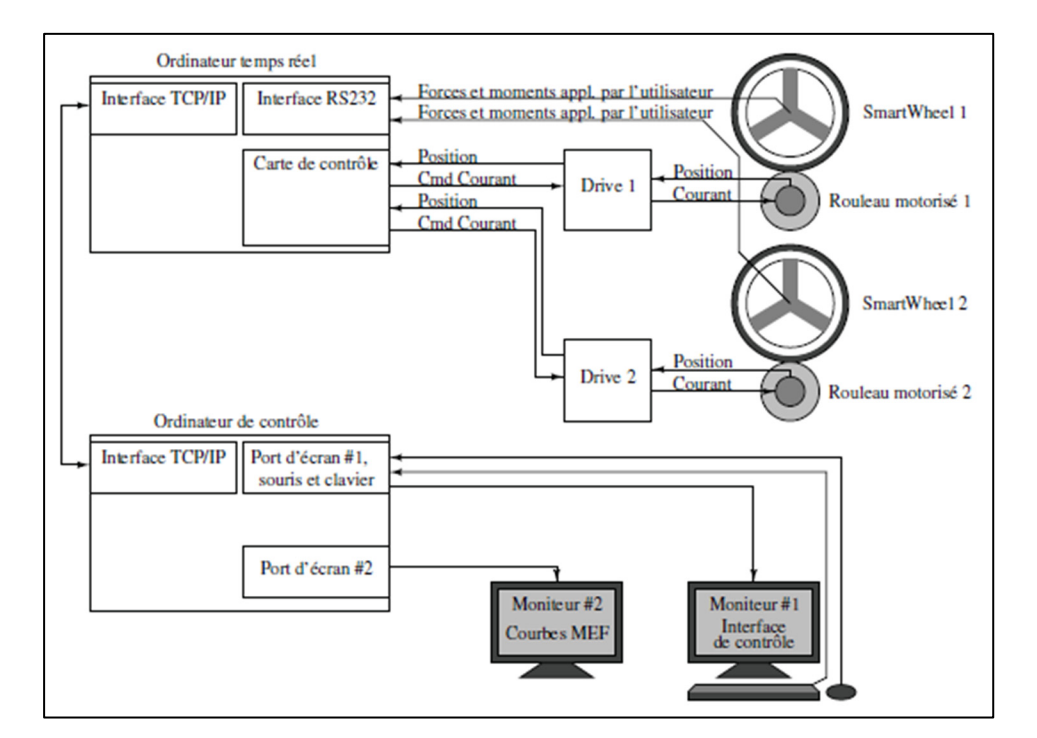

## **3.2.1 Remplacement de l'ordinateur temps réel et de la carte de contrôle**

Figure 3.7 Interconnexions entre les composantes du simulateur v.1 Tiré de Chénier (2012)

Le modèle du simulateur est programmé sur Simulink Real Time. Or depuis la version 2018, Simulink Real Time n'est compatible qu'avec les ordinateurs TR de la société filiale SpeedGoat. Pour mettre à jour le système, profiter des fonctionnalités de Simulink, et profiter aussi des performances Hardware des nouvelles technologies nécessaires pour les prochaines études, un ordinateur de SpeedGoat a remplacé l'ancien ordinateur TR. La carte de contrôle a également été remplacée par une nouvelle compatible avec l'ordinateur TR.

| <b>Analog Input</b>           |                                                                                                    |
|-------------------------------|----------------------------------------------------------------------------------------------------|
| Number of inputs              | 8 true bipolar differential                                                                                   |
| A/D resolution                | 16 bit                                                                                                    |
| Maximum ADC sample rate       | 200 kSPS with DMA                                                                                             |
| Voltage ranges                | Software selectable $\pm$ 5 V, $\pm$ 10 V (one setting for all channels)                                      |
| Input over voltage protection | Up to $\pm 16.5$ V, 7k V ESD rating                                                                           |
| Input impedance               | 1 M $\Omega$ , 5 pF                                                                                           |
| <b>Analog Output</b>          |                                                                                                    |
| Number of outputs             | 4 single ended                                                                                                |
| D/A resolution                | 16 bit                                                                                                    |
| Settling time                 | $10 \mu s$                                                                                                    |
| Voltage ranges                | Software selectable $\pm 5$ V, $\pm 10$ V, $\pm 10.8$ V, 0-5 V, 0-10 V, 0-10.8 V (one setting<br>per channel) |
| Output load                   | Max 2 $k\Omega$   4000 pF per channel                                                                         |
| Protection                    | 3.5 kV ESD rating                                                                                             |
| Digital I/O                   |                                                                                                    |
| Ports                         | 14 individually configurable as input or output, LVTTL (3.3 V)/5 V tolerant                                   |
| Current per line              | 15 mA (source)/6 mA (sink)                                                                                    |
| Protection                    | $±15$ kV ESD protection                                                                                       |

Figure 3.8 Documentation des entrées/sorties de la nouvelle carte de contrôle

## **3.2.2 Contrôle - Communication Amplificateur / Carte de contrôle**

Comme visible sur la Figure 3.7, la carte de contrôle est censée recevoir la position du moteur encodée sur 65 536 tics (ou  $2^{16}$  tics), seulement la nouvelle carte ne possédant pas d'encodeur matériel, une reproduction identique de la communication Amplificateur / Carte de contrôle était impossible.

En gardant le choix d'une lecture de position numérique il y avait quelques options envisageables en modifiant le modèle du simulateur mais toutes avec un inconvénient :

- La première option la plus rapide serait d'utiliser un encodeur logiciel interne au modèle et augmenter la fréquence d'échantillonnage du simulateur. Seulement fréquence d'échantillonnage du simulateur serait augmentée pour simplement compter, et la puissance de l'ordinateur serait gaspillée. De plus, pour atteindre une résolution

élevée de  $2^{16}$  tics, un encodeur logiciel ne suffirait pas car la fréquence d'échantillonnage devrait changer d'ordre et passer de 2kHz à 1MHz.

- La deuxième option serait d'utiliser un encodeur logiciel interne au modèle et diminuer la résolution de la position angulaire envoyée par l'amplificateur. Avec ce choix le simulateur serait opérationnel mais la résolution serait beaucoup plus faible et le signal dérivé qui correspond à la vitesse angulaire serait fortement bruité. Au lieu d'avoir une amélioration du simulateur, cette solution constituerait une véritable régression.
- La troisième solution serait d'acheter une nouvelle carte de contrôle compatible possédant un décodeur matériel. Cette solution simple se confronte à deux problèmes au moment de faire le choix, le temps que prendrait la réception de la nouvelle carte (entre 2 et 3 mois) et son prix (entre 3 000 et 4 000 \$US). Elle restait la solution de secours si jamais aucune autre option n'était envisageable.

L'autre option était de regarder si les amplificateurs des moteurs offraient d'autres possibilités d'envoi. Finalement, la sortie analogique de l'amplificateur propose aussi un envoi direct de la vitesse angulaire du moteur et cette solution ne présente aucun des inconvénients cités précédemment : elle ne nécessite aucun changement matériel supplémentaire, la résolution n'est pas perdue, les performances de l'ordinateur TR ne sont pas surexploitées pour une tâche anodine de comptage. Elle permet même un meilleur contrôle puisque la position était précédemment dérivée pour obtenir la vitesse angulaire.

Cependant, pour que la résolution reste la même, la sortie analogique de l'amplificateur indiquant la vitesse angulaire nécessite de paramétrer la plage de vitesse : conversion d'une commande de tension en Volt, en une vitesse angulaire en rad/s. Ce facteur de conversion constant est déterminé en fonction de la plage de vitesse angulaire du moteur, et il convient de vérifier si cette dernière couvre la plage de vitesse linéaire d'un utilisateur de FRM.

## **3.2.3 Contrôle - Détermination du facteur de conversion de tension en vitesse angulaire du moteur**

La documentation des moteurs indique que la vitesse angulaire maximale dans un sens comme dans l'autre est de 500 rpm (tours par minute), ce qui correspond à environ 52 rad/s. Cependant, dans le système actuel avec un rouleau accroché, la vitesse maximale atteinte lors de plusieurs tests a été seulement de 42 rad/s. Par conséquent pour le contrôle des moteurs en boucle fermée sur le simulateur, la plage de vitesse angulaire considérée sera [-40 ; 40] rad/s. Pour déterminer le facteur de conversion de la tension transmise par le moteur en vitesse angulaire, on peut écrire :

$$
K_{V \to rad.s^{-1}} = \frac{\omega_{max}}{V_{max}} \tag{3.1}
$$

Où  $K_{V\rightarrow rad.s^{-1}}$  est le facteur de conversion de la tension transmise par le moteur en vitesse angulaire en rad/s/V ;  $\omega_{max}$  est la vitesse angulaire maximale des moteurs ;  $V_{max}$  la tension maximale de l'entrée analogique de la carte de contrôle.

La Figure 3.8 présente la documentation de la carte de contrôle. Elle indique que l'entrée analogique, qui sera utilisée pour lire la vitesse des moteurs, est composée de 16 bits codants une valeur entre -10 V et +10 V. On obtient alors :

$$
K_{V \to rad.s^{-1}} = \frac{40}{10} = 4 \ rad.s^{-1}.V^{-1}
$$
 (3.2)

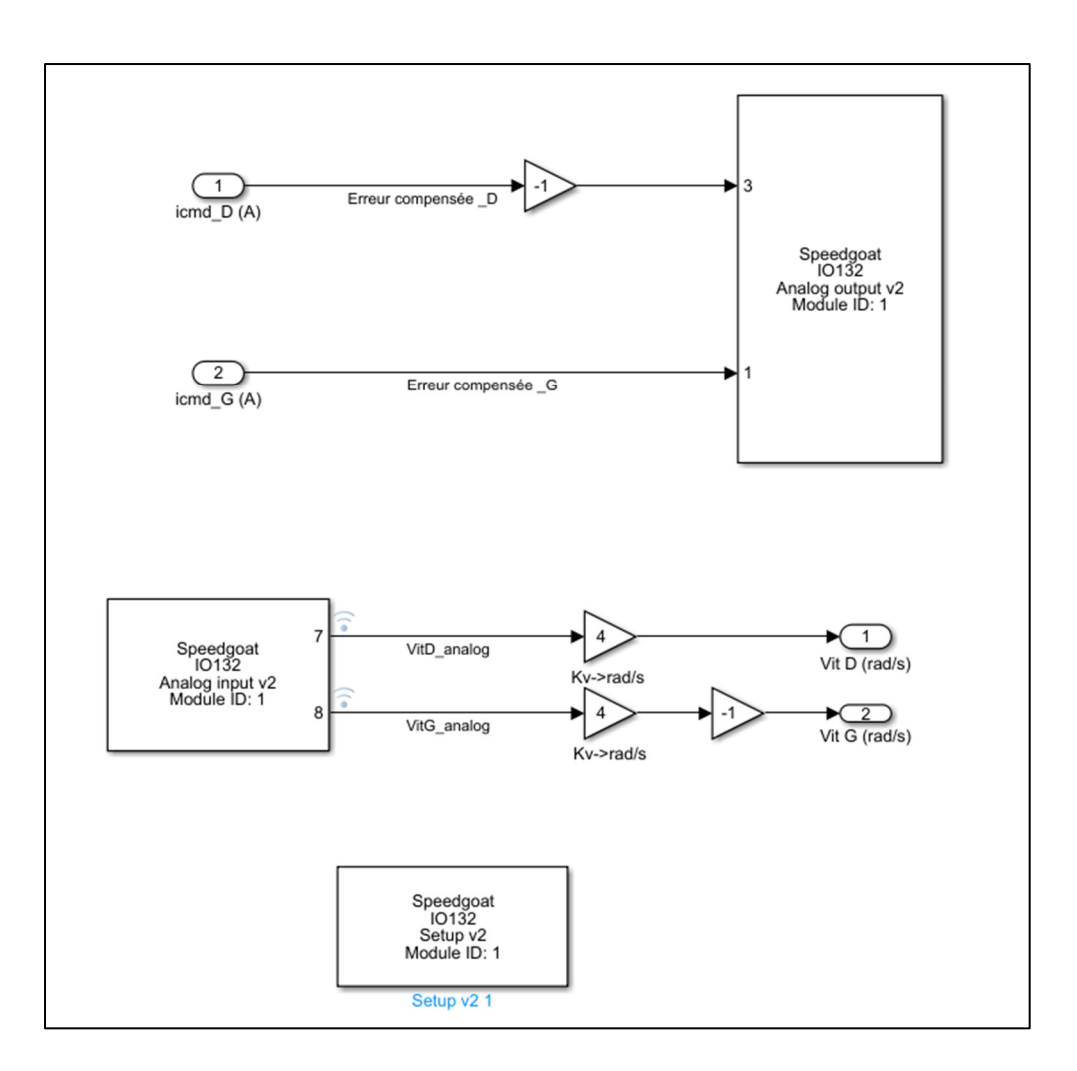

Figure 3.9 Interface carte de contrôle / Amplificateurs

## **3.2.4 Contrôle - Vérification de la plage de vitesse linéaire du simulateur par rapport à la plage de vitesse linéaire de l'utilisateur d'un FRM**

La vitesse linéaire maximale atteignable par le simulateur peut s'écrire :

$$
v_{max} = \omega_{max} \times r_{cyl} \tag{3.3}
$$

Où  $v_{max}$  est la vitesse linéaire maximale du simulateur et  $r_{cyl}$  est le rayon du cylindre relié au moteur. Comme le rayon du cylindre est  $r_{cyl} = 0.1359m$ , on obtient :
$$
v_{max} = 40 \times 0.1359 = 5.4360 \, m/s \tag{3.4}
$$

Dans l'étude de Chénier et al. (2016), les données traitées sont ceux de 19 participants paraplégiques qui ont propulsé dans un corridor sur 20 m ainsi que sur le simulateur du LIO à leur propre vitesse, et la vitesse linéaire moyenne mesurée variait entre  $1.47 \pm 0.37$  m/s sur le sol et  $1.14 \pm 0.21$  m/s sur le simulateur; dans une autre étude où 10 athlètes paraplégiques ont propulsé en sprint sur 4 poussées sur le sol, la vitesse maximale mesurée variait de 2.2 m/s à 3.3 m/s (Chénier, Alberca, Marquis, Gagnon, & Faupin, 2022 ; Chénier et al., 2016). La plage de vitesse linéaire que permet d'atteindre le simulateur dans cette configuration, jusqu'à 5.4 m/s, couvre suffisamment la plage de vitesse atteignable par les utilisateurs de FRM, athlètes ou non.

## **3.2.5 Contrôle - Vérification de la résolution de l'angle du moteur de la nouvelle version par rapport à la résolution de l'angle du moteur de l'ancienne version**

Dans la version 1 du simulateur, la résolution d'angle du moteur  $\Delta\theta_{sim1}$  est définie par :

$$
\Delta\theta_{sim1} = \frac{2\pi}{2^n} \tag{3.5}
$$

Où  $n$  est le nombre de bits codant la position angulaire du moteur. Dans l'ancienne version  $n = 16$ , alors :

$$
\Delta\theta_{sim1} = \frac{\pi}{2^{15}} = 9.6 \ 10^{-5} \ rad \tag{3.6}
$$

Dans la version 2 du simulateur, la résolution d'angle du moteur  $\Delta\theta_{sim2}$ est définie par :

$$
\Delta\theta_{sim2} = \frac{\Delta\omega}{f_e} \tag{3.7}
$$

Avec  $\Delta \omega$  la résolution de la vitesse angulaire du moteur :

$$
\Delta \omega = \frac{V_{max}}{2^{n-1}} \times K_{V \to rad.s^{-1}} \tag{3.8}
$$

Où la fréquence d'échantillonnage du simulateur est  $f_e = 2.4kHz$ , la tension maximale de l'entrée analogique de la carte de contrôle est  $V_{max} = 10 V$ , le nombre de bits codant la vitesse angulaire du moteur est  $n = 16$ .

La résolution de l'angle du moteur sur la version 2 du simulateur est alors :

$$
\Delta\theta_{sim2} = \frac{10}{2.4 \, 10^3 \times 2^{15}} \times 4 = 5.1 \, 10^{-7} \, rad \tag{3.9}
$$

Le changement de la grandeur envoyée par le moteur et le changement de la carte de contrôle a permis d'obtenir une résolution de l'angle au moins aussi bonne que par le passé (et même meilleure puisque presque 188 fois plus petite).

# **3.2.6 Contrôle – Caractérisation du système à la réponse indicielle sur la plage de vitesse**

Cependant, la résolution de la vitesse angulaire et la résolution de l'angle du moteur ne suffisent pas à caractériser le système, et déterminer si la configuration actuelle est convenable ou non. Actuellement, les moteurs sont contrôlés en vitesse en boucle fermée avec un correcteur Proportionnel-Intégrateur ayant pour coefficient  $K_p = 2$  et  $K_i = 6$ . Pour caractériser la réponse du système de manière simple, une commande indicielle de vitesse est envoyée au simulateur à différentes amplitude afin de parcourir l'ensemble de la plage qui sera utilisée. La Figure 3.10 illustre le modèle Simulink utilisé en boucle fermée, et la Figure 3.9, l'interface Simulink de communication entre la carte de contrôle et les amplificateurs des moteurs.

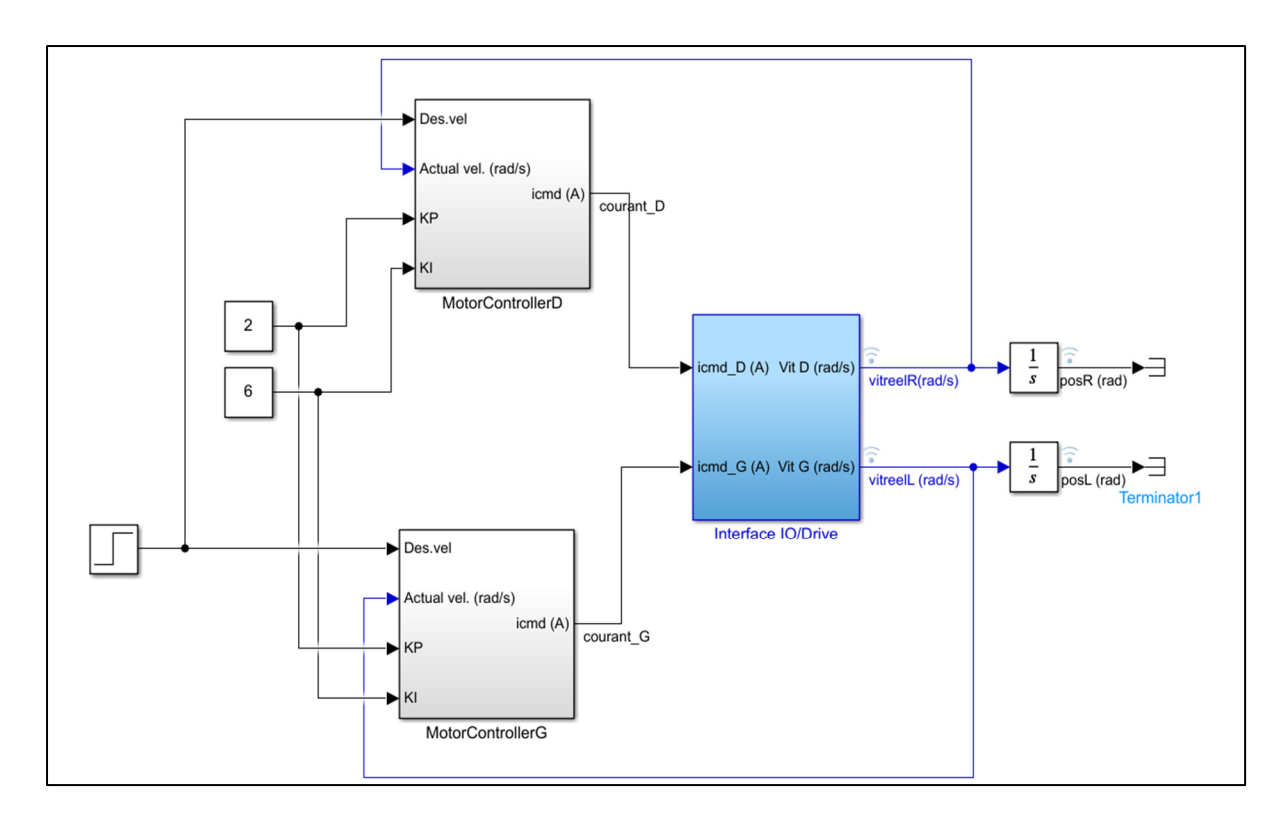

Figure 3.10 Commande en vitesse en boucle fermée du simulateur

Pour l'ensemble de la plage des moteurs [0;40] rad/s, la réponse de vitesse obtenue converge vers la vitesse désirée. Sur la Figure 3.11, pour une commande indicielle de 4 rad/s qui correspond à une vitesse linéaire du fauteuil de 0.54 m/s, le moteur droit (en bleu) a répondu avec un dépassement de 10.6%, un temps de montée de 55 ms et un temps de réponse à 5% de 211 ms.

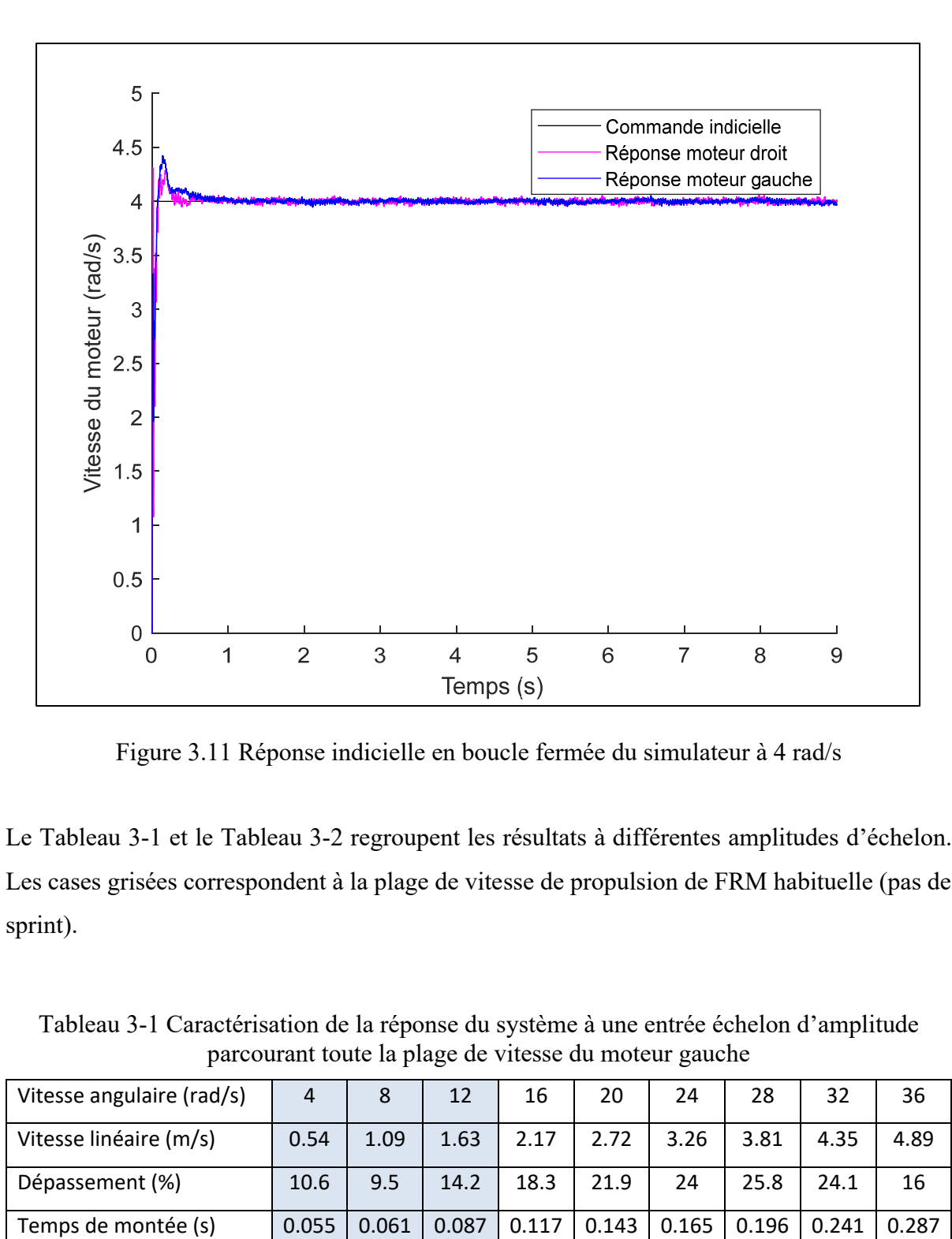

Figure 3.11 Réponse indicielle en boucle fermée du simulateur à 4 rad/s

Le Tableau 3-1 et le Tableau 3-2 regroupent les résultats à différentes amplitudes d'échelon. Les cases grisées correspondent à la plage de vitesse de propulsion de FRM habituelle (pas de sprint).

Tableau 3-1 Caractérisation de la réponse du système à une entrée échelon d'amplitude parcourant toute la plage de vitesse du moteur gauche

| Vitesse angulaire (rad/s) | $\overline{4}$ | 8     | 12    | 16    | 20    | 24    | 28    | 32    | 36    |
|---------------------------|----------------|-------|-------|-------|-------|-------|-------|-------|-------|
| Vitesse linéaire (m/s)    | 0.54           | 1.09  | 1.63  | 2.17  | 2.72  | 3.26  | 3.81  | 4.35  | 4.89  |
| Dépassement (%)           | 10.6           | 9.5   | 14.2  | 18.3  | 21.9  | 24    | 25.8  | 24.1  | 16    |
| Temps de montée (s)       | 0.055          | 0.061 | 0.087 | 0.117 | 0.143 | 0.165 | 0.196 | 0.241 | 0.287 |

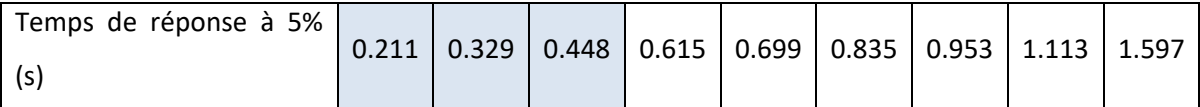

Tableau 3-2 Caractérisation de la réponse du système à une entrée échelon d'amplitude parcourant toute la plage de vitesse du moteur droit

| Vitesse angulaire (rad/s) | 4     | 8     | 12    | 16    | 20    | 24    | 28   | 32    | 36    |
|---------------------------|-------|-------|-------|-------|-------|-------|------|-------|-------|
| Vitesse linéaire (m/s)    | 0.54  | 1.09  | 1.63  | 2.17  | 2.72  | 3.26  | 3.81 | 4.35  | 4.89  |
| Dépassement (%)           | 7.8   | 8     | 13.1  | 16.6  | 20.3  | 23.1  | 25.7 | 23.8  | 15.5  |
| Temps de montée (s)       | 0.006 | 0.062 | 0.082 | 0.108 | 0.133 | 0.156 | 0.19 | 0.223 | 0.277 |
| Temps de réponse à 5% (s) | 0.348 | 0.639 | 0.825 | 0.88  | 0.938 | 1.056 | 1.19 | 1.335 | 1.771 |

## **CHAPITRE 4**

# **ACQUISITION CINÉMATIQUE EN TEMPS RÉEL DURANT LA PROPULSION**

### **4.1 Système optoélectronique**

Pour acquérir la cinématique du sujet durant la propulsion nous utilisons un système optoélectronique de Optitrack. Il est composé de 10 caméras Prime13W, envoyant des trames suivant le protocole de datagramme utilisateur (UDP) à l'ordinateur TR à 120 Hz via le logiciel Motive version 2.3 installé sur l'ordinateur de contrôle. Comme montré sur la Figure 4.1, les caméras sont placées sur un rail en hauteur, orientées de façon à capturer toute la scène sous différents angles où le fauteuil du simulateur est placé. Comme les marqueurs sont posés sur la partie supérieure du corps du sujet, il n'est pas nécessaire de poser une caméra au sol.

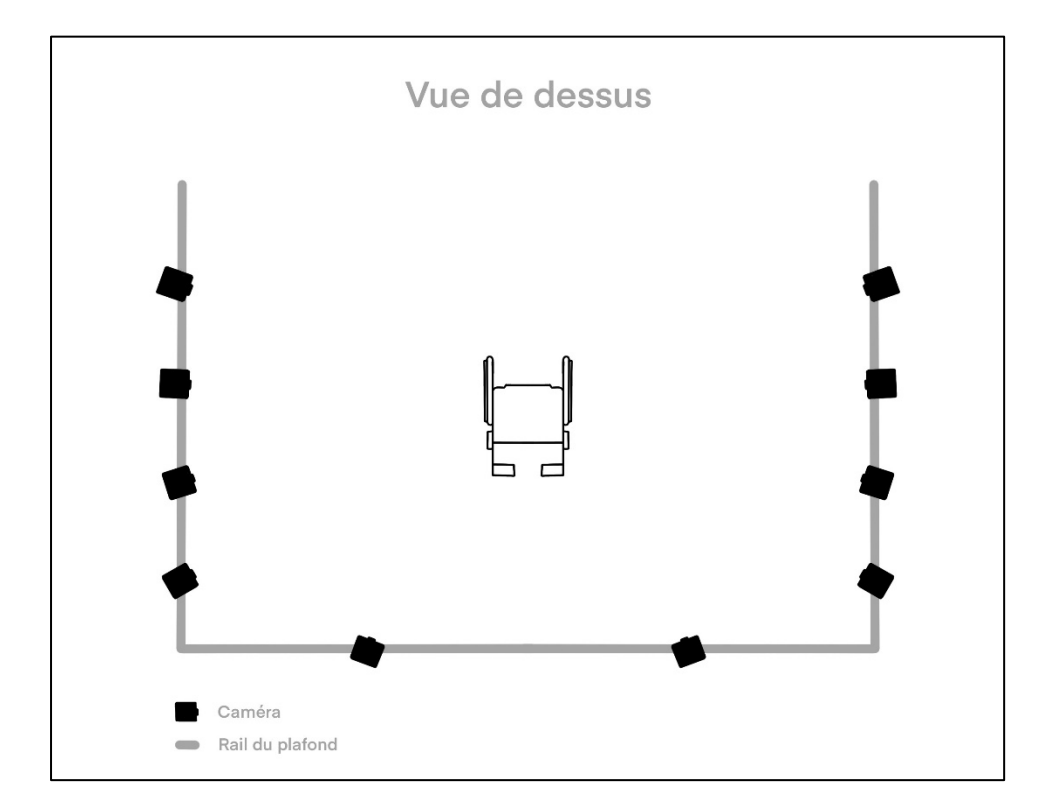

Figure 4.1 Schéma du placement du système de capture du mouvement lors de la propulsion sur simulateur de FRM

#### **4.2 Trame UDP**

Les trames envoyées par *Motive* suivent un protocole UDP, la taille de la trame varie en fonction des choix effectués dans la fenêtre Streaming de *Motive* (Figure 4.2), on peut choisir d'envoyer les données des marqueurs, des corps rigides, des avatars, etc.

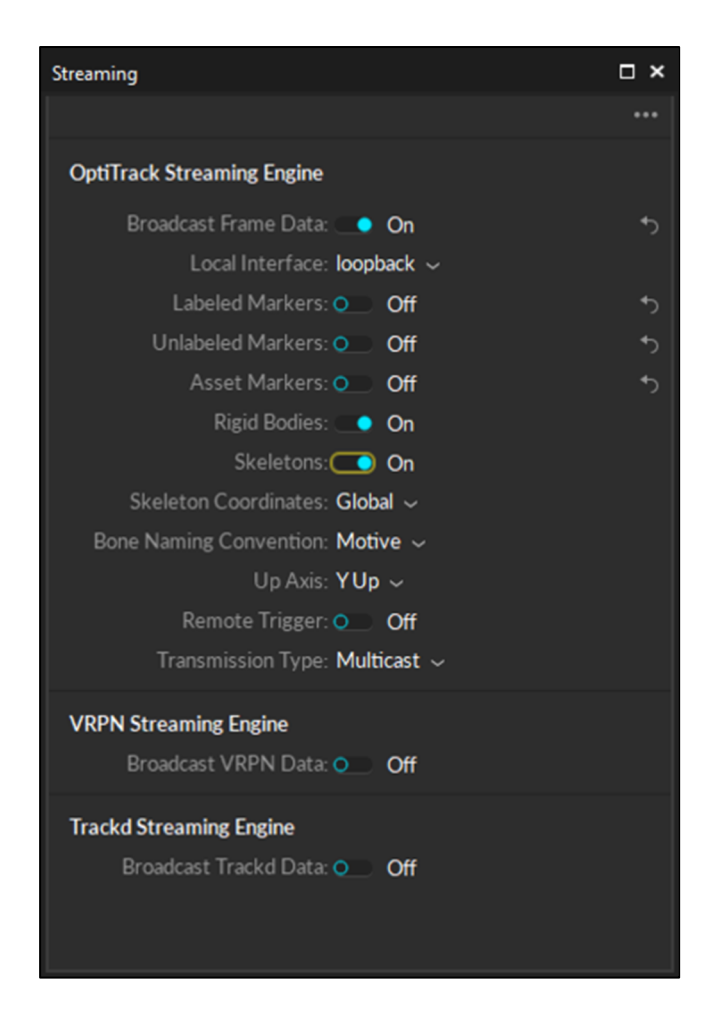

Figure 4.2 Panneau de gestion du streaming sur le logiciel *Motive*

La taille de la trame UDP varie également en fonction du nombre d'objets (marqueurs, corps rigides et avatars confondus) détectés par le système de capture. Au Tableau 4-1 les différentes sections d'une trame pour une image sont présentées. Comme certaines sections de la trame ont une taille variable, il est important de lire la totalité de la trame pour déterminer l'indice de début de chaque partie. De plus, il n'est pas possible de convertir tous les octets en un type de variable, puisque dans la trame il y a à la fois des variables integer, float, double et short.

| $N^{\circ}$ de | Section correspondante                                                 | <b>Taille</b>          |
|----------------|------------------------------------------------------------------------|------------------------|
| ligne          |                                                                        |                        |
| $\mathbf{1}$   | Actif. Cette section indique si une nouvelle trame est envoyée ou non. | 4 octets.              |
|                |                                                                        | Utilisé                |
| $\overline{2}$ | Numéro de l'image. Cette section transmet le numéro de la trame en     | 4 octets               |
|                | cours.                                                                 | Non utilisé            |
| 3              | Ensemble de marqueurs. Cette section transmet la position des          | N1 octets.             |
|                | marqueurs labélisés et des marqueurs des corps rigides. Elle transmet  | Utilisé                |
|                | également le nom des corps rigides et/ou le nom de l'ensemble de       |                        |
|                | marqueurs défini en amont sur le logiciel Motive.                      |                        |
| $\overline{4}$ | Autres marqueurs. Cette section transmet la position des marqueurs     | N <sub>2</sub> octets. |
|                | non labélisés détectés par le système optoélectronique.                | Utilisé                |
| 5              | Corps rigides. Cette section transmet la position des centroïdes des   | N <sub>3</sub> octets. |
|                | corps rigides et le quaternion de rotation du corps rigide par rapport | Utilisé                |
|                | au repère global.                                                      |                        |
| 6              | Avatars. Cette section transmet toutes les informations des avatars    | N4 octets.             |
|                | définis préalablement sur le logiciel Motive (nombre, noms,            | Non utilisé            |
|                | numéros, nombre de corps rigides, positions, etc).                     |                        |
| $\tau$         | Marqueurs labélisés. Cette section transmet la position des            | N5 octets.             |
|                | marqueurs labélisés et leurs noms.                                     | Non utilisé            |
| 8              | Plateforme de forces. Cette section transmet les données de            | N6 octets.             |
|                | plateforme de forces connectées au logiciel Motive.                    | Non utilisé            |
| 9              | Objets connectés. Cette section transmet les données des objets        | N7 octets.             |
|                | connectées au logiciel Motive.                                         | Non utilisé            |
| 10             | Caractéristiques de la trame. Cette section envoie des informations    | 46 octets.             |
|                | sur différents paramètres (horodatage, temps d'exposition des          | Non utilisé            |
|                | caméras, etc)                                                          |                        |

Tableau 4-1 Description des sections de la trame UDP envoyée par Motive

Ainsi un bloc Simulink a été créé pour parcourir l'ensemble de la trame et déterminer les indices correspondants aux débuts de chaque section, et le nombre de chaque objet en tout temps. Par exemple sur la Figure 4.3, la section **Corps rigides** (5ème ligne) débute à l'indice 793, et présente 8 entités. Comme indiqué au Tableau 4-1, les sections qui seront traitées pour cette étude sont les sections 1, 3, 4 et 5, les indices et nombres des autres sections sont disponibles en vue d'utilisation dans le futur.

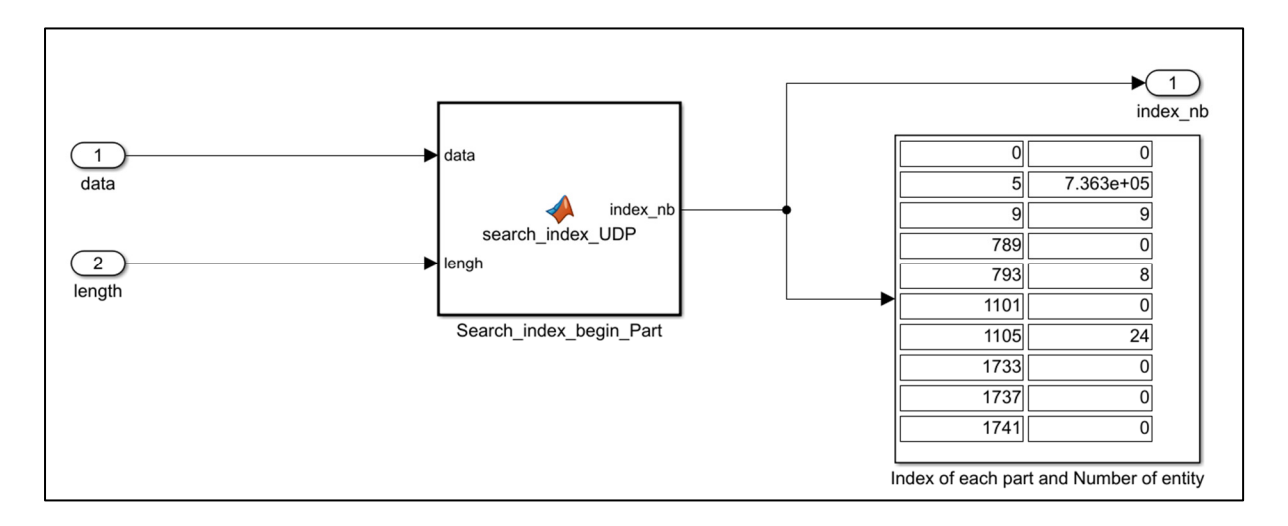

Figure 4.3 Bloc Simulink pour déterminer les indices de début de section de la trame UDP

## **4.3 Configuration des marqueurs sur un sujet**

Le sujet est équipé de 7 corps rigides placés sur la main gauche, l'avant-bras gauche, le bras gauche, la main droite, l'avant-bras droit, le bras droit et le thorax (Figure 4.4).

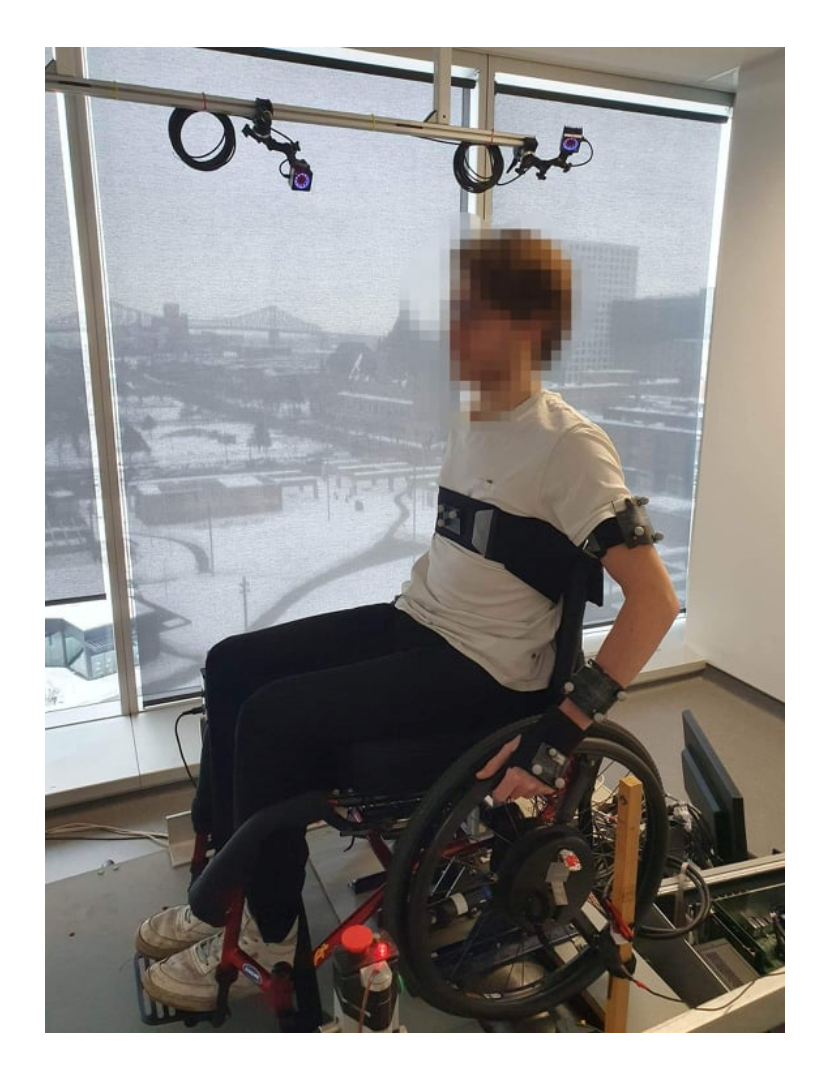

Figure 4.4 Personne équipée sur le simulateur

# **4.4 Lecture de la trame UDP**

Une fois les indices des sections intéressantes identifiés, le modèle effectue la conversion des données UDP en signaux traitables.

Sur la Figure 4.5, l'ordre des corps rigides est obtenu en haut à droite, car il peut différer d'une acquisition à l'autre suivant le paramétrage de la session sur Motive. La trame indique également le nombre de marqueurs sur chaque corps rigide et si le corps rigide en question a été détecté pour l'image en cours. Par exemple les 7 corps rigides présentés à la Figure 4.4 sont

correctement détectés mais le corps rigide « Probe », ou pointeur numérique, n'a pas été détecté pour l'image en cours (Figure 4.5). Ce qui est normal puisque cet outil n'est utilisé que pour la pré-acquisition (description au chapitre suivant).

Ensuite en fonction du nom du i-ème corps rigide, le modèle attribue adéquatement les données de position et de quaternion du i-ème corps rigide, de façon à obtenir en sortie les coordonnées et orientations des 7 corps rigides dans un ordre établi et invariant.

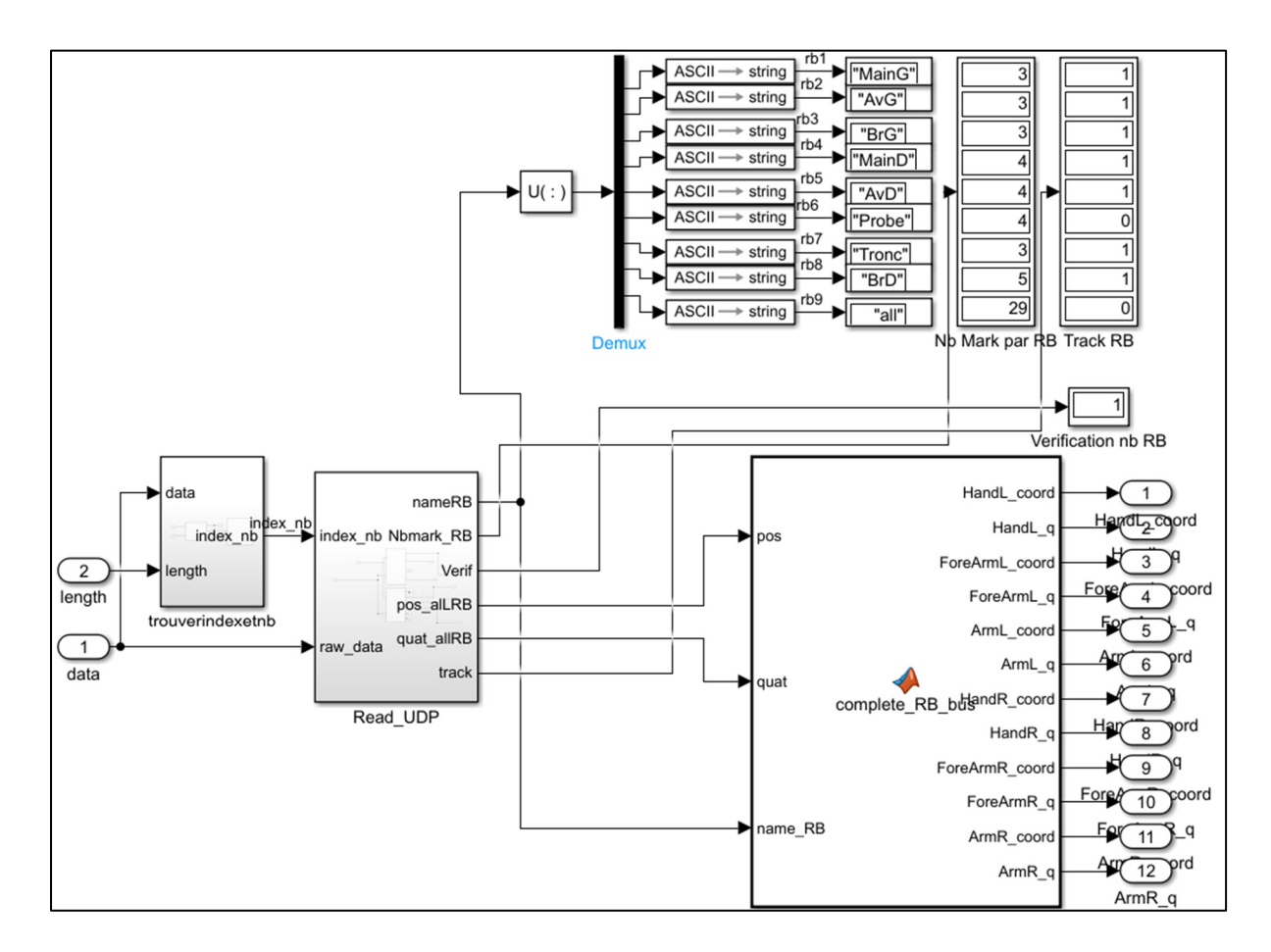

Figure 4.5 Bloc Simulink de lecture des informations des corps rigides

### **4.5 Visualisation de la cinématique de propulsion**

Afin de vérifier visuellement que les corps rigides ont été correctement placés et que la configuration de Motive est cohérente avec le traitement Simulink effectué, l'utilisateur effectue 5s de propulsion sur le simulateur à vide et sa cinématique est affichée. Sur la Figure 4.6, la position des corps rigides et des centres articulaires est affichée dans le plan sagittal, sur la Figure 4.7 elle est affichée avec une vue en 3D.

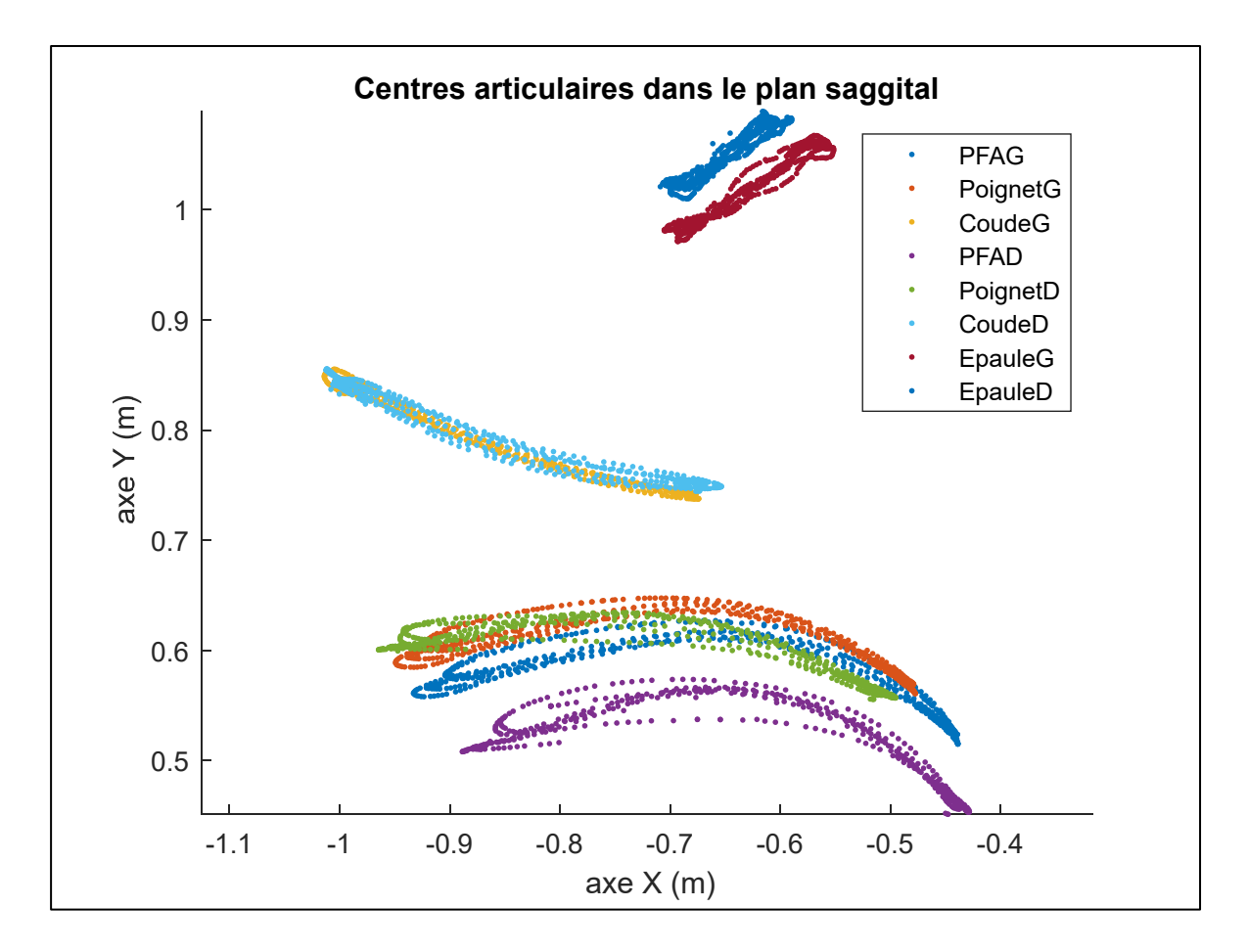

Figure 4.6 Affichage de la position des centres articulaires calculés durant 5s de propulsion (Plan sagittal)

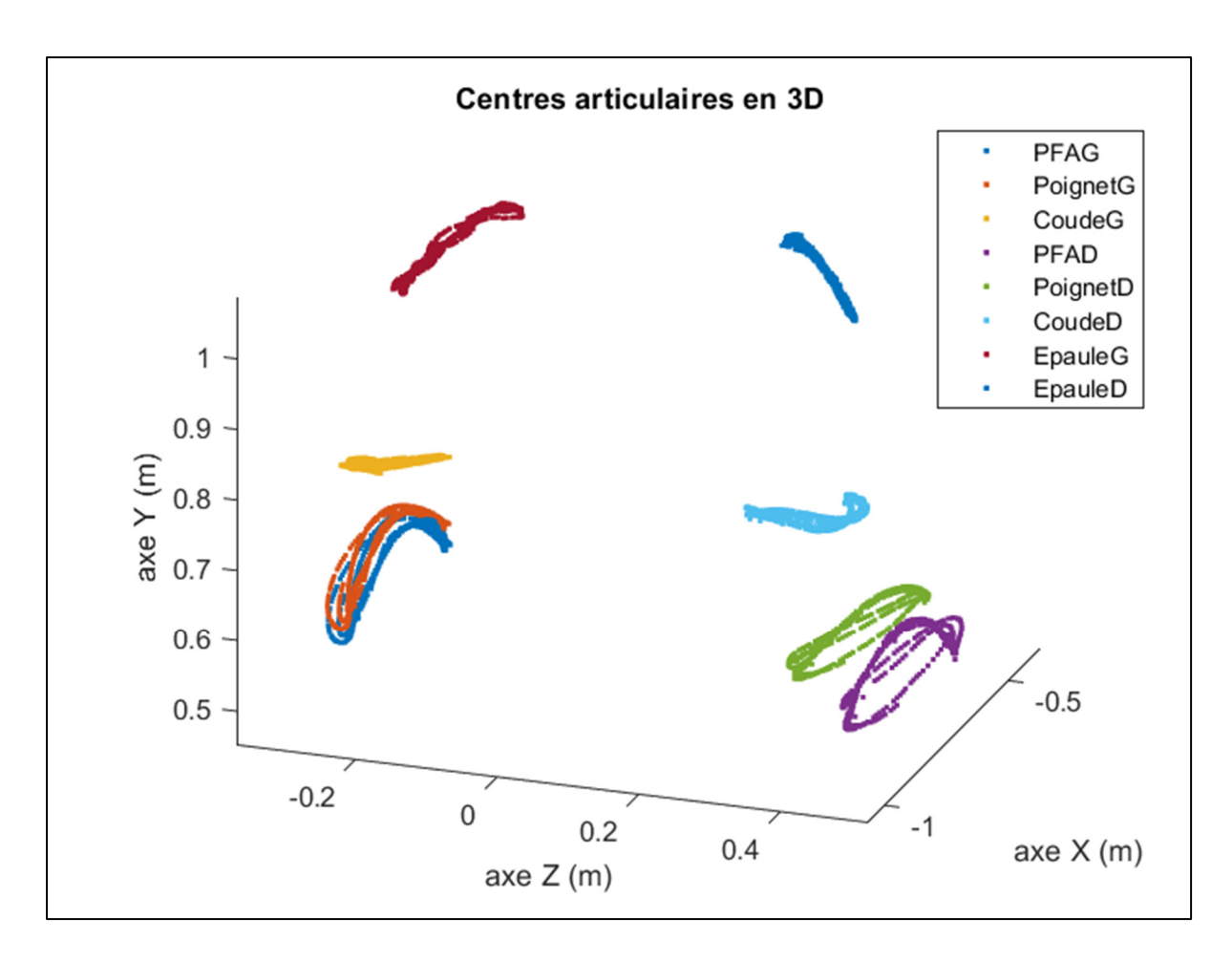

Figure 4.7 Affichage de la position des centres articulaires calculés durant 5s de propulsion (3D)

#### **CHAPITRE 5**

# **CALCUL DES FORCES ET DES MOMENTS ARTICULAIRES À L'ÉPAULE EN TEMPS RÉEL DURANT LA PROPULSION BILATÉRALE**

#### **5.1 Modèle choisi pour le calcul de dynamique inverse des membres supérieurs**

Le modèle choisi pour utiliser la méthode de dynamique inverse se base sur l'étude de Dumas et al. (2004). Il a besoin en tout temps de :

- 1) La position de chaque centre articulaire, CAE (Centre Articulaire de l'Épaule), CAC (Centre Articulaire du Coude), CAP (Centre Articulaire du Poignet) et du point d'application de la force sur la main courante, qui vont correspondre aux extrémités proximales de chaque segment du modèle.
- 2) Du quaternion indiquant la rotation du repère de chaque segment anatomique (bras, avant-bras, main) par rapport au repère global.
- 3) Des caractéristiques inertielles de chaque segment : la masse du segment anatomique, la position du centre de masse du segment par rapport au repère du segment ainsi que les moments d'inertie du segment autour de chacun des axes principaux du segment anatomique.
- 4) Des forces et moments de réaction mesurés par les roues instrumentées durant la phase de propulsion.

La fréquence d'échantillonnage correspond à la fréquence la plus faible entre celle de l'acquisition cinétique des SW (240Hz), et celle de l'acquisition cinématique de Optitrack (120Hz), c'est alors la fréquence de 120Hz qui a été choisie.

# **5.2 Définition du repère de chaque segment**

Le modèle de dynamique inverse choisi décrit les équations dans le repère local des segments, puis replace les résultats dans le repère inertiel global, qui correspond ici également au repère des roues (Dumas et al., 2004). Ce choix de définir un repère local pour chaque segment permet de représenter la position du centre de masse et l'inertie du segment en dehors de l'axe du segment, là où d'autres études projetaient le centre de masse entre le point distal et le point proximal.

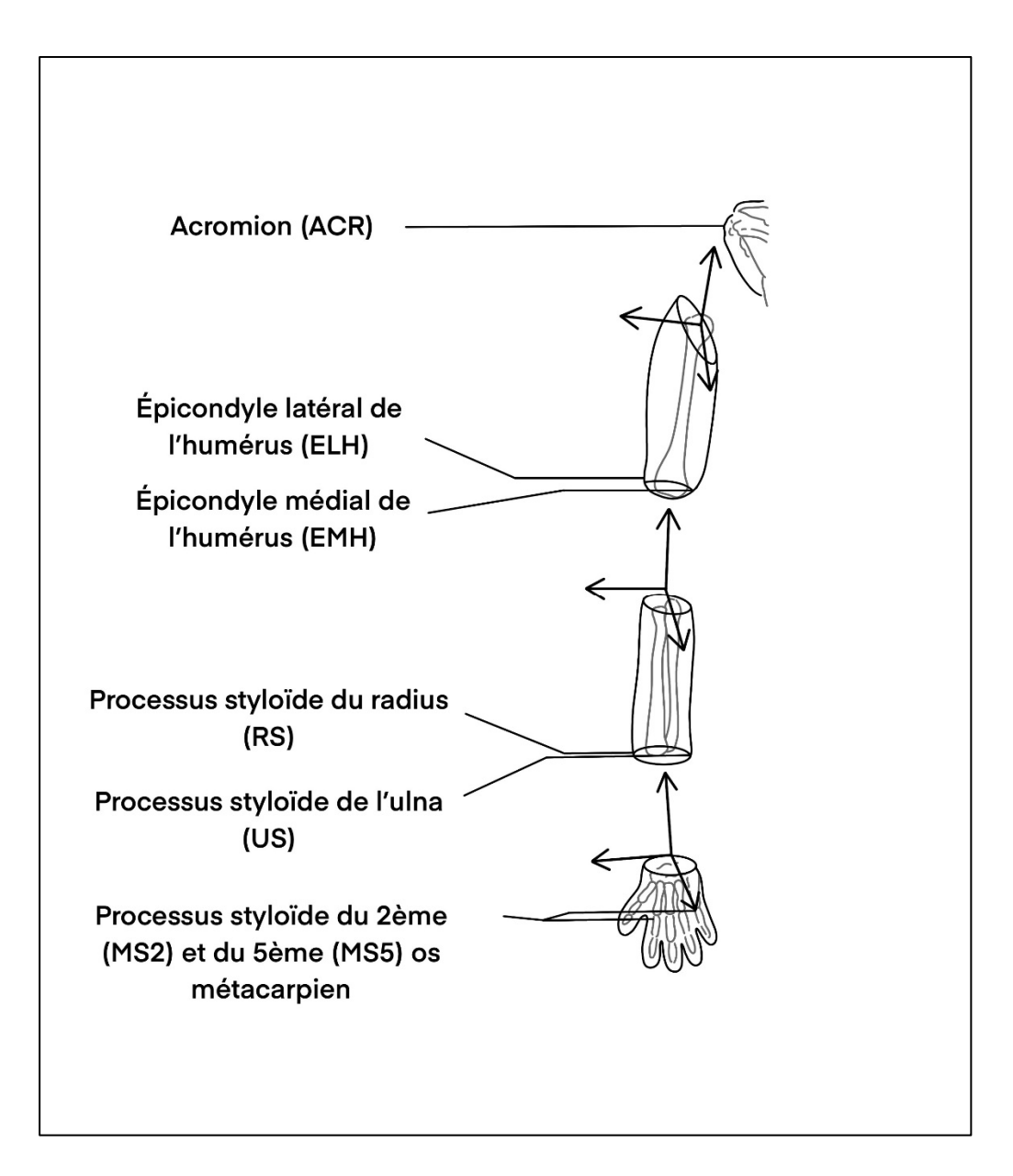

Figure 5.1 Description des points anatomiques des membres supérieurs

La section 2.3 de Dumas, Chèze, & Verriest (2007), définit le repère de chaque segment en fonction des points anatomiques utilisés dans la littérature et qui sont décrits à la Figure 5.1. Dans le cas de cette étude, le repère du 1<sup>er</sup> segment est celui de la roue qui sera aussi le repère global, c'est-à-dire que toutes les positions acquises par le logiciel de capture du mouvement

seront replacées dans ce repère afin d'avoir un repère identique pour la cinétique et la cinématique.

Par rapport au repère inertiel utilisé en premier lieu pour les caméras, l'origine du repère du segment 1, appelé repère global par la suite, est le centre de la roue, le vecteur X est un vecteur du plan de la roue et normal au vecteur g (accélération de la pesanteur), orienté vers l'avant du fauteuil ; le vecteur Y est un vecteur du plan de la roue, il est normal à X et orienté vers le haut, le vecteur Z est le produit vectoriel de X et Y et il est donc normal au plan de la roue, sortant du fauteuil pour la roue droite et rentrant pour la roue gauche (Figure 5.2).

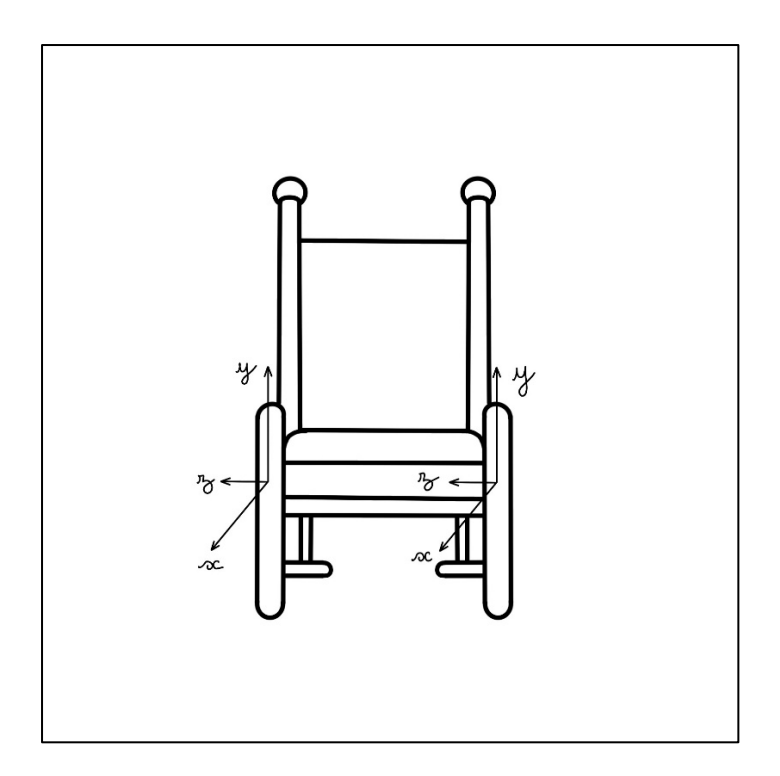

Figure 5.2 Repères des roues par rapport au fauteuil

Une fois les points anatomiques définis dans ce nouveau repère, le Tableau 5-1 décrit les vecteurs directeurs de chaque repère local de segment dans le repère global.

Voici comment sont calculés les centres articulaires à partir de la position des points anatomiques mesurée sur la Figure 5.1 :

- Le Centre Articulaire du Poignet (CAP) est le milieu de RS et US ;
- Le Centre Articulaire du Coude (CAC) est le milieu de EHL et EHM ;
- Le Centre Articulaire de l'Épaule (CAE) est calculé tel que Dumas et al. (2007) l'expliquent dans leur annexe C. CAE est déterminé à partir de ACR, en descendant dans une certaine direction et d'une certaine distance suivant le sexe de la personne (Dumas et al., 2007 ; Reed, Manary, & Schneider, 1999 ; Schneider, Robbins, Pflug, & Snyder, 1983).

| $N^{\circ}$    | Segment     | Origine    | Sens du Vecteur X                        | Sens Vecteur Y  | Sens<br>du   |
|----------------|-------------|------------|------------------------------------------|-----------------|--------------|
| i              | membre      | $O_i$      |                                          |                 | Vecteur $Z$  |
| $\overline{4}$ | Roue        | Centre de  | [1 0 0]                                  | [0 1 0]         | [0 0 1]      |
|                |             | la roue    |                                          |                 |              |
| $\overline{3}$ | Main        | CAP        | normal<br>plan<br>Vecteur<br>au          | Milieu<br>entre | $X \times Y$ |
|                |             |            | contenant CAP, MS2 et MS5,               | MS2 et MS5      |              |
|                |             |            | dirigé vers l'intérieur                  | vers CAP        |              |
| $\overline{2}$ | Avant-      | <b>CAC</b> | normal au plan<br>Vecteur                | CAP vers CAC    | $X \times Y$ |
|                | <b>Bras</b> |            | contenant CAC, US et RS,                 |                 |              |
|                |             |            | dirigé vers l'intérieur                  |                 |              |
| $\mathbf{1}$   | <b>Bras</b> | CAE        | normal au plan   CAC vers CAE<br>Vecteur |                 | $X \times Y$ |
|                |             |            | contenant CAE, EHL, EHM,                 |                 |              |
|                |             |            | dirigé vers l'intérieur                  |                 |              |

Tableau 5-1 Définition des repères des segments tiré de (Dumas et al., 2007)

## **5.3 Prédiction des caractéristiques inertielles**

Les caractéristiques inertielles utilisées par le modèle de dynamique inverse présent, sont obtenues à partir du Tableau 5-2 tiré de l'étude de Zatsiorsky (1990) pour l'avant-bras et le

bras, et de l'étude de de Leva (1996) qui a effectué des ajustements pour la main. Les vecteurs directeurs X, Y et Z de chaque segment sont normés et la direction est définie dans le Tableau 5-1. Les tableaux d'origine comprennent davantage de membres, mais dans l'étude présente nous utiliserons les caractéristiques inertielles que des membres supérieurs, soit : la main, l'avant-bras et le bras.

Tableau 5-2 Caractéristiques inertielles du modèle en fonction du sexe. Tiré de Zatsiorsky (1990) et de Leva (1996)

| Segment     | Masse           |                          | Position relative du Inertie du segment au centre |  |  |  |  |  |  |  |
|-------------|-----------------|--------------------------|---------------------------------------------------|--|--|--|--|--|--|--|
|             | relative à la   | centre de masse          | de masse dans le repère local                     |  |  |  |  |  |  |  |
|             | totale<br>masse | suivant l'axe Y du SCS   |                                                   |  |  |  |  |  |  |  |
|             | du corps $(\%)$ | repère local SCS $X(\%)$ | $Y$ (%)<br>$Z($ %)                                |  |  |  |  |  |  |  |
|             |                 | $(\%)$                   |                                                   |  |  |  |  |  |  |  |
|             | Pour la femme   |                          |                                                   |  |  |  |  |  |  |  |
| Main        | 0.56            | 75.34                    | 44.3<br>32.7<br>51.9                              |  |  |  |  |  |  |  |
| Avant-      | 1.38            | 57.42                    | 10.1<br>27.9<br>27.5                              |  |  |  |  |  |  |  |
| <b>Bras</b> |                 |                          |                                                   |  |  |  |  |  |  |  |
| <b>Bras</b> | 2.55            | 55.99                    | 30.3<br>32.4<br>17.3                              |  |  |  |  |  |  |  |
|             | Pour l'homme    |                          |                                                   |  |  |  |  |  |  |  |
| Main        | 0.61            | 79.48                    | 50.2<br>39.2<br>61.4                              |  |  |  |  |  |  |  |
| Avant-      | 1.62            | 57.26                    | 13.0<br>29.5<br>28.4                              |  |  |  |  |  |  |  |
| <b>Bras</b> |                 |                          |                                                   |  |  |  |  |  |  |  |
| <b>Bras</b> | 2.71            | 55.02                    | 31.0<br>18.2<br>32.8                              |  |  |  |  |  |  |  |

Les longueurs des segments utilisées pour la méthode de la dynamique inverse seront calculées de cette sorte avant l'expérience et seront constantes tout le long :

- La longueur du 1<sup>er</sup> segment est le rayon de la main courante

- La longueur du 2<sup>ème</sup> segment (main) est la distance entre CAP et le milieu de MS5 et  $MS2$ ;
- La longueur du 3<sup>ème</sup> segment (avant-bras) est la distance entre CAC et CAP;
- La longueur du  $4^{\text{ème}}$  segment (bras) est la distance entre CAE et CAC ;

À partir de la masse totale et du sexe du sujet, le Tableau 5-2 permet de prédire la masse de chaque segment du modèle et la position relative du centre de masse dans le repère local du segment. Le moment d'inertie de chaque segment est également déterminé à partir des données présentes dans le Tableau 5-2.

### **5.4 Pré-acquisition**

Comme indiqué précédemment, Motive, le logiciel de Optitrack, est incapable d'identifier et d'envoyer en temps réel la position d'un marqueur isolé. En revanche, il peut envoyer en temps réel la position du centroïde d'un corps rigide défini, ainsi que le quaternion représentant la rotation du corps rigide par rapport au repère global. Il faut alors définir une relation entre la position des centres articulaires,  $O_i$ , et le quaternion de rotation des segments anatomiques,  $Q_i$ , avec la position du centroïde du corps rigide  $p_{membre(i)}$ , et le quaternion de rotation du corps rigide  $\mathit{quat}_{membre(i)}$ .

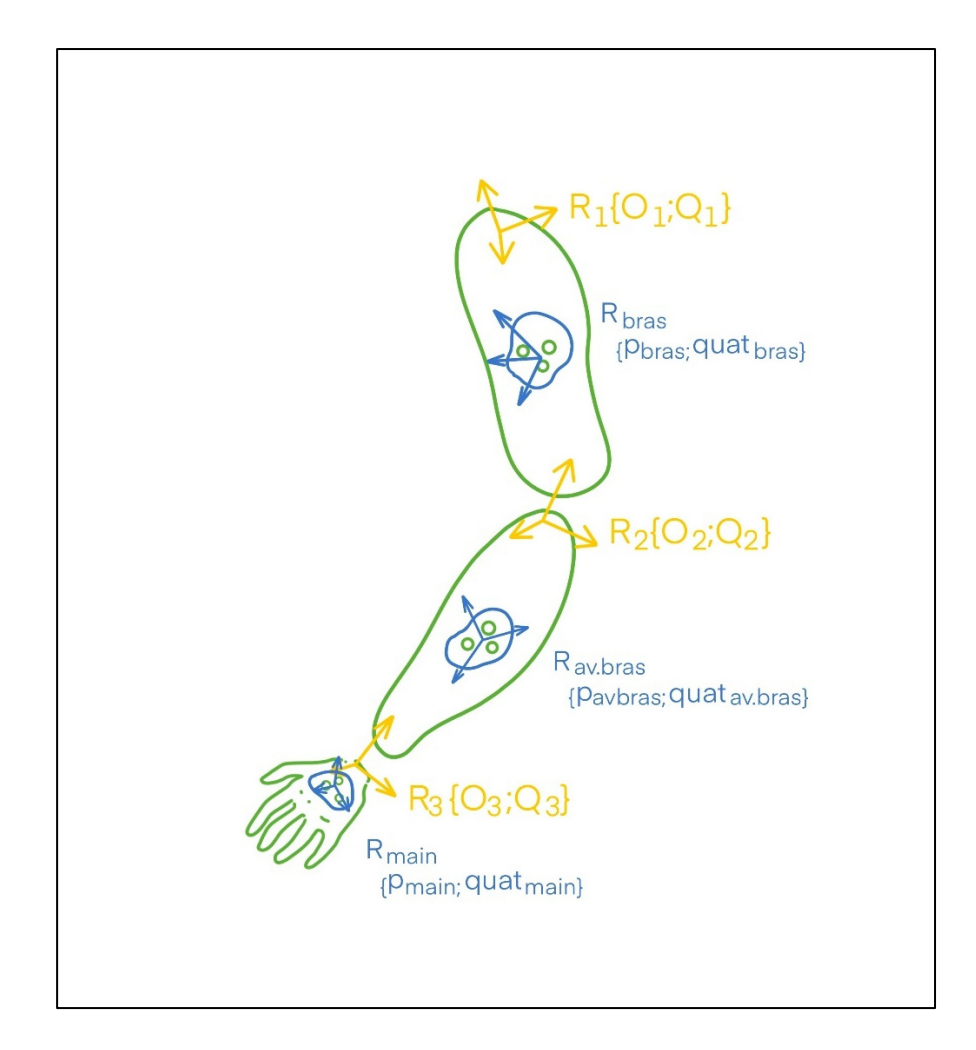

Figure 5.3 Représentation des repères anatomiques et des corps rigides sur les membres supérieurs

# **5.4.1 Rotation constante entre le repère d'un segment anatomique et son corps rigide associé**

Soit  $R_{member(i)}$  le repère du corps rigide et  $R_i$  le repère du segment anatomique correspondant, chacun possède une origine  $p_{member(i)}$  et  $O_i$  et un quaternion  $quat_{member(i)}$  et  $Q_i$  représentant la rotation du repère correspondant par rapport au repère global (Figure 5.3).

En considérant que le corps rigide est solidaire du segment anatomique, on peut déterminer une rotation constante pour passer de  $R_{member(i)}$  à  $R_i$ , représentée par  $q_{constant_i}$ .

Dans cette partie de la pré-acquisition, le quaternion du segment anatomique  $Q_i$  est calculé pour quelques images séparément, tandis que  $\mathit{quat}_{\mathit{member}(i)}$  est envoyé par Motive. À partir de ces deux données, on détermine  $q_{constant\_i}$  puisque comme montré sur la Figure 5.4 :  $q_{constant\_1} = quat_{bras}^{-1} * Q_1$ , et en généralisant,

$$
q_{constant\_i} = \left( \frac{q_{\text{u}}}{q_{\text{m}}}\right)^{-1} * Q_i \tag{5.1}
$$

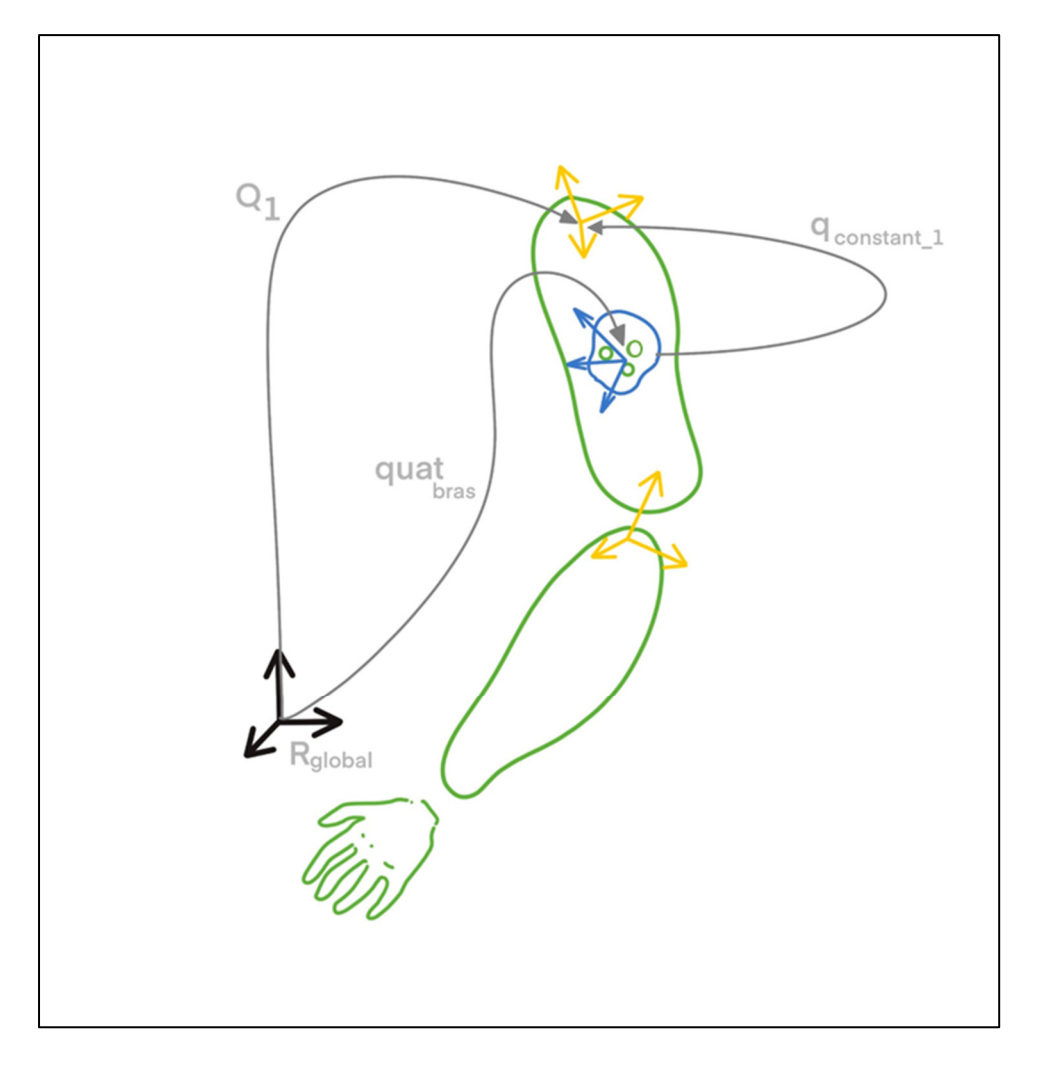

Figure 5.4 Schéma descriptif de la rotation constante entre un repère anatomique et le repère du corps rigide correspondant

Pour retrouver  $Q_i$  lors de l'acquisition, l'équation utilisée sera :

$$
Q_i = \text{quat}_{\text{membre}(i)} * q_{\text{constant}\_\text{i}} \tag{5.2}
$$

## **5.4.2 Translation constante entre l'origine du repère d'un segment anatomique et celui de son corps rigide associé**

Toujours en considérant que le corps rigide est solidaire du segment anatomique, on peut définir une translation constante transl<sub>constant i</sub> pour trouver l'origine du repère de  $R_i$  à partir du quaternion et de l'origine de  $R_{membre(i)}$ .

Comme montré sur la Figure 5.5, transl<sub>membre(i)</sub> =  $O_i - p_{member(i)}$  dans le repère global. Appelons  $Q\{transl_{member(i)}\}$  le vecteur  $transl_{member(i)}$  placé dans l'espace des quaternions avec une partie réelle nulle.

Alors on peut définir  $Q\{transl_{onstant i}\}\$ , dont les coordonnées du vecteur  $transl_{onstant\_i}$  dans le repère du corps rigide  $R_{member(i)}$  seront constantes :

$$
Q\{transl_{constant\_i}\} = quat_{member(i)}^{-1} * Q\{transl_{member(i)}\} * quat_{member(i)} \tag{5.3}
$$

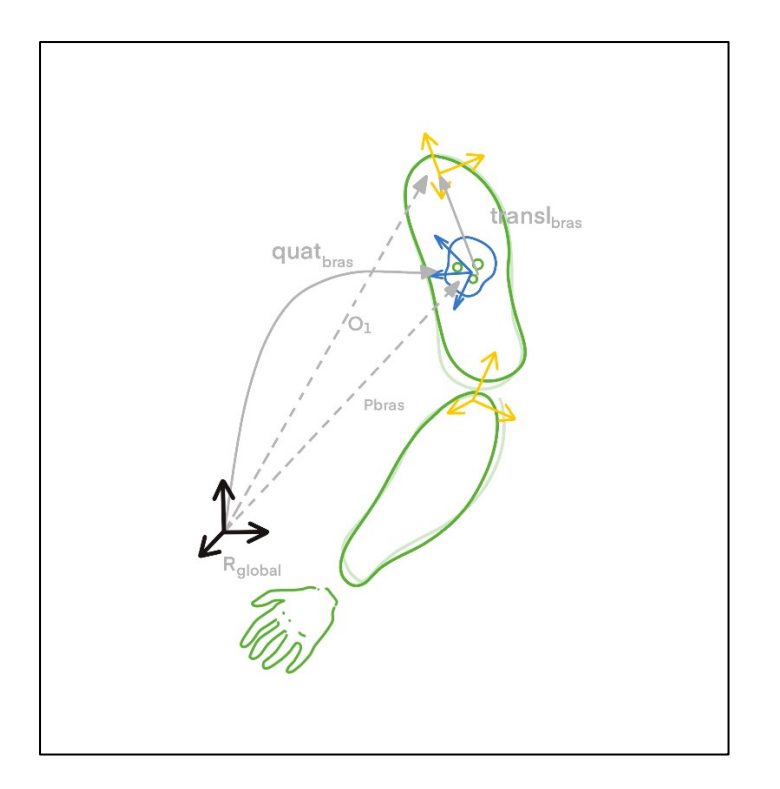

Figure 5.5 Schéma descriptif de la translation constante entre un repère anatomique et le repère du corps rigide correspondant

En plaçant les vecteurs  $O_i$  et  $p_{member(i)}$  dans l'espace des quaternions avec une partie réelle nulle, voici l'équation qui sera utilisée lors de l'acquisition pour retrouver toutes les origines des segments anatomiques :

$$
Q\{O_i\} = Q\{p_{member(i)}\} + quat_{member(i)} * Q\{transl_{constant_i}\}\
$$
\n
$$
* quat_{member(i)}^{-1}
$$
\n(5.4)

## **5.4.3 Protocole de pré-acquisition pour trouver la translation constante et le quaternion de rotation constant pour chaque repère anatomique**

Voici les étapes du protocole de pré-acquisition :

1) Un pointeur numérique (Figure 5.6) transmet la position du point anatomique pointé dans le repère global ;

- 2) La position du point anatomique est calculée dans le repère local du corps rigide associé grâce à l'Équation (5.3).
- 3) Une fois les étapes 1 et 2 effectuées pour tous les points anatomiques, à partir du Tableau 5-1, l'origine des repères anatomiques est calculée à partir des points anatomiques correspondants. Par exemple  $O_3$ , qui est aussi CAP, est le milieu des points anatomiques RS et US.
- 4) Les repères des segments à partir du Tableau 5-1 sont calculés.
- 5) Le quaternion constant qui servira à calculer le quaternion du segment anatomique durant l'acquisition est déterminé à partir de l'Équation (5.1).

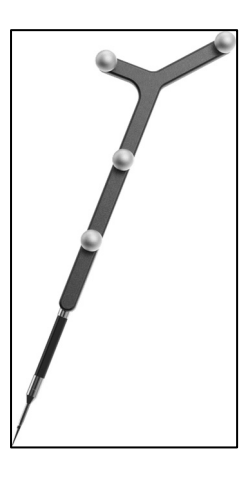

Figure 5.6 Pointeur numérique de Optitrack

## **5.5 Reconstruction des centres articulaires dans le repère global en temps réel**

Lors de l'acquisition en TR, le quaternion, quat<sub>membre</sub>(i), et l'origine,  $p_{membre(i)}$ , du corps rigide *i* de chaque segment anatomique sont obtenus par lecture de la trame UDP envoyée par Motive en TR. La position du centre articulaire, transl<sub>constant i</sub>, dans le repère du corps rigide est également connue grâce à la pré-acquisition. À partir de ces 3 données, l'origine  $O_i$  de chaque repère  $R_i$  du modèle de dynamique inverse est obtenue (Figure 5.7), à partir de l'Équation (5.4) traduite sur Simulink à la Figure 5.8.

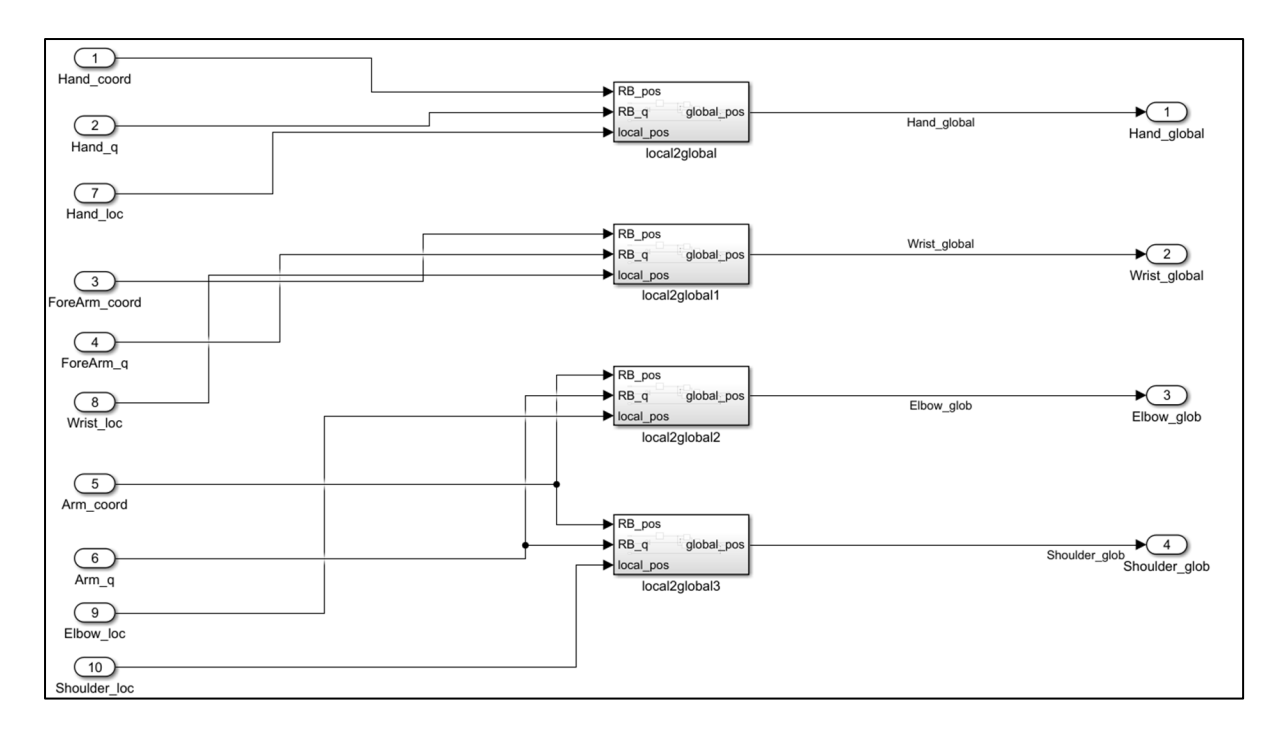

Figure 5.7 Bloc Simulink déterminant la position des centres articulaires dans le repère global

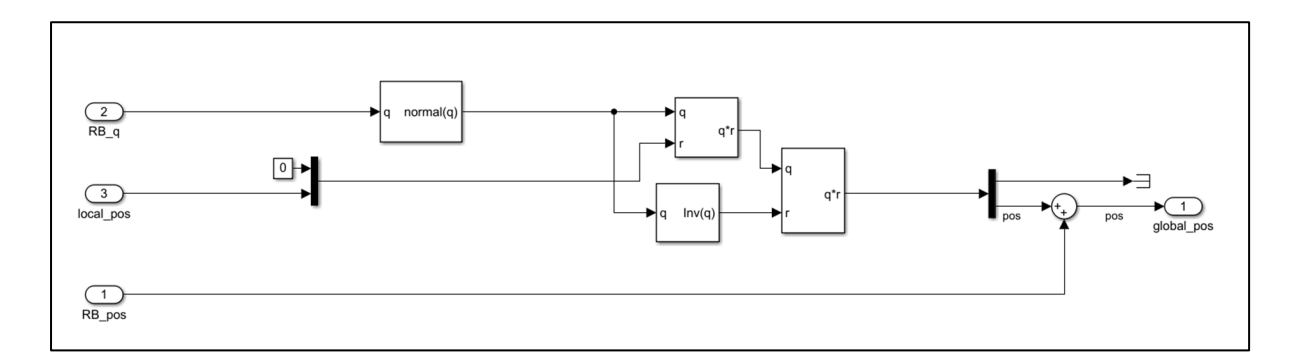

Figure 5.8 Bloc Simulink local2global, permettant de déterminer la position d'un point dans le repère global à partir de sa position dans le repère du corps rigide, de l'origine du corps rigide et du quaternion du repère du corps rigide

## **5.6 Calcul des forces et moments à chaque centre articulaire dans le repère global**

Afin d'utiliser la méthode de la dynamique inverse décrite dans Dumas et al. (2004), il faut calculer l'accélération linéaire de chaque centre de masse et l'accélération angulaire de chaque

segment anatomique du modèle. Dans la Figure 5.9, un premier bloc permet de déterminer ces grandeurs à partir du centre de masse, du quaternion et de l'origine de chaque segment anatomique. Par la suite dans la Figure 5.10, un autre Bloc détermine la force et le moment articulaire de réaction au poignet puis au coude et enfin à l'épaule à partir des équations écrites dans l'étude de référence (Dumas et al., 2004).

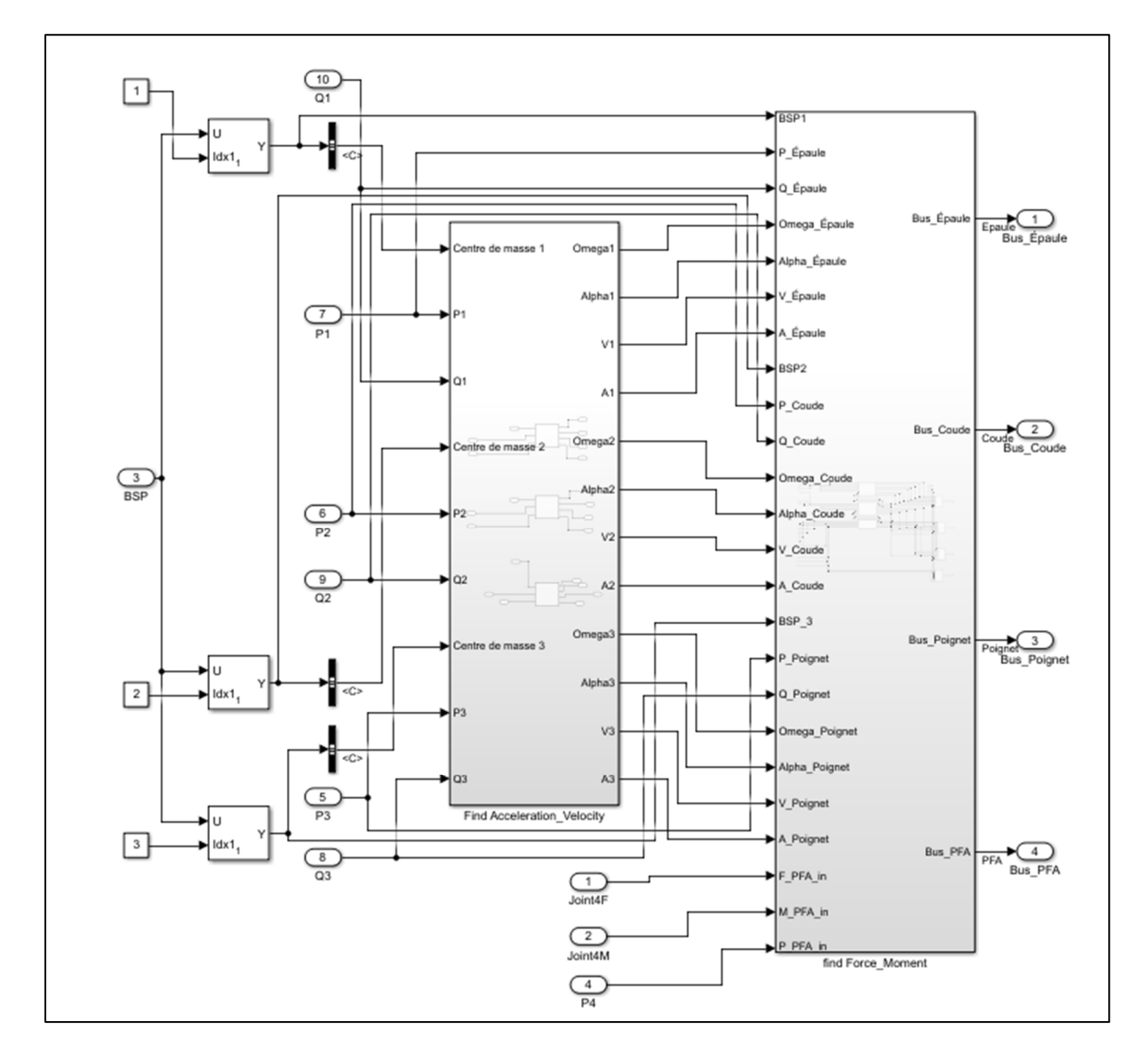

Figure 5.9 Bloc Simulink de Dynamique Inverse, détermination de la vitesse et de l'accélération linéaire et angulaire de chaque segment du modèle puis détermination des forces et moments de réaction à chaque centre articulaire.

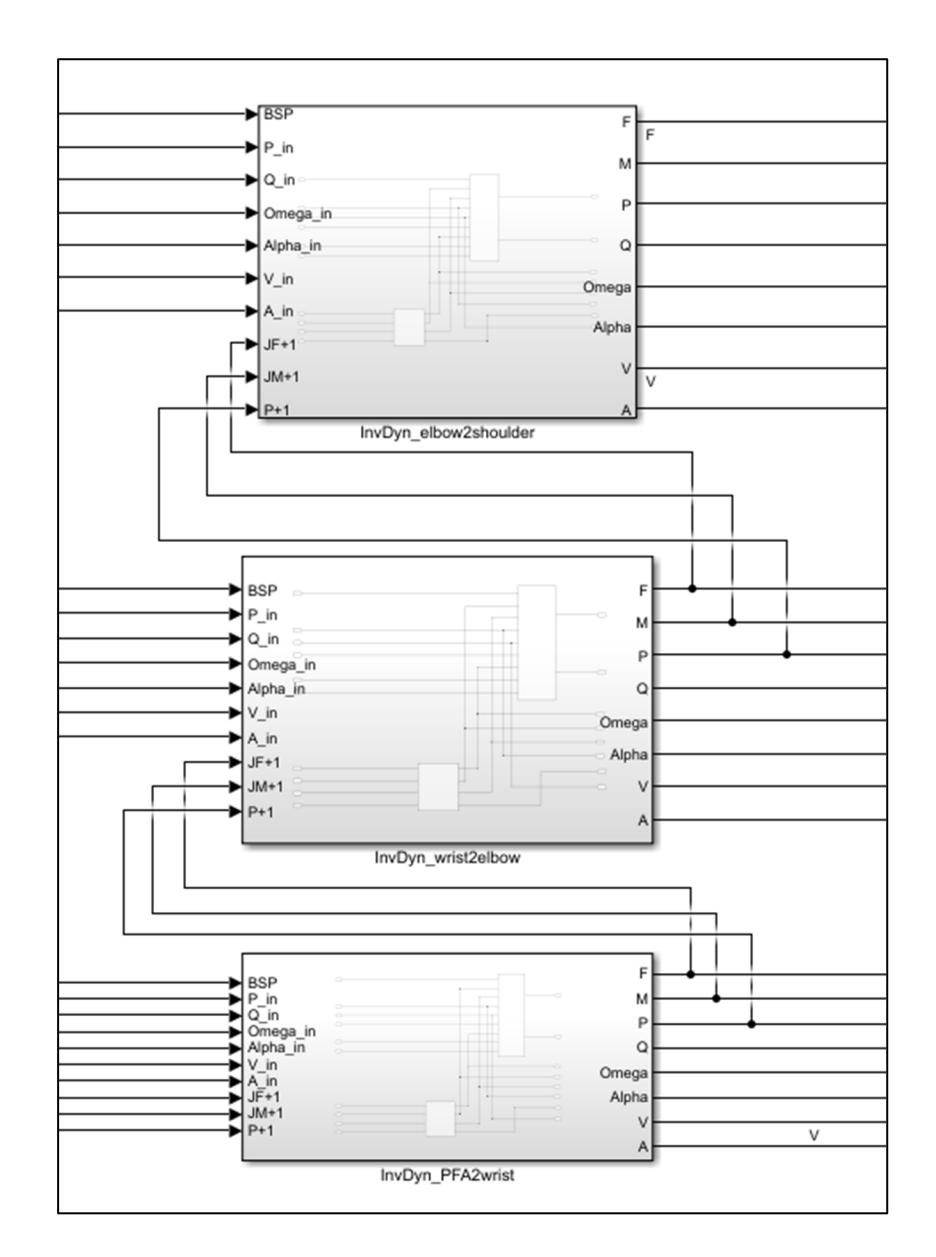

Figure 5.10 Bloc Simulink de Dynamique Inverse, utilisation des résultats de Force et Moment au point distal pour calcul au point proximal

#### **CHAPITRE 6**

# **VALIDATION DE L'APPLICATION TEMPS RÉEL ET VÉRIFICATION DE L'OUTIL DE CALCUL COMPLET**

L'outil de calcul en temps réel des moments articulaires aux épaules se décompose en 3 phases :

- Détermination des paramètres anthropométriques ;
- Conditionnement de la cinétique et de la cinématique acquises en temps réel ;
- Application utilisant les entrées conditionnées pour déterminer les sorties de forces et moments aux épaules en TR.

## **6.1 Validation de l'application avec une référence**

Ce chapitre reprend les données antécédentes de 18 sujets blessés médullaires et utilisateurs quotidiens de FRM, qui ont propulsé sur le simulateur (Blouin et al., 2015). Les sujets ont propulsé sur 7 blocs : 1 bloc d'initialisation **Ini** sans rétroaction, 5 blocs d'entrainement **BLX** où X appartient à [1, 5] et lorsque X prend une valeur grande, la rétroaction est davantage élevée, et 1 bloc de post-entrainement **Post** sans rétroaction. Le simulateur, était équipé de 2 roues instrumentées identiques à celles actuelles, mesurant les forces et moments de réaction à la main courante et équipé d'un système optoélectronique différent de 6 caméras VICON mesurant la cinématique des membres supérieurs. Avec ces deux mesures, les moments aux épaules ont été calculés avec la méthode de référence hors temps réel. Pour simuler une collecte de données en temps réel, les entrées sauvegardées de l'étude de Blouin et al. sont transmises à la fréquence de 120 Hz à l'ordinateur de calcul (Speedgoat). Chaque acquisition de bloc a une durée de 30 secondes pour lequel les participants produisent entre 20 et 30 cycles de propulsion.

Dans un premier temps, les signaux entiers pour chaque bloc de chaque sujet seront comparés à l'aide des paramètres RMSE (erreur quadratique moyenne) et MAE (erreur absolue moyenne), ainsi que leur correspondants relatifs, c'est-à-dire diviser par le pic maximum du signal, RMSEr (erreur quadratique moyenne relative), et MAEr (erreur absolue moyenne relative). Pour plus de clarté et éviter la redondance, les résultats pour le côté gauche seulement seront analysés dans cette première partie.

Par la suite une analyse de concordance avec des diagrammes de Bland-Altman sur des paramètres biomécaniques tel que la moyenne des pics de moment sera effectuée afin de vérifier que la nouvelle méthode ne produit pas des résultats significativement différents de la méthode de référence.

#### **6.1.1 Comparaison des signaux**

Dans cette section, la prédiction d'un signal de sortie de l'application TR sera évaluée par rapport au signal de la référence. Pour chaque bloc de chaque sujet, la comparaison des deux signaux indiquera une valeur de RMSE et/ou MAE ainsi que leur correspondance relative. Plus ces valeurs sont faibles, plus le signal prédit se rapproche du signal de référence. Pour visualiser au mieux ces résultats, les 2 signaux seront normalisés pour un affichage de la moyenne et de l'écart-type du patron par cycle de propulsion, incluant la phase de recouvrement.

#### **6.1.1.1 Moment articulaire à l'épaule en adduction/abduction**

Le moment d'adduction (lorsque positif) et d'abduction (lorsque négatif) à l'épaule correspond dans le cas de cette étude au moment autour de l'axe x du repère global. La nouvelle méthode de calcul de moment articulaire à l'épaule permet d'obtenir un signal en adduction/abduction avec une erreur quadratique moyenne comprise entre  $1.0 \pm 0.3$  Nm pour le bloc Ini et  $1.4 \pm 1.0$ Nm pour le bloc BL2 par rapport à celui obtenu avec la méthode de référence, et une erreur quadratique moyenne relative comprise entre  $8.3 \pm 1.5$  % pour BL1 et  $9.2 \pm 2.8$  % pour BL2 (Tableau 6-1). L'erreur absolue moyenne relative est quant à elle comprise entre  $5.6 \pm 1.7$  % et  $6.1 \pm 1.6 \%$ .

Sur la Figure 6.1, le signal normalisé par cycle de propulsion (incluant la phase de recouvrement) pour Ini du sujet 10 calculé en TR est presque identique au signal de référence (RMSE = 0.66 Nm) alors que le signal obtenu pour BL4 du Sujet 5 a l'erreur absolue moyenne relative la plus élevée (MAEr = 9.0 %). Même pour le bloc du sujet qui diverge le plus, la Figure 6.1 montre que le patron en adduction/abduction prédit par la nouvelle méthode est très proche de la méthode de référence, avec un léger retard. Les 4 tableaux décrivant les résultats pour chaque sujet sont présents en Annexe.

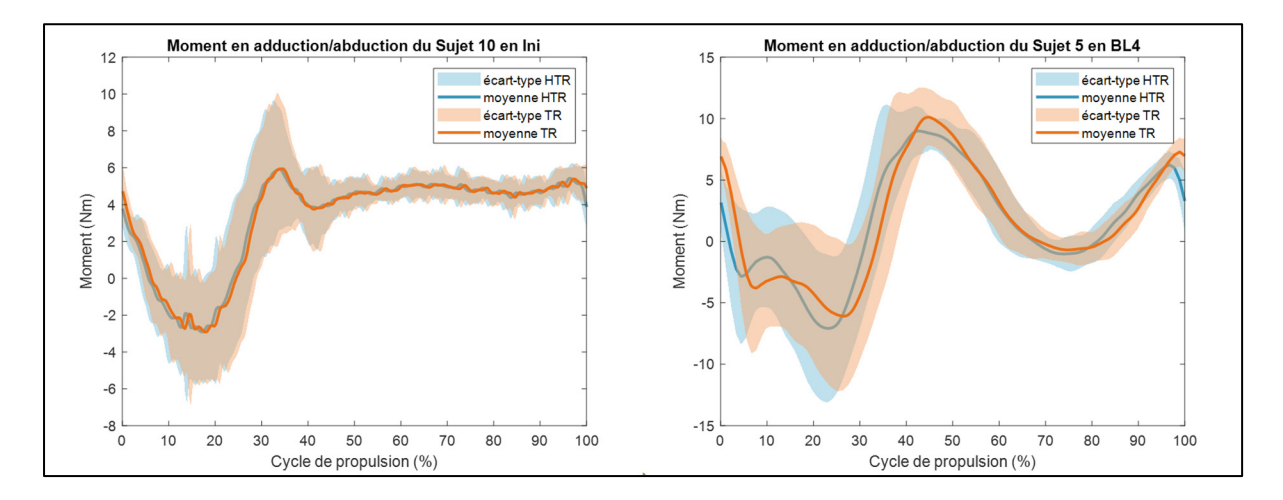

Figure 6.1 Exemples de patron normalisé de moment en adduction/abduction à l'épaule calculé HTR (bleu) et en TR (orange)

Plus globalement, les résultats inter-bloc du Tableau 6-1 sont similaires et l'on ne voit pas une détérioration des résultats de la nouvelle méthode par rapport à celle de référence lorsque les conditions d'entrainement s'appliquent.

| Add/Abd          | Ini      | <b>BL1</b>             | BL2 | BL <sub>3</sub>                    | BL <sub>4</sub>                               | BL5      | Post        |
|------------------|----------|------------------------|-----|------------------------------------|-----------------------------------------------|----------|-------------|
| <b>RMSE</b> (Nm) | 1.0(0.3) | $\mid$ 1.1 (0.3)       |     | $1.4(1.0)$   1.2 (0.4)   1.3 (0.4) |                                               | 1.3(0.3) | 1.4 $(0.5)$ |
| RMSE $r$ $%$     | 9.0(2.3) | $\vert 8.3(1.5) \vert$ |     |                                    | 9.2 (2.8)   9.2 (1.7)   8.9 (1.4)   8.5 (1.9) |          | 8.6(2.8)    |
| MAE (Nm)         | 0.7(0.1) | 0.8(0.2)               |     | $0.8(0.2)$ 0.9 (0.3) 1.0 (0.4)     |                                               | 1.0(0.3) | 0.7(0.2)    |
| MAEr $(\% )$     | 6.0(1.5) | 6.0(1.9)               |     | $5.9(0.8)$   5.6 (1.7)             | 6.1 $(1.6)$                                   | 5.8(1.6) | 6.1(1.1)    |

Tableau 6-1 Erreur de prédiction du moment articulaire à l'épaule en adduction / abduction

#### **6.1.1.2 Moment articulaire à l'épaule en rotation interne/externe**

Le moment de rotation interne (lorsque positif) et de rotation externe (lorsque négatif) à l'épaule correspond dans le cas de cette étude au moment autour de l'axe y du repère global. La nouvelle méthode de calcul de moment articulaire à l'épaule permet d'obtenir un signal en rotation interne/externe avec une erreur quadratique moyenne comprise entre  $2.2 \pm 0.7$  Nm pour le bloc Ini et  $4.0 \pm 1.3$  Nm pour le bloc BL5 par rapport à celui obtenu avec la méthode de référence, et une erreur quadratique moyenne relative comprise entre  $8.8 \pm 2.0$  % pour BL2 et  $9.8 \pm 2.3$  % pour Post (Tableau 6-2). L'erreur absolue moyenne relative est quant à elle comprise entre  $6.0 \pm 1.5$  % et  $6.9 \pm 1.8$  %.

Sur la Figure 6.2, le signal normalisé par cycle de propulsion pour BL3 du sujet 6 calculé en TR est presque identique au signal de référence (RMSEr = 2.9 %) alors que le signal obtenu pour BL4 du Sujet 14 a l'erreur quadratique moyenne relative la plus élevée (RMSEr = 18.1 %). Pour cette composante, la nouvelle méthode TR peut donner un patron légèrement différent au milieu du cycle de propulsion chez certains sujets, à noter tout de même que l'amplitude pour le sujet 14 en BL4 est faible, et que l'erreur quadratique moyenne pour ce sujet à ce bloc n'est que de 2.81 Nm. Les 4 tableaux décrivant les résultats pour chaque sujet sont présents en Annexe.
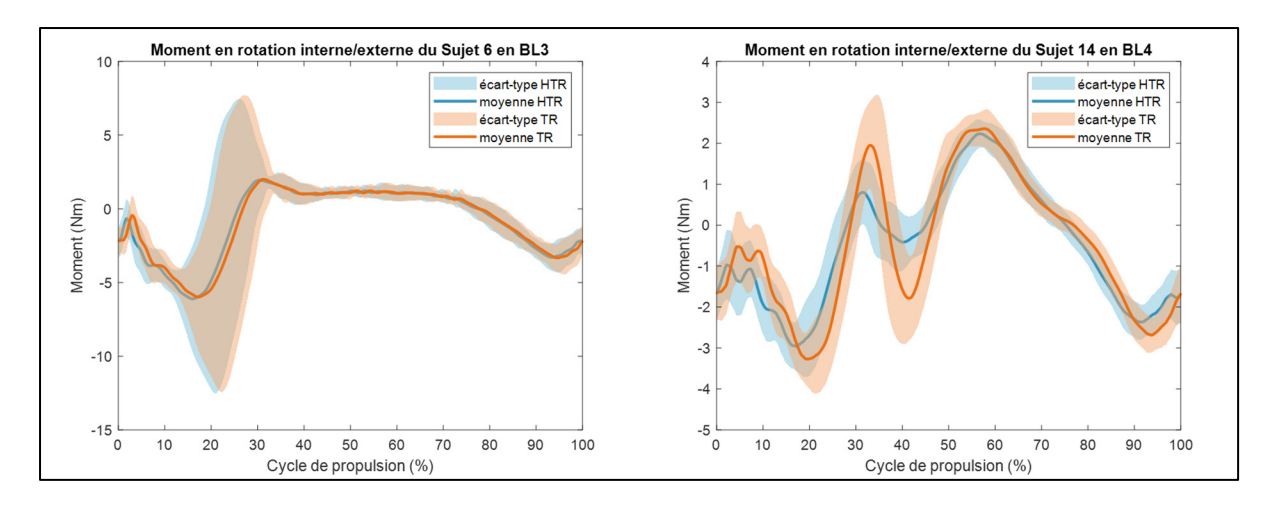

Figure 6.2 Exemples de patron normalisé de moment en rotation interne/externe à l'épaule calculé HTR (bleu) et en TR (orange)

En comparant les résultats du moment en rotation interne/externe entre les différents blocs du Tableau 6-2, il n'apparait pas de grandes différences lorsqu'il y a entrainement ou non. Même si la RMSE est de  $4.0 \pm 1.3$  Nm pour le bloc BL5 contre  $2.2 \pm 0.7$  Nm pour le bloc Ini, la RMSE relative est proche  $(9.8 \pm 2.3\%$  contre  $8.8 \pm 2.5\%$ ).

Tableau 6-2 Erreur de prédiction du moment articulaire à l'épaule en rotation interne / externe

| Rot int/Rot ext  | Ini                  | BL1                  | BL2      | BL <sub>3</sub>                         | BL <sub>4</sub> | BL5                                                                     | Post       |
|------------------|----------------------|----------------------|----------|-----------------------------------------|-----------------|-------------------------------------------------------------------------|------------|
| <b>RMSE</b> (Nm) | 2.2(0.7)             | 2.6(0.8)             |          | 3.3 (1.1) 3.5 (1.3) 3.8 (1.5) 4.0 (1.3) |                 |                                                                         | $2.5(0.9)$ |
| RMSEr $(\% )$    | $8.8(2.5)$ 8.9 (2.4) |                      |          |                                         |                 | $8.8(2.0)$   9.1 (3.0)   9.6 (3.2)   9.2 (2.2)   9.8 (2.3)              |            |
| <b>MAE</b> (Nm)  |                      | $0.3(0.1)$ 0.4 (0.1) |          |                                         |                 | $\mid 0.5(0.1) \mid 0.5(0.1) \mid 0.6(0.2) \mid 0.6(0.1) \mid 0.4(0.1)$ |            |
| $MAEr$ $%$       | 6.0(1.8)             | 6.0(1.8)             | 6.0(1.5) | 6.2 (2.2)                               | 6.6(2.5)        | $\vert 6.2(1.8) \vert$                                                  | 6.9(1.8)   |

#### **6.1.1.3 Moment articulaire à l'épaule en flexion/extension**

Le moment de flexion (lorsque positif) et d'extension (lorsque négatif) à l'épaule correspond dans le cas de cette étude au moment autour de l'axe z du repère global. La nouvelle méthode de calcul de moment articulaire à l'épaule permet d'obtenir un signal en flexion/extension avec

une erreur quadratique moyenne comprise entre  $1.1 \pm 0.3$  Nm pour le bloc Ini et  $1.7 \pm 0.6$  Nm pour le bloc BL4 par rapport à celui obtenu avec la méthode de référence, et une erreur quadratique moyenne relative comprise entre 8.3  $\pm$  2.1 % pour BL4 et 9.4  $\pm$  2.4 % pour Ini (Tableau 6-3). L'erreur absolue moyenne relative est quant à elle comprise entre  $5.0 \pm 1.3$  % et  $5.7 \pm 1.7$  %.

Sur la Figure 6.2, le signal normalisé par cycle de propulsion pour BL1 du sujet 10 calculé en TR est très proche du signal de référence (RMSEr = 5.0 %) alors que le signal obtenu pour BL1 du Sujet 12 a l'erreur quadratique moyenne relative la plus élevée (RMSEr = 16.7 %). Pour cette composante, la nouvelle méthode TR peut donner un patron légèrement différent à la fin du cycle de propulsion, dans la phase de recouvrement chez certains sujets. Les 4 tableaux décrivant les résultats pour chaque sujet sont présents en Annexe.

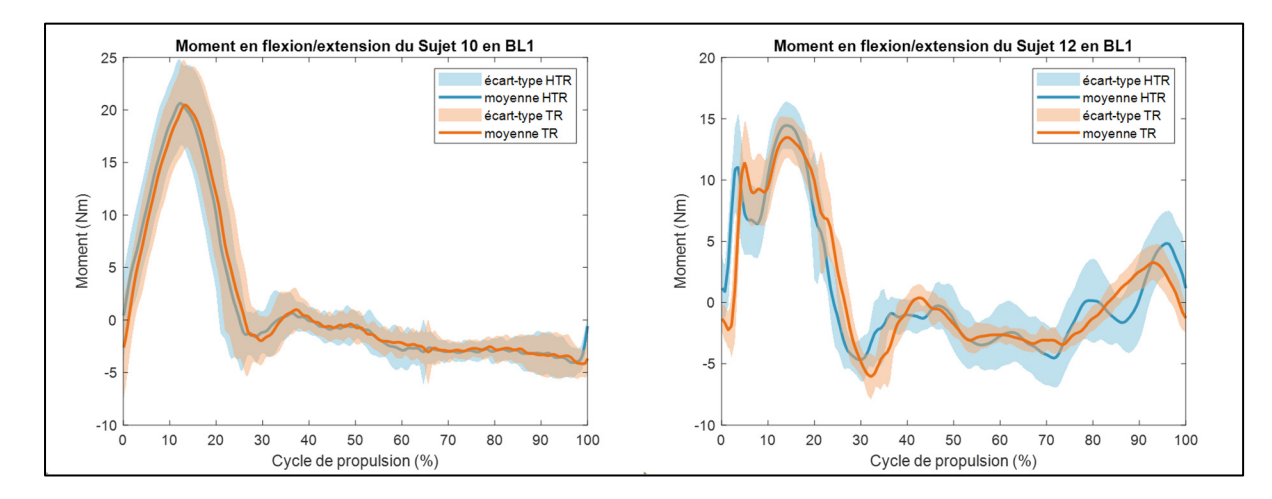

Figure 6.3 Exemples de patron normalisé de moment en flexion extension à l'épaule calculé HTR (bleu) et en TR (orange)

En comparant les résultats du moment en flexion/extension entre les différents blocs du Tableau 6-3, il n'apparait pas de grandes différences lorsqu'il y a entrainement ou non : la MAEr est proche  $(5.7 \pm 1.7 \%)$  pour le bloc Ini contre  $5.4 \pm 1.7 \%$  pour le bloc BL2).

| <b>Flex/Ext</b>  | Ini      | <b>BL1</b> | BL2      | BL <sub>3</sub>                                                        | BL4                     | BL <sub>5</sub> | <b>Post</b> |
|------------------|----------|------------|----------|------------------------------------------------------------------------|-------------------------|-----------------|-------------|
| <b>RMSE</b> (Nm) |          |            |          | 1.1 (0.3)   1.3 (0.4)   1.5 (0.5)   1.5 (0.6)   1.7 (0.6)              |                         | 1.7(0.5)        | 1.2(0.4)    |
| RMSEr $(\% )$    |          |            |          | 9.4 (2.3)   8.8 (3.1)   8.8 (2.2)   8.7 (2.0)   8.3 (2.1)   9.1 (2.3)  |                         |                 | 9.2(2.6)    |
| <b>MAE</b> (Nm)  |          |            |          | $1.0(0.3)$   1.3 (0.5)   1.4 (0.5)   1.5 (0.5)   1.7 (0.7)   1.7 (0.6) |                         |                 | 1.2(0.6)    |
| $MAEr$ $%$       | 5.7(1.7) | 5.3(2.4)   | 5.4(1.7) |                                                                        | $5.1(1.6)$   $5.0(1.3)$ | 5.4(1.5)        | 5.6(1.8)    |

Tableau 6-3 Erreur de prédiction du moment articulaire à l'épaule en flexion / extension

#### **6.1.1.4 Force de réaction à l'épaule**

L'erreur de prédiction de la force de réaction à l'épaule est globalement plus faible que l'erreur de prédiction du moment articulaire. Au Tableau 6-4 la RMSEr de la force antéro-postérieure prédite est comprise entre  $4.7 \pm 1.3$  % pour Ini et  $5.1 \pm 2.3$  % pour Post. La RMSEr de la force proximo-distale prédite est comprise entre 3.9 ± 1.5 % pour Ini et 5.7 ± 1.7 % pour BL4 et la RMSEr de la force médio-latérale prédite est comprise entre  $5.9 \pm 1.9$  % pour BL3 et  $6.9 \pm 1.6$ % pour Post.

| <b>Force</b>      | Ini      | BL1      | BL2      | BL <sub>3</sub> | BL <sub>4</sub> | BL <sub>5</sub> | Post     |
|-------------------|----------|----------|----------|-----------------|-----------------|-----------------|----------|
| <b>RMSE</b>       | 2.0(0.7) | 2.5(1.0) | 2.8(1.0) | 3.1(1.1)        | 3.4(1.4)        | 3.5(1.2)        | 2.4(1.4) |
| Ant-Post $(N)$    |          |          |          |                 |                 |                 |          |
| RMSEr             | 4.7(1.3) | 4.5(1.6) | 4.7(1.3) | 4.7(1.3)        | 4.6(1.3)        | 4.8(1.4)        | 5.1(2.3) |
| Ant-Post $(\% )$  |          |          |          |                 |                 |                 |          |
| <b>RMSE</b>       | 2.3(0.9) | 2.9(1.1) | 3.3(1.1) | 3.7(1.3)        | 4.1 $(1.7)$     | 4.2(1.4)        | 2.7(1.1) |
| $Prox-Dist(N)$    |          |          |          |                 |                 |                 |          |
| <b>RMSEr</b>      | 3.9(1.5) | 4.4(1.7) | 5.2(1.5) | 5.3 $(1.8)$     | 5.5(1.9)        | 5.7(1.7)        | 4.2(1.6) |
| Prox-Dist $(\% )$ |          |          |          |                 |                 |                 |          |
| <b>RMSE</b>       | 1.2(0.3) | 1.4(0.5) | 1.5(0.5) | 1.6(0.6)        | 1.8(0.7)        | 1.9(0.6)        | 1.3(0.5) |
| $Med-Lat(N)$      |          |          |          |                 |                 |                 |          |
| RMSEr             | 6.5(1.3) | 6.2(1.8) | 6.2(1.4) | 5.9(1.9)        | 6.7(2.1)        | 6.5(2.0)        | 6.9(1.6) |
| Med-Lat $(\% )$   |          |          |          |                 |                 |                 |          |

Tableau 6-4 Erreur de prédiction de la force de réaction à l'épaule suivant les 3 axes du repère global

À la Figure 6.4, le patron du sujet 5 durant BL4 pour lequel la RMSEr est la plus élevée est affiché selon les 3 axes du repère global. La courbe de la prédiction en TR (en orange) suit la même tendance que la référence (en bleu), avec une légère différence pour l'axe médio-latéral.

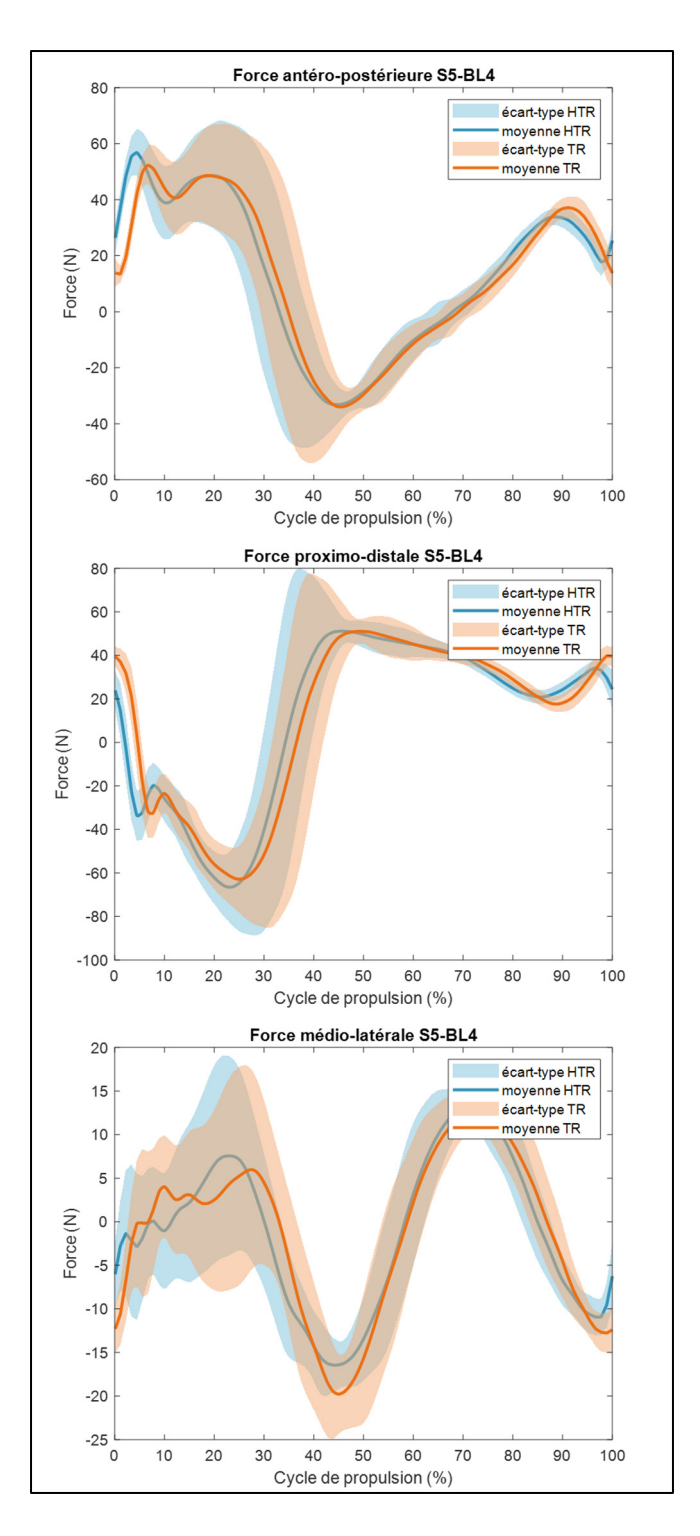

Figure 6.4 Patrons normalisés de la force de réaction à l'épaule du Sujet 5 durant le bloc BL4 calculé HTR (bleu) et en TR (orange)

#### **6.1.2 Analyse statistique de paramètres biomécaniques**

Une analyse avec des diagrammes de Bland-Altman a été effectuée afin d'évaluer l'hypothèse nulle selon laquelle il n'y a pas de changement de la variable dépendante calculée pour les participants de l'étude de Blouin ( $N = 18$ ) lorsque l'on utilise l'application TR ou la méthode de référence HTR, lors de la propulsion sur le simulateur de FRM. En prenant la moyenne des pics de moment des cycles d'un bloc comme variable dépendante, on souhaite savoir si le type de méthode choisie, HTR ou TR, a un effet sur le résultat obtenu.

#### **6.1.2.1 Détermination de l'intervalle de tolérance par simulation de Monte-Carlo**

L'intervalle de tolérance choisi pour valider la concordance des deux méthodes est défini par la sensibilité de la méthode de référence au bruit que produit la roue instrumentée alors même qu'aucune force n'y est appliquée. Si la différence entre le résultat sortant de la méthode TR et le résultat sortant de la méthode de référence est plus petite que la différence des résultats lorsqu'un bruit de mesure réaliste est ajouté lors de l'utilisation de la méthode de référence, on peut alors négliger la différence liée au choix de la méthode et valider la concordance des résultats.

La sensibilité de la méthode de référence au bruit est déterminée grâce à une simulation de Monte-Carlo sur 1000 itérations. Le bruit inséré prend des valeurs au hasard, comprise dans l'intervalle du signal de force ou de moment mesuré par la SmartWheel lors de la phase de recouvrement, ce signal devrait théoriquement être nul, mais comme les roues instrumentées ne sont pas des instruments parfaits, un bruit de mesure pouvant aller jusqu'à  $\pm$  2 N est systématiquement présent. Sur la Figure 6.5, le moment calculé avec la nouvelle méthode (rouge) se situe la plupart du temps dans l'intervalle (surface bleue) du moment calculé avec la méthode de référence plus ou moins l'incertitude obtenue avec la simulation de Monte-Carlo.

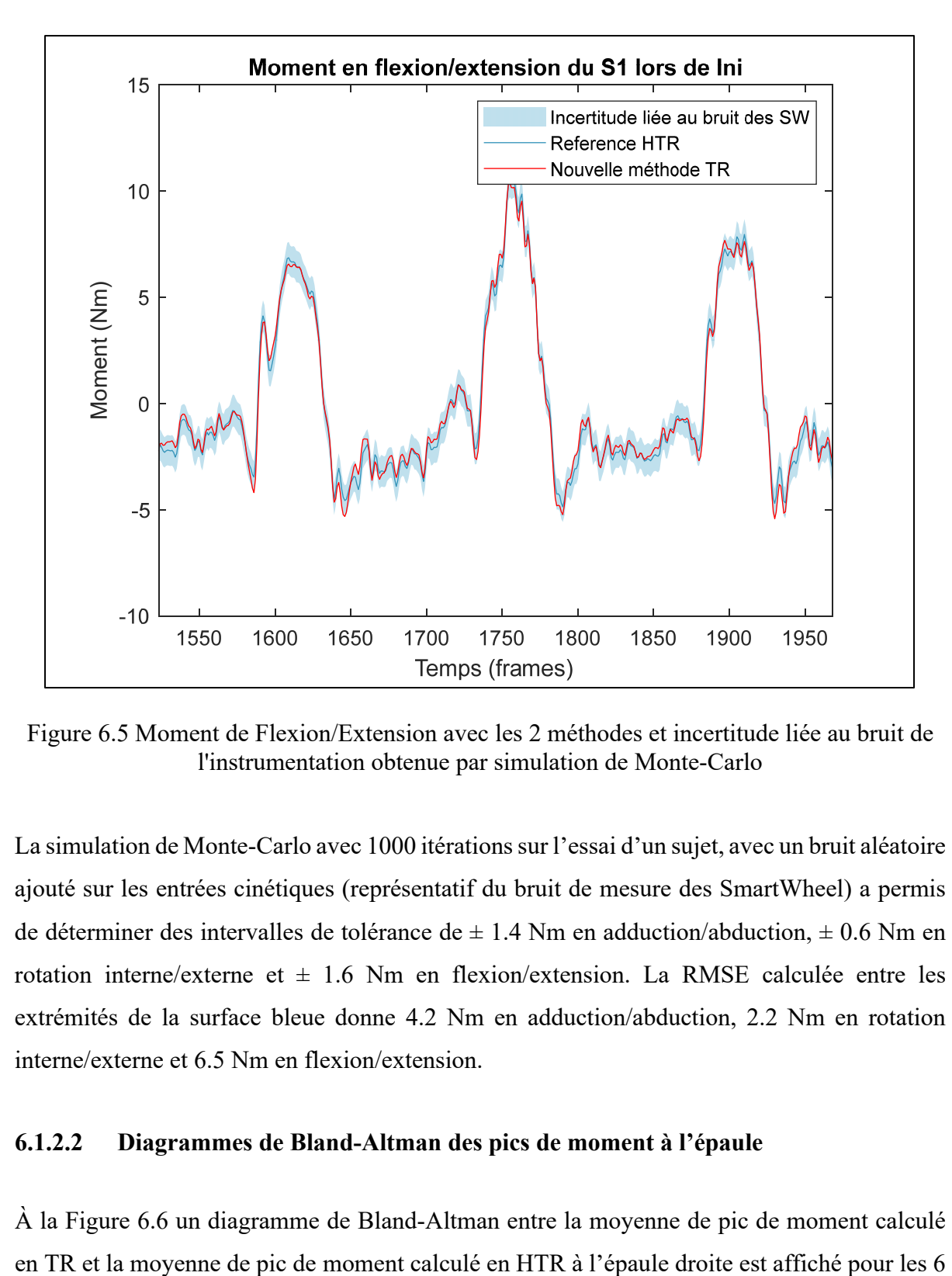

Figure 6.5 Moment de Flexion/Extension avec les 2 méthodes et incertitude liée au bruit de l'instrumentation obtenue par simulation de Monte-Carlo

La simulation de Monte-Carlo avec 1000 itérations sur l'essai d'un sujet, avec un bruit aléatoire ajouté sur les entrées cinétiques (représentatif du bruit de mesure des SmartWheel) a permis de déterminer des intervalles de tolérance de  $\pm$  1.4 Nm en adduction/abduction,  $\pm$  0.6 Nm en rotation interne/externe et  $\pm$  1.6 Nm en flexion/extension. La RMSE calculée entre les extrémités de la surface bleue donne 4.2 Nm en adduction/abduction, 2.2 Nm en rotation interne/externe et 6.5 Nm en flexion/extension.

#### **6.1.2.2 Diagrammes de Bland-Altman des pics de moment à l'épaule**

À la Figure 6.6 un diagramme de Bland-Altman entre la moyenne de pic de moment calculé

six directions. Les résultats indiquent que pour les 18 sujets, la nouvelle méthode a permis de retrouver les résultats de la méthode de référence avec un intervalle de confiance de [ - 0.6 ; 0.6] Nm en adduction, [ - 1.0 ; 0.1] Nm en abduction, [ - 0.1 ; 0.2] Nm en rotation interne, [ - 0.6 ; 0.2] Nm en rotation externe, [ - 1.6 ; 1.2] Nm en flexion et [ - 1.2 ; 0.4] Nm en extension.

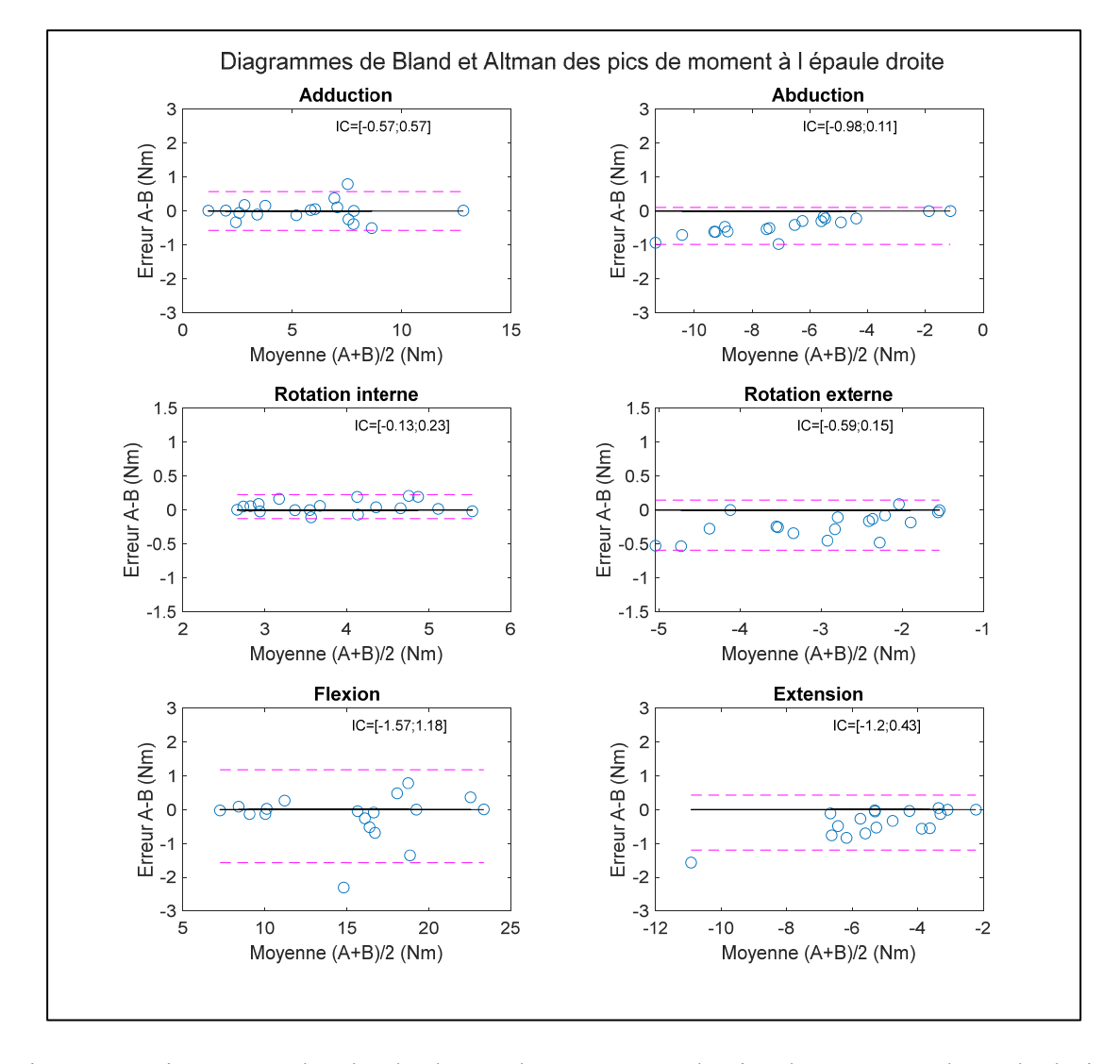

Figure 6.6 Diagramme de Bland-Altman des moyennes de pics du moment à l'épaule droite (N=18) durant le bloc Ini ; A est le résultat de la méthode TR, B est le résultat de la méthode HTR

À la Figure 6.6 un diagramme de Bland-Altman entre la moyenne de pic de moment calculé en TR et la moyenne de pic de moment calculé en HTR à l'épaule gauche est affiché pour les 6 six directions. Les résultats indiquent que pour les 18 sujets, la nouvelle méthode a permis de retrouver les résultats de la méthode de référence avec un intervalle de confiance de [ - 0.3 ; 1.1] Nm en adduction, [ - 0.3; 0.3] Nm en abduction, [ - 0.1 ; 0.5] Nm en rotation interne, [ - 0.2 ; 0.2] Nm en rotation externe, [ - 1.1 ; 0.8] Nm en flexion et [ - 0.9 ; 0.3] Nm en extension.

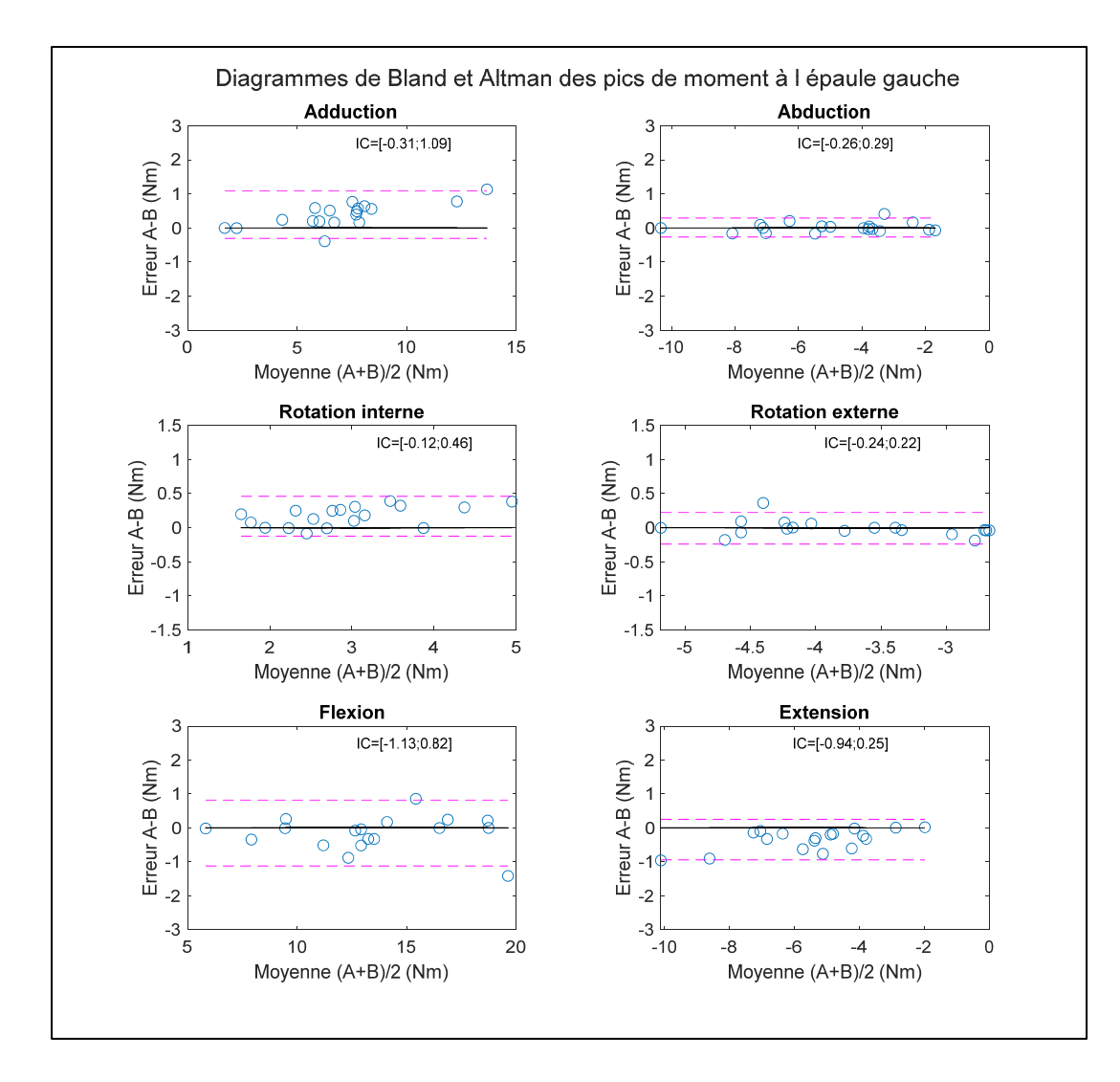

Figure 6.7 Diagramme de Bland-Altman des moyennes de pics du moment à l'épaule gauche (N=18) durant le bloc Ini ; A est le résultat de la méthode TR, B est le résultat de la méthode HTR

L'ensemble des intervalles de confiance déterminés avec les diagrammes de Bland-Altman sont compris dans l'intervalle de tolérance correspondant déterminé par la simulation de Monte-Carlo à la section précédente. Par conséquent l'erreur que génère l'utilisation de la méthode TR à la place de la méthode HTR peut être négligée et la concordance des deux méthodes est validée.

#### **6.2 Vérification des sorties lors de l'utilisation du dispositif complet**

Avec la configuration actuelle, il n'est pas possible de comparer pour de mêmes entrées brutes les dispositifs complets comme ce fut le cas pour la validation de l'application temps réel seule. En revanche, il est possible de simplement vérifier que les sorties obtenues avec la nouvelle méthode sont plausibles et réalistes. Comme le patron de moment articulaire à l'épaule est assez variable d'un individu à l'autre, il n'est pas pertinent d'observer le patron d'un nouveau sujet obtenu à l'aide du nouveau dispositif par rapport à la moyenne des patrons des 18 sujets obtenus avec le dispositif de référence.

Le choix qui a été fait est de vérifier s'il existait un sujet parmi les 18 pour lequel les patrons de moments ressemblaient à ceux d'un nouveau sujet. Un nouveau sujet sain a alors propulsé durant 1min sans rétroaction et 30 secondes ont été collectées comme pour les données acquises par Blouin utilisées dans cette étude. À la Figure 6.8 le patron de moment du nouveau sujet calculé en TR avec dispositif complet est affiché en orange selon chaque axe, et le patron de moment du sujet 11 lors du bloc Ini calculé avec la méthode de référence est affiché en bleu. Pour chaque axe les deux courbes suivent visuellement la même tendance, et les moyennes des pics des deux acquisitions sont proches. Les données obtenues par la nouvelle méthode ne sont pas incohérentes et sont clairement plausibles.

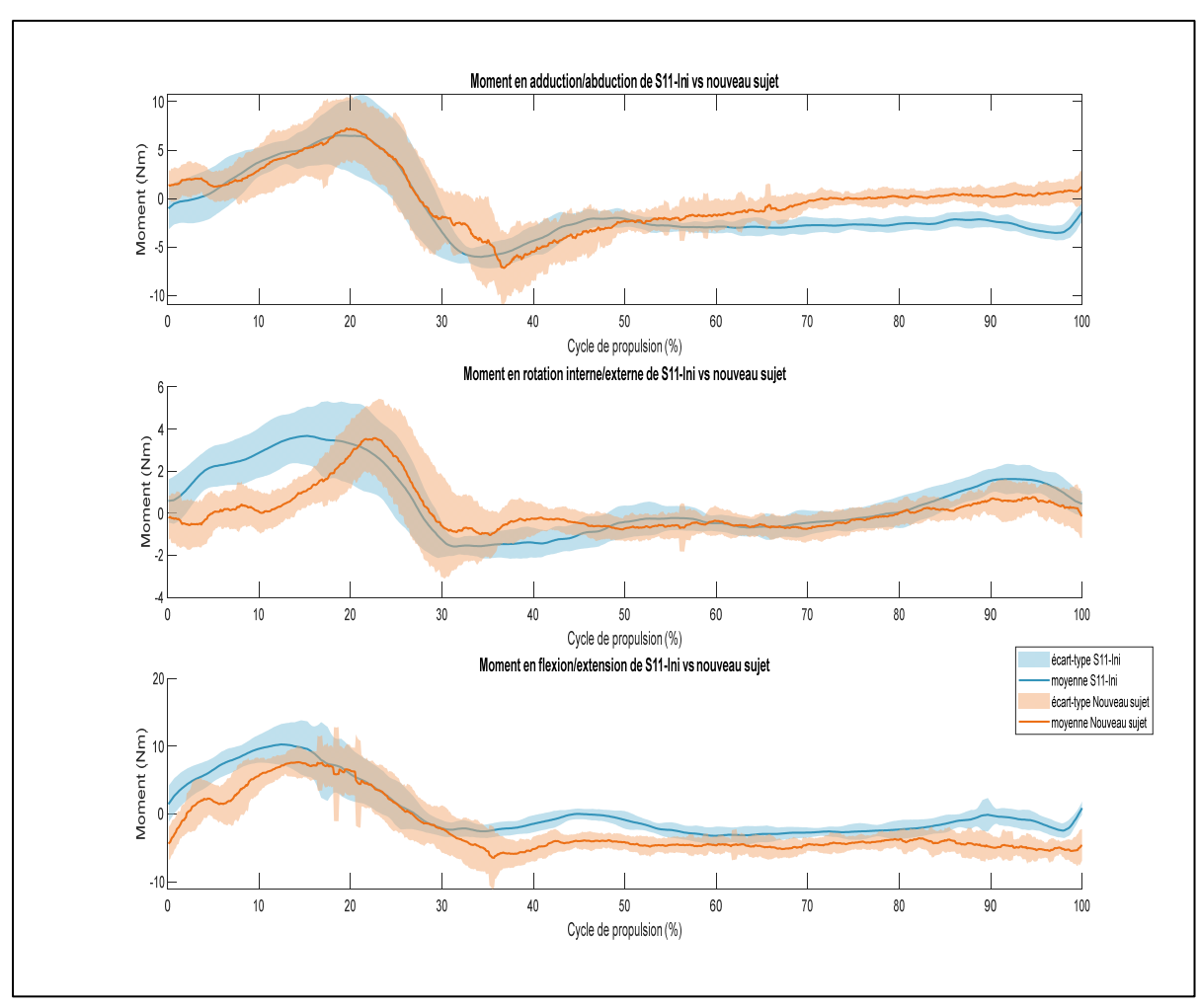

Figure 6.8 Comparaison des patrons de moment à l'épaule calculés avec le nouveau dispositif par rapport à ceux calculés avec la méthode de référence d'un sujet différent

### **CHAPITRE 7**

## **DISCUSSION GÉNÉRALE**

### **7.1 Réponses à l'objectif**

Cette étude a permis de répondre aux objectifs énoncés dans la section 2.3 :

- L'architecture du simulateur est à présent composée d'un ordinateur temps réel Speedgoat, spécialisé pour le calcul et permettant l'insertion de futures fonctionnalités et la mise à jour logicielle d'une version récente de Simulink Real Time.
- Le simulateur permet l'acquisition de la cinématique des membres supérieurs en temps réel et d'y avoir accès au niveau de l'ordinateur TR. La position des centres articulaires ainsi que l'orientation des segments du modèle anatomique à partir de quaternion de rotation sont disponibles.
- Le simulateur propose un conditionnement des données cinétiques et cinématiques pour une utilisation de la méthode de la dynamique inverse en TR.
- L'application de dynamique inverse en TR est validée à partir des entrées conditionnées des données de l'étude de Blouin et al. (N=18) pour le calcul de moment articulaire et de force de réaction à l'épaule selon les directions du repère global.

#### **7.2 Limites de l'étude**

Les limites de l'étude et de l'utilisation du dispositif concernent d'abord l'utilisation du protocole TR. Il est dépendant d'une pré-acquisition, et dans le cas où un pointage est mal effectué il faut recommencer le processus sans possibilité de correction post-acquisition comme le permet l'utilisation d'un protocole HTR. Il en est de même si un corps rigide est déplacé, le modèle anatomique entier est modifié et il faut recommencer le pointage des points anatomiques.

Les légères différences aperçues lors du calcul du moment articulaire à l'épaule avec l'application TR par rapport à la méthode de référence résident principalement dans le calcul de l'accélération linéaire et angulaire du centre de masse des segments du modèle anatomique. En effet, en TR l'accélération n'est pas calculée à partir des données futures (vu qu'elles ne sont pas encore mesurées) contrairement à la méthode de référence HTR, mais seulement à partir des données actuelles et passées. Avec la méthode de référence, l'accélération de l'instant i était calculée avec les points de l'instant i-2 à l'instant i+2, tandis qu'avec la méthode TR seuls les instants de i-2 à i sont pris en compte. Par conséquent un retard est inéluctable, mais en appliquant un retard aux autres données d'entrée (force, moment et position des centres articulaires) les résultats ne sont pas significativement différents et sont simplement obtenus avec un retard de 2 images.

Enfin, même si l'application a été validée, l'outil complet comprenant le conditionnement n'a pu être comparé pour une même acquisition à l'outil de référence, puisque la simultanéité des deux procédés n'est pas possible en l'état actuel. En effet, le matériel nécessaire pour l'utilisation du dispositif complet, comprenant également le nouveau conditionnement des entrées présentées au chapitre 5, ne permet pas l'utilisation simultanée de la méthode de référence avec le protocole actuel. La configuration de placement de marqueur sur le sujet de Blouin et al. peut interférer avec la configuration de placement de marqueur du nouveau dispositif. Par exemple Blouin et al. plaçaient 2 marqueurs à MS2 et MS5 à la main, et 2 au poignet à RS et US, tandis que pour la nouvelle configuration il y a un corps rigide placé sur le dos de la main contenant 3 ou 4 marqueurs. Il y aurait donc 7 ou 8 marqueurs dans un espace très restreint, il pourrait y avoir de mauvaise interprétation du système de suivi au cours de l'acquisition et donc des erreurs de mesures. Hors temps réel les outils de post-traitement permettent de corriger ces erreurs mais en temps réel ce procédé n'est pas possible.

#### **7.3 Avantage offert par l'outil temps réel**

L'utilisation de l'outil temps réel pour déterminer le moment articulaire à l'épaule pourrait permettre une utilisation du simulateur pour entrainement de l'efficacité mécanique de propulsion tout en limitant l'augmentation observée par Blouin et al. (2015) lors de leur étude. De plus, le moment calculé par l'outil de cette étude, combiné aux données cinématiques mesurées directement par le système optoélectronique, pourrait aussi être utilisé pour un nouveau modèle de calcul de coût physiologique. Par exemple le modèle de Rozendaal, Veeger, & van der Woude (2003) pour calculer le coût physiologique de la propulsion considère le moment articulaire au coude comme un bras de levier de la force de réaction à la main multipliée par la distance entre la main et le coude, et le moment articulaire à l'épaule comme un bras de levier de la force de réaction à la main multipliée par la distance entre la main et l'épaule. Ces moments estimés pourront être remplacés par les moments obtenus avec la méthode de dynamique inverse afin d'obtenir une estimation du coût physiologique davantage proche de la réalité, qui plus est en temps réel.

Même si la pré-acquisition constitue une contrainte de l'utilisation de l'outil, elle permet également un gain de temps en fin d'acquisition puisqu'il n'y a pas de phase d'étiquetage à faire en post-acquisition. De plus, la synchronisation et le rééchantillonnage sont effectués directement par le simulateur lorsqu'il reçoit simultanément les trames UDP de Optitrack et les données des SmartWheels.

### **7.4 Perspectives de l'utilisation du simulateur**

Le travail présenté ici permet aussi d'ouvrir un nouveau champ de possibilité pour de futures études avec un simulateur amélioré. En effet, comme expliqué dans la revue de littérature, le simulateur du LIO était déjà l'un des simulateurs offrant le meilleur réalisme dynamique de la propulsion en FRM, et les changements apportés dans cette étude permettent aujourd'hui de prétendre à une simulation de la dynamique du tronc dans le modèle dynamique du simulateur,

là où seul le simulateur de Crichlow la réalise (Crichlow, 2011). En utilisant un modèle prenant en compte le déplacement du centre de gravité de l'utilisateur dans l'ensemble fauteuilutilisateur, comme le modèle proposé dans le mémoire de Marquis, le réalisme du simulateur serait amélioré (Marquis, 2021). De plus, cette acquisition de la cinématique en temps réel pourrait être retranscrite dans un environnement de réalité virtuelle, où l'utilisateur verrait son avatar déplacer ses membres supérieurs de la même façon dans l'environnement virtuel, et ainsi augmenterait le sentiment d'incarnation du participant lors de l'utilisation de la réalité virtuelle. Le simulateur de Pouvrasseau et al. est le seul à proposer cette fonctionnalité, mais l'instrumentation utilisée, Kinect v2, est moins précise et a une fréquence d'échantillonnage plus faible que le système Optitrack de cette étude (Pouvrasseau et al., 2019).

Aussi, dans une prochaine étude il sera question d'augmenter la MEF sans approximation et de diminuer, ou au moins limiter, le moment à l'épaule suivant chaque axe : on pourrait par exemple prendre comme variable à augmenter le rapport entre la MEF et la moyenne quadratique du moment articulaire à l'épaule selon les 3 axes. Une autre solution serait d'utiliser un modèle biomécanique comme le modèle de Rozendaal, et d'estimer le coût physiologique en fonction du positionnement des membres supérieurs et des forces et moments de réaction à chaque articulation (Rozendaal et al., 2003).

Enfin, l'amplitude de calcul du nouvel ordinateur TR du simulateur pourrait permettre l'implémentation de nouvelles mesures en TR utiles au mécanisme de rétroaction, comme l'activité musculaire à l'aide de capteur EMG (électromyogramme), ou une alternative au système optoélectronique avec des capteurs inertiels pour la capture du mouvement des membres supérieurs.

#### **CONCLUSION**

Cette étude a permis de construire un outil capable d'estimer les moments articulaires aux épaules en temps réel durant la propulsion sur simulateur de FRM avec en moyenne une RMSEr inférieure à 10 % pour tous les blocs et suivant chaque axe. Une analyse avec diagramme de Bland-Altman a également montré que les différences entre les résultats obtenus par la nouvelle application et les résultats obtenus par la méthode de référence n'étaient pas différents. Cette étude fait suite au travail réalisé par Blouin qui a utilisé le simulateur du LIO, afin d'entrainer des utilisateurs de fauteuil roulant manuel à augmenter leur efficacité mécanique de propulsion (MEF) par une rétroaction haptique (Blouin, 2014). Son étude fut concluante puisque plusieurs participants sont parvenus à améliorer leur MEF durant les blocs d'entrainement, et l'utilisation de rétroaction haptique s'est révélée pertinente. Cependant, elle avait constaté que les participants qui avaient amélioré leur patron de MEF durant l'entrainement avaient également augmenté leur moment articulaire à l'épaule.

L'entrainement avec rétroaction haptique du paramètre MEF a été rendu possible en partie par la mesure en temps réel de ce paramètre. Afin de pouvoir contrôler également le moment articulaire à l'épaule durant la propulsion et ajouter ce paramètre au mécanisme de rétroaction, il fallait pouvoir l'estimer aussi en temps réel. Dans cette étude, l'estimation en temps réel du moment articulaire à l'épaule a été rendue disponible sur le simulateur du LIO, et pourra désormais être utilisé pour un entrainement de la MEF tout en limitant la charge à l'épaule. De plus, le suivi du point d'application de la force en TR grâce au système optoélectronique permet de mesurer la MEF en TR sans l'approximation utilisée par Blouin, et permet d'être certain que le paramètre d'entrainement n'est pas biaisé.

Enfin la disponibilité de différents paramètres cinétiques et cinématiques en temps réel permet d'ouvrir le champ à de nombreuses études sur le simulateur qui jusque-là n'étaient pas envisageables. Le but à terme d'un tel outil serait de pouvoir guider les personnes se retrouvant du jour au lendemain avec un fauteuil roulant comme seul moyen de déplacement, en prédisant les risques de blessures à travers leur propulsion, et en leur modifiant leur manière de propulser pour minimiser ces risques si nécessaire par l'entrainement sur simulateur.

### **ANNEXE I**

| RMSE en N.m      | Ini  | BL1  | BL <sub>2</sub> | BL <sub>3</sub> | BL <sub>4</sub> | BL <sub>5</sub> | Post |
|------------------|------|------|-----------------|-----------------|-----------------|-----------------|------|
| <b>S01</b>       | 0.86 | 0.77 | 0.85            | 0.83            | 0.85            | 0.93            | 0.91 |
| S <sub>0</sub> 2 | 1.29 | 1.37 | 1.73            | 1.56            | 1.70            | 1.56            | 2.06 |
| S <sub>03</sub>  | 1.60 | 1.66 | 2.25            | 2.38            | 2.65            | 2.27            | 3.02 |
| S <sub>04</sub>  | 1.01 | 1.00 | 1.16            | 1.08            | 1.18            | 1.14            | 1.12 |
| S <sub>05</sub>  | 0.72 | 0.80 | 1.05            | 1.01            | 1.66            | 1.57            | 1.62 |
| S <sub>06</sub>  | 0.91 | 0.86 | 0.99            | 0.99            | 1.13            | 1.26            | 1.16 |
| S <sub>07</sub>  | 1.14 | 1.09 | 1.28            | 1.47            | 1.60            | 1.53            | 1.94 |
| <b>S08</b>       | 0.90 | 0.93 | 1.19            | 1.19            | 1.08            | 1.21            | 1.08 |
| S <sub>09</sub>  | 1.52 | 1.77 | 1.71            | 1.42            | 1.58            | 1.33            | 1.80 |
| S10              | 0.66 | 0.84 | 0.87            | 0.94            | 0.90            | 1.03            | 1.28 |
| S11              | 0.86 | 0.80 | 0.86            | 0.78            | 0.92            | 0.84            | 0.98 |
| S <sub>12</sub>  | 1.10 | 1.36 | 1.09            | 1.10            | 0.97            | 1.07            | 1.23 |
| S13              | 1.03 | 1.00 | 1.02            | 0.98            | 1.18            | 1.20            | 1.26 |
| S14              | 0.90 | 1.01 | 1.05            | 0.98            | 1.13            | 1.07            | 1.00 |
| S15              | 1.31 | 1.38 | 5.28            | 1.55            | 1.64            | 1.71            | 1.51 |
| S16              | 0.84 | 0.80 | 0.88            | 1.08            | 0.94            | 0.98            | 1.09 |
| S17              | 0.80 | 0.78 | 1.06            | 1.10            | 1.07            | 1.57            | 1.27 |
| S18              | 1.17 | 1.26 | 1.30            | 1.35            | 1.26            | 1.30            | 1.37 |

**RMSE du moment en adduction/abduction à l'épaule pour chaque sujet** 

\*Les valeurs surlignées en rouge sont les valeurs maximales et minimales du tableau. Ceci est valable pour l'ensemble des tableaux en annexe.

| <b>ANNEXE II</b> |
|------------------|
|                  |

**RMSEr du moment en adduction/abduction à l'épaule pour chaque sujet** 

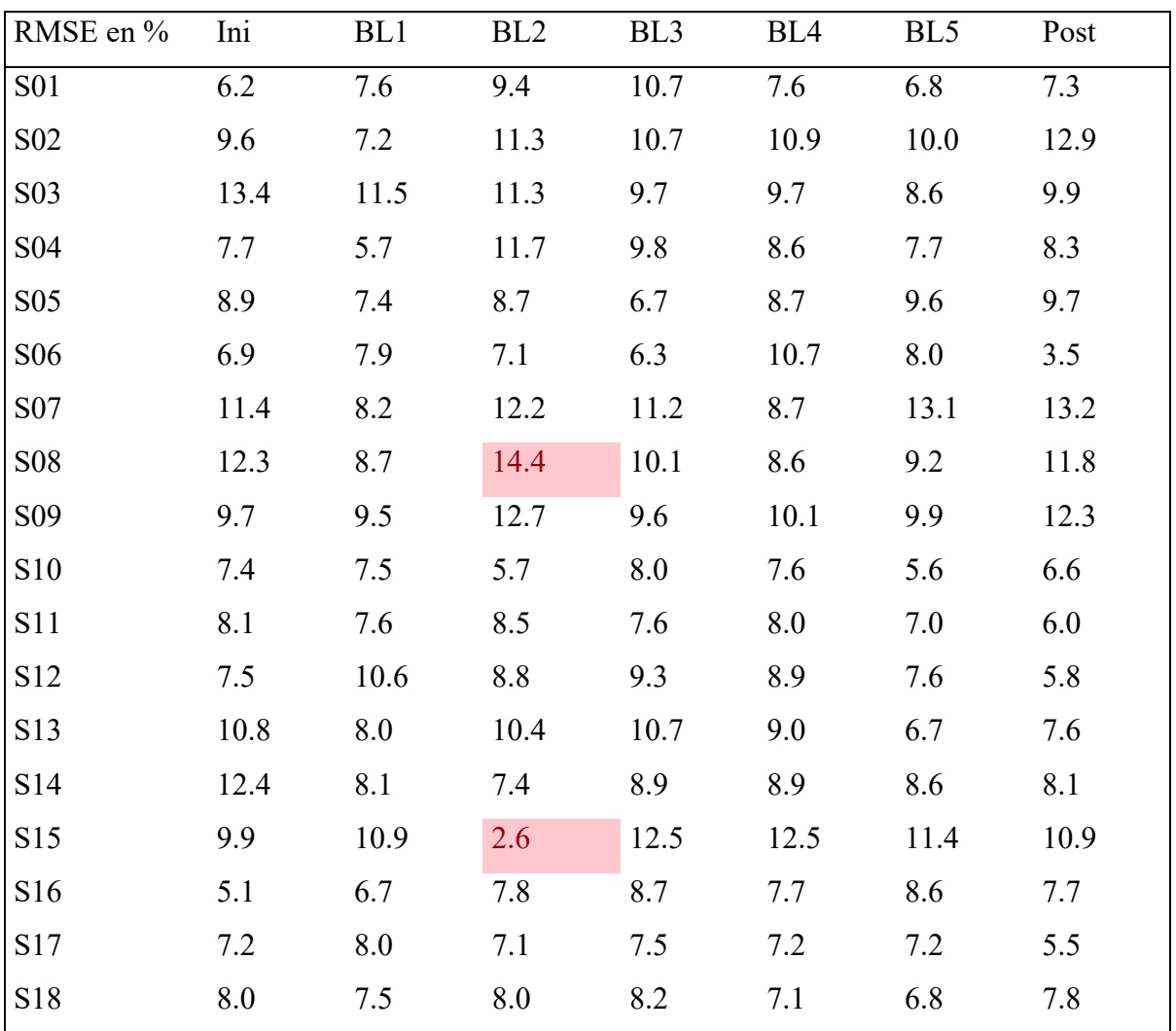

## **ANNEXE III**

**MAE du moment en adduction/abduction à l'épaule pour chaque sujet** 

| MAE en N.m       | Ini  | BL1  | BL <sub>2</sub> | BL <sub>3</sub> | BL <sub>4</sub> | BL <sub>5</sub> | Post |
|------------------|------|------|-----------------|-----------------|-----------------|-----------------|------|
| <b>S01</b>       | 0.56 | 0.58 | 0.61            | 0.65            | 0.63            | 1.11            | 0.54 |
| S <sub>0</sub> 2 | 0.86 | 1.16 | 1.11            | 1.32            | 1.25            | 1.27            | 1.12 |
| S <sub>03</sub>  | 0.93 | 1.35 | 1.55            | 1.80            | 1.75            | 1.71            | 1.22 |
| S <sub>04</sub>  | 0.66 | 0.77 | 0.80            | 0.76            | 0.85            | 1.20            | 0.73 |
| S <sub>05</sub>  | 0.54 | 0.70 | 1.10            | 1.08            | 1.39            | 1.43            | 0.55 |
| S <sub>06</sub>  | 0.58 | 0.65 | 0.72            | 0.71            | 0.68            | 0.76            | 0.63 |
| S07              | 0.73 | 0.81 | 0.98            | 1.22            | 1.19            | 1.37            | 0.76 |
| <b>S08</b>       | 0.62 | 0.72 | 0.70            | 0.71            | 0.81            | 0.88            | 0.68 |
| S <sub>09</sub>  | 0.98 | 1.09 | 1.04            | 1.17            | 1.18            | 1.18            | 0.97 |
| S10              | 0.43 | 0.61 | 0.59            | 0.84            | 0.66            | 0.71            | 0.54 |
| S11              | 0.62 | 0.63 | 0.67            | 0.69            | 0.70            | 0.72            | 0.61 |
| S <sub>12</sub>  | 0.71 | 0.74 | 0.70            | 0.83            | 0.84            | 0.86            | 0.67 |
| S13              | 0.71 | 0.69 | 0.78            | 0.82            | 0.83            | 0.91            | 0.64 |
| S14              | 0.61 | 0.70 | 0.76            | 0.69            | 0.73            | 0.75            | 0.62 |
| S15              | 0.82 | 1.33 | 0.99            | 0.91            | 1.89            | 1.22            | 0.88 |
| S16              | 0.52 | 0.58 | 0.64            | 0.69            | 0.85            | 0.83            | 0.52 |
| S17              | 0.57 | 0.72 | 0.72            | 0.80            | 0.87            | 0.95            | 0.59 |
| S18              | 0.71 | 0.81 | 0.79            | 0.81            | 0.97            | 0.96            | 0.83 |

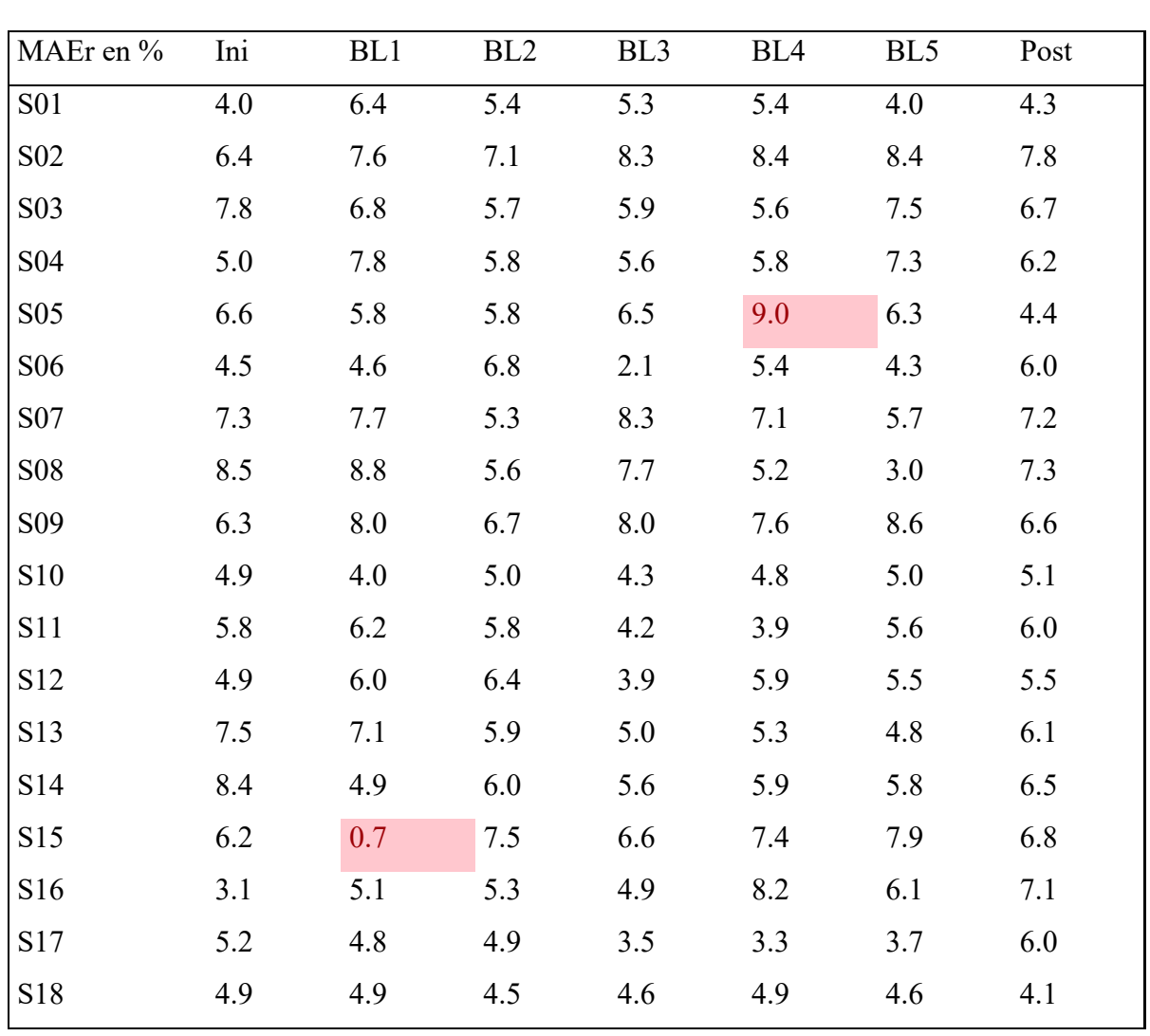

# **MAEr du moment en adduction/abduction à l'épaule pour chaque sujet**

### **ANNEXE IV**

## **ANNEXE V**

**RMSE du moment en rotation interne/externe à l'épaule pour chaque sujet** 

| RMSE en N.m      | Ini  | BL1  | BL <sub>2</sub> | BL <sub>3</sub> | BL <sub>4</sub> | BL <sub>5</sub> | Post |
|------------------|------|------|-----------------|-----------------|-----------------|-----------------|------|
| S <sub>01</sub>  | 1.55 | 1.76 | 2.86            | 2.96            | 3.19            | 3.71            | 2.42 |
| S <sub>0</sub> 2 | 2.85 | 3.80 | 3.55            | 4.54            | 4.03            | 4.86            | 2.89 |
| S <sub>0</sub> 3 | 2.16 | 3.60 | 5.20            | 5.89            | 5.89            | 4.28            | 3.74 |
| S <sub>04</sub>  | 1.61 | 2.13 | 2.13            | 2.29            | 2.33            | 5.74            | 2.19 |
| S <sub>05</sub>  | 1.69 | 2.51 | 5.05            | 5.58            | 6.50            | 6.72            | 1.67 |
| S <sub>06</sub>  | 1.86 | 1.98 | 2.46            | 2.10            | 2.43            | 2.40            | 1.88 |
| S07              | 2.93 | 3.42 | 3.98            | 4.82            | 4.78            | 5.12            | 3.12 |
| <b>S08</b>       | 1.85 | 2.12 | 2.31            | 2.65            | 2.39            | 3.16            | 2.00 |
| S <sub>09</sub>  | 3.91 | 4.10 | 5.52            | 4.67            | 5.24            | 5.01            | 4.87 |
| S10              | 1.38 | 2.14 | 2.32            | 3.72            | 2.66            | 2.94            | 2.03 |
| S11              | 2.51 | 2.58 | 2.93            | 3.27            | 3.22            | 3.39            | 2.55 |
| S <sub>12</sub>  | 2.31 | 2.45 | 2.54            | 2.88            | 2.80            | 3.45            | 2.36 |
| S13              | 2.76 | 3.37 | 4.37            | 4.67            | 4.77            | 5.70            | 2.77 |
| S14              | 2.09 | 2.49 | 2.86            | 2.40            | 2.81            | 2.77            | 2.15 |
| S15              | 3.10 | 3.63 | 3.61            | 3.41            | 6.99            | 4.25            | 3.22 |
| S16              | 1.09 | 1.44 | 1.73            | 1.72            | 2.78            | 1.98            | 1.17 |
| S17              | 1.66 | 2.12 | 2.30            | 2.41            | 3.42            | 3.67            | 1.87 |
| S18              | 1.80 | 1.86 | 2.87            | 2.80            | 2.99            | 3.39            | 2.12 |

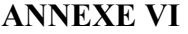

# **RMSEr du moment en rotation interne/externe à l'épaule pour chaque sujet**

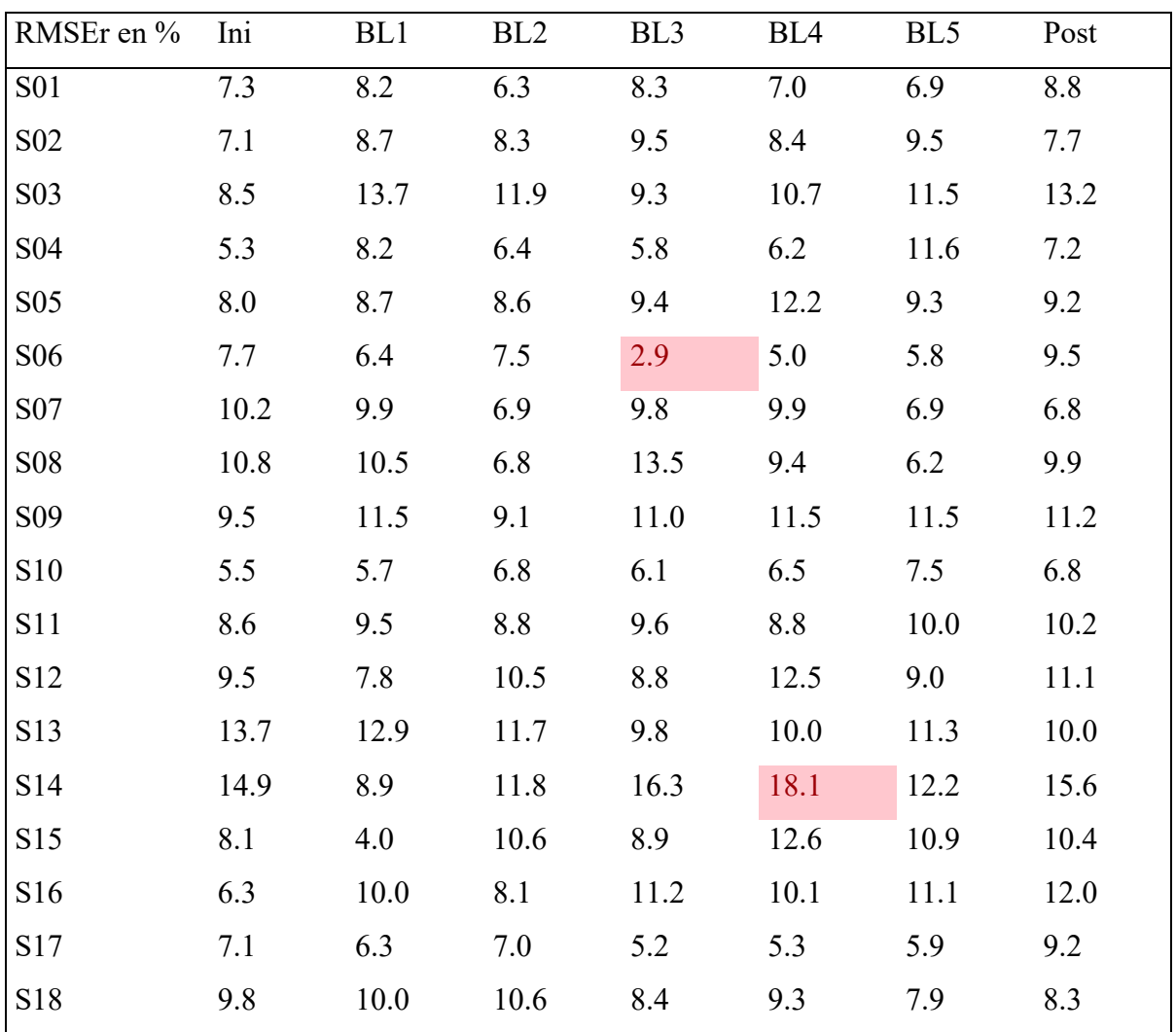

## **ANNEXE VII**

**MAE du moment en rotation interne/externe à l'épaule pour chaque sujet** 

| MAE en N.m       | Ini  | BL1  | BL <sub>2</sub> | BL <sub>3</sub> | BL <sub>4</sub> | BL <sub>5</sub> | Post |
|------------------|------|------|-----------------|-----------------|-----------------|-----------------|------|
| <b>S01</b>       | 0.30 | 0.30 | 0.30            | 0.34            | 0.32            | 0.61            | 0.23 |
| S <sub>0</sub> 2 | 0.26 | 0.33 | 0.36            | 0.42            | 0.41            | 0.44            | 0.32 |
| S <sub>03</sub>  | 0.40 | 0.67 | 0.84            | 0.92            | 0.82            | 0.95            | 0.53 |
| S <sub>04</sub>  | 0.34 | 0.43 | 0.45            | 0.48            | 0.59            | 0.80            | 0.40 |
| S <sub>05</sub>  | 0.27 | 0.34 | 0.56            | 0.46            | 0.65            | 0.59            | 0.28 |
| S <sub>06</sub>  | 0.35 | 0.37 | 0.45            | 0.40            | 0.41            | 0.45            | 0.33 |
| S07              | 0.40 | 0.41 | 0.49            | 0.68            | 0.71            | 0.83            | 0.37 |
| <b>S08</b>       | 0.35 | 0.45 | 0.43            | 0.42            | 0.48            | 0.55            | 0.39 |
| S <sub>09</sub>  | 0.43 | 0.48 | 0.54            | 0.55            | 0.61            | 0.62            | 0.48 |
| S10              | 0.23 | 0.35 | 0.38            | 0.54            | 0.43            | 0.45            | 0.32 |
| S11              | 0.28 | 0.31 | 0.33            | 0.40            | 0.39            | 0.41            | 0.33 |
| S <sub>12</sub>  | 0.45 | 0.59 | 0.55            | 0.61            | 0.60            | 0.62            | 0.55 |
| S13              | 0.40 | 0.38 | 0.41            | 0.45            | 0.47            | 0.56            | 0.35 |
| S14              | 0.40 | 0.49 | 0.51            | 0.49            | 0.52            | 0.52            | 0.44 |
| S15              | 0.46 | 0.68 | 0.55            | 0.52            | 1.18            | 0.71            | 0.85 |
| S16              | 0.25 | 0.34 | 0.35            | 0.40            | 0.54            | 0.51            | 0.28 |
| S17              | 0.32 | 0.37 | 0.40            | 0.48            | 0.58            | 0.64            | 0.27 |
| S18              | 0.37 | 0.45 | 0.41            | 0.45            | 0.61            | 0.64            | 0.37 |

## **ANNEXE VIII**

# **MAEr du moment en rotation interne/externe à l'épaule pour chaque sujet**

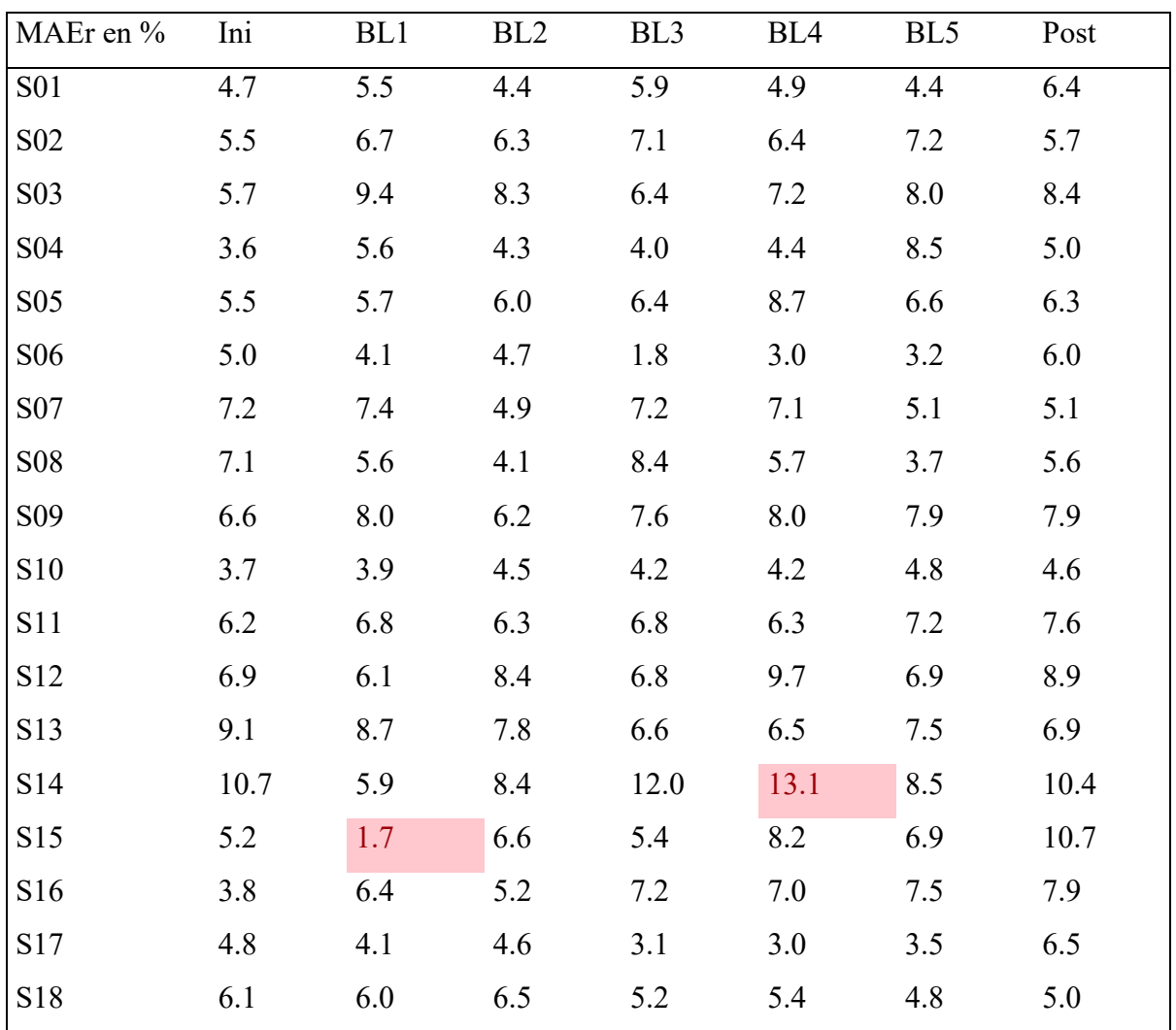

## **ANNEXE IX**

# **RMSE du moment en flexion/extension à l'épaule pour chaque sujet**

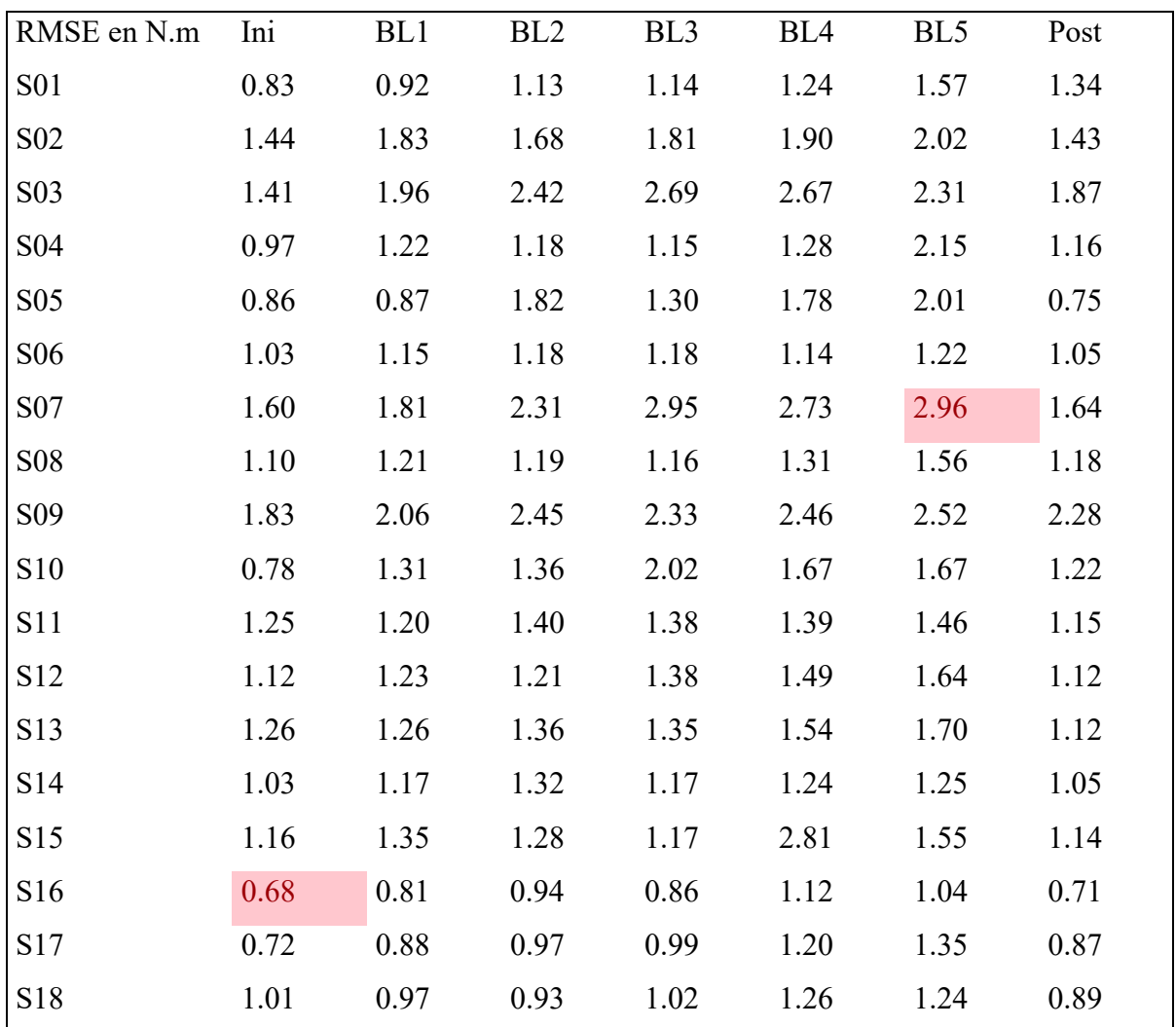
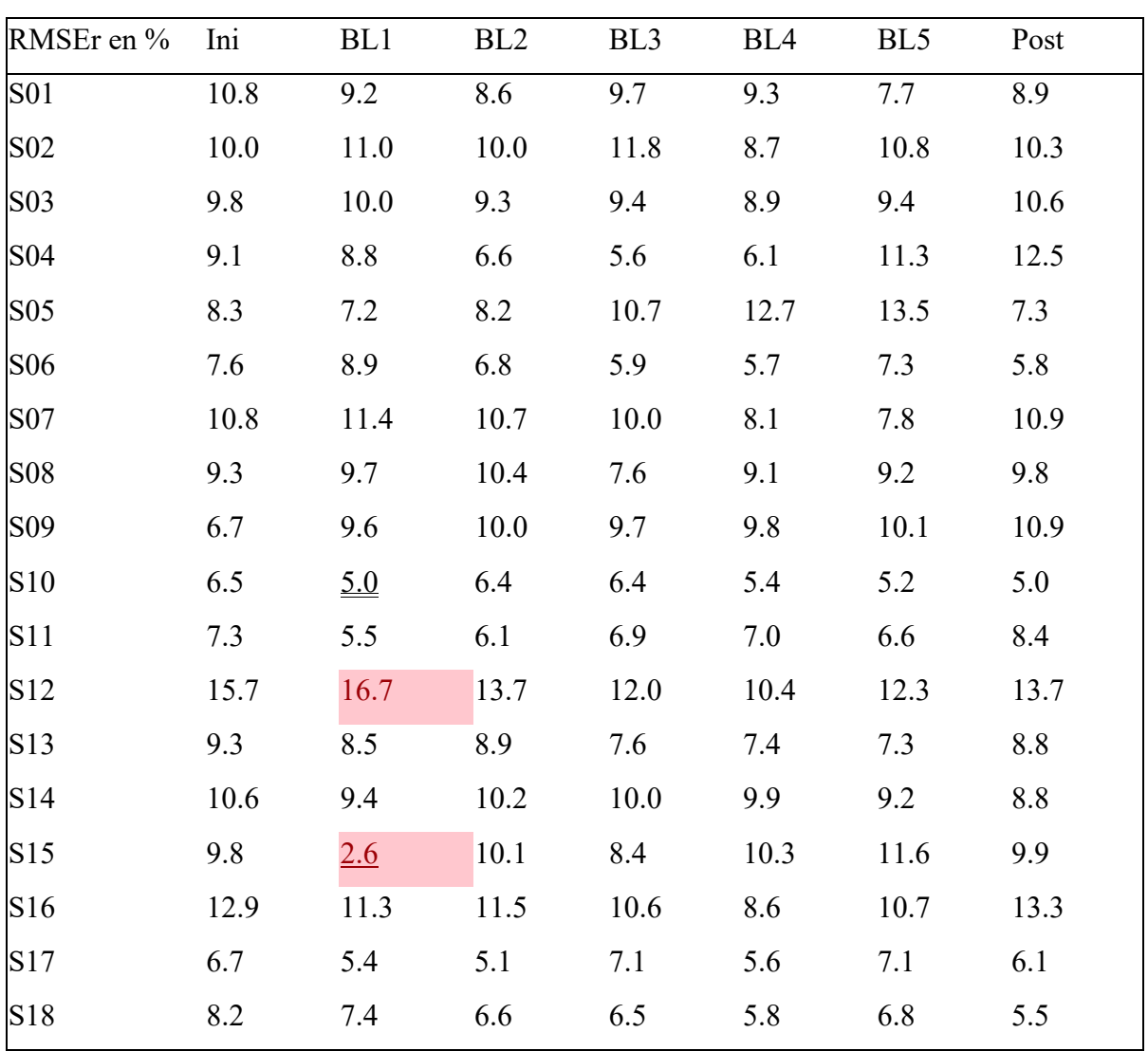

## **RMSEr du moment en flexion/extension à l'épaule pour chaque sujet**

**ANNEXE X** 

## **ANNEXE XI**

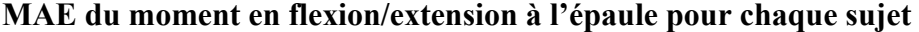

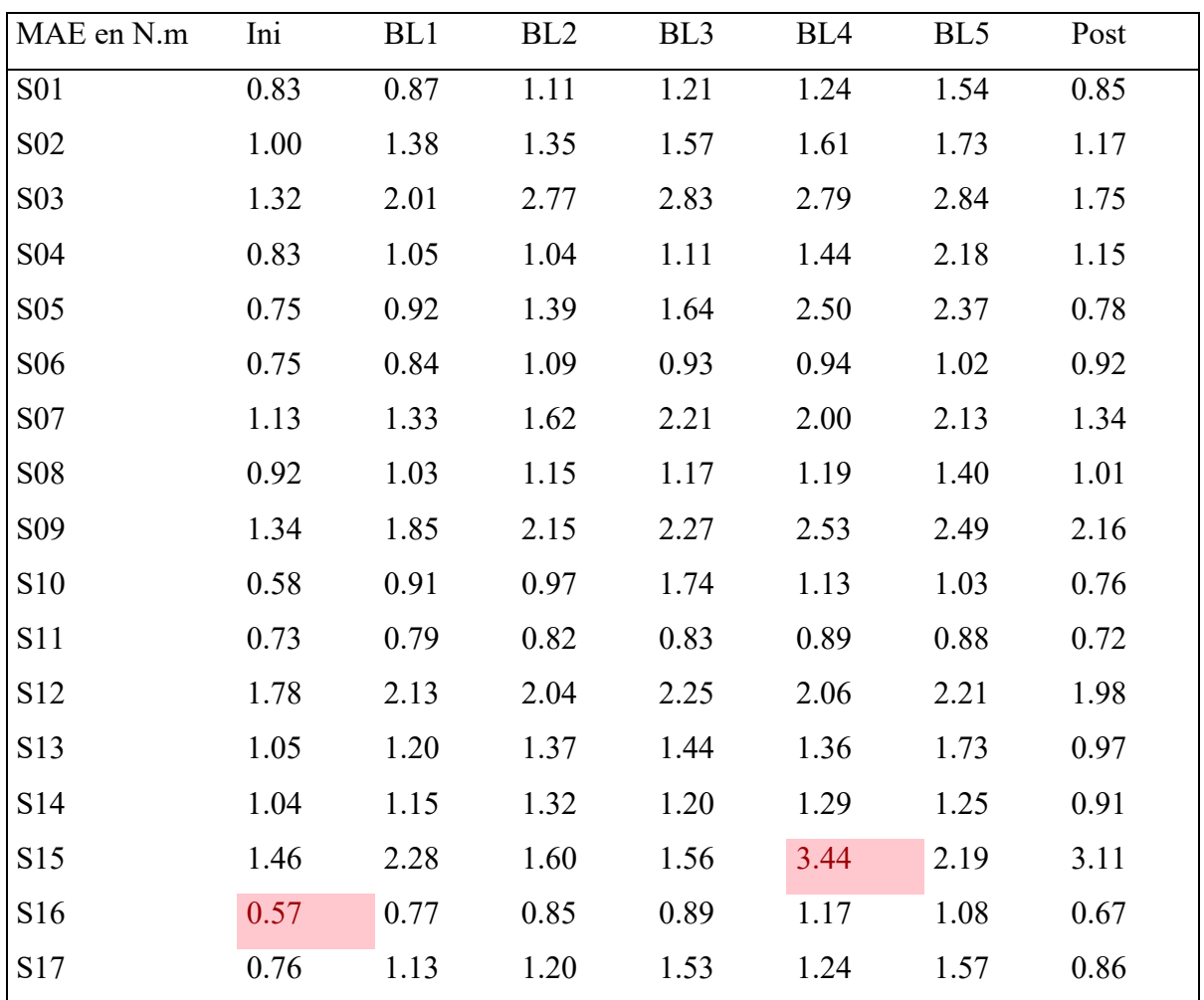

## **ANNEXE XII**

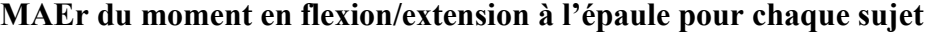

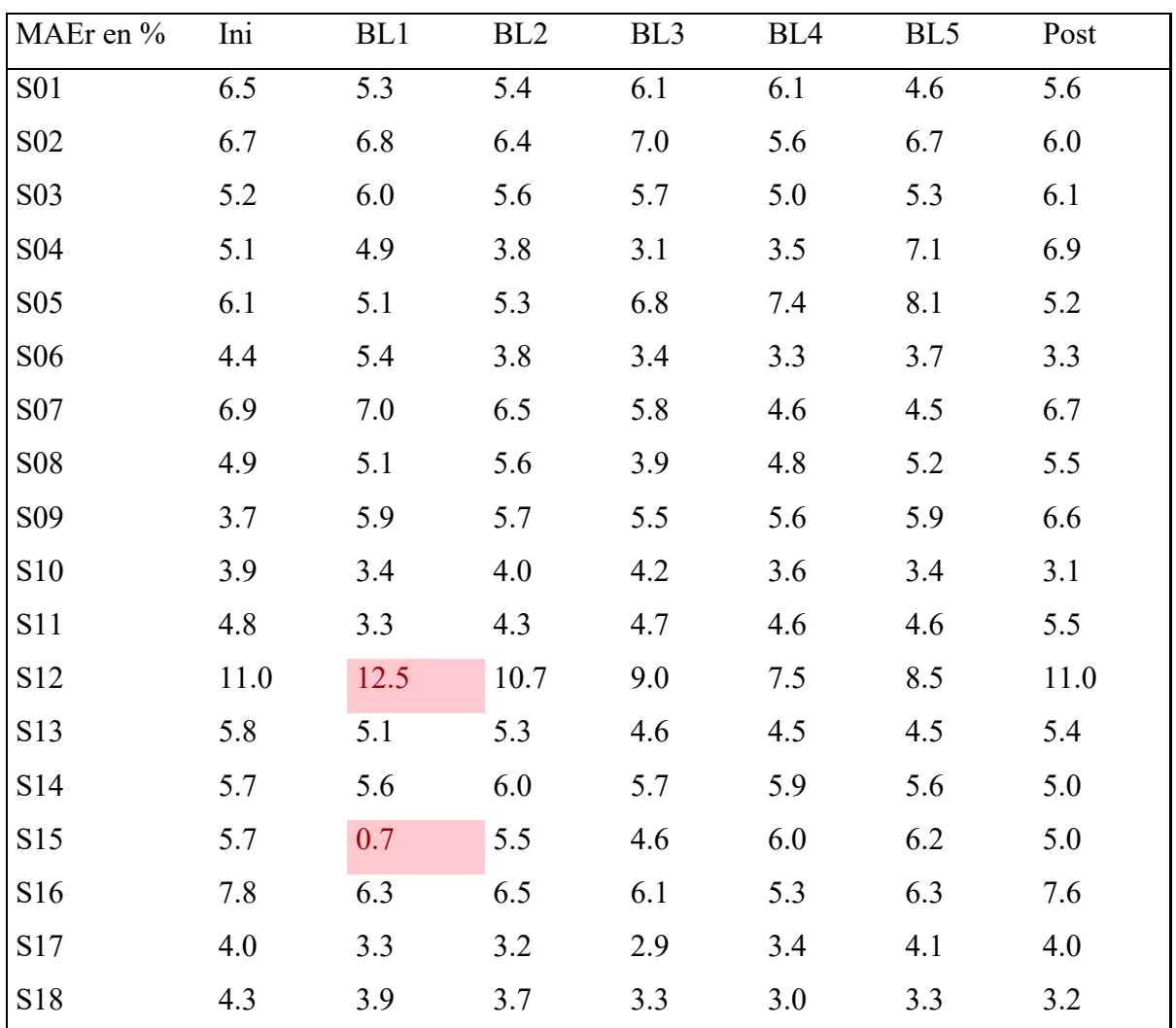

## **BIBLIOGRAPHIE**

- Aissaoui, R., & Desroches, G. (2008). Stroke pattern classification during manual wheelchair propulsion in the elderly using fuzzy clustering. *Journal of Biomechanics*, *41*(11), 2438‑2445. https://doi.org/10.1016/j.jbiomech.2008.05.020
- Aissaoui, R., & Gagnon, D. (2022). Effect of Haptic Training During Manual Wheelchair Propulsion on Shoulder Joint Reaction Moments. *Frontiers in Rehabilitation Sciences*, *3*, 827534. https://doi.org/10.3389/fresc.2022.827534
- Blouin, M. (2014). *Mesure des effets immédiats d'un entraînement sur un simulateur de fauteuil roulant manuel offrant une rétroaction haptique : un regard sur l'efficacité de la propulsion et sur les chargements aux épaules*. masters. École de technologie supérieure, Montréal. Repéré à https://espace.etsmtl.ca/id/eprint/1346/
- Blouin, M., Lalumiere, M., Gagnon, D. H., Chenier, F., & Aissaoui, R. (2015). Characterization of the Immediate Effect of a Training Session on a Manual Wheelchair Simulator With Haptic Biofeedback: Towards More Effective Propulsion. *IEEE Transactions on Neural Systems and Rehabilitation Engineering*, *23*(1), 104‑115. https://doi.org/10.1109/TNSRE.2014.2330837
- Boninger, M. L., Cooper, R. A., Robertson, R. N., & Rudy, T. E. (1997). Wrist biomechanics during two speeds of wheelchair propulsion: An analysis using a local coordinate system. *Archives of Physical Medicine and Rehabilitation*, *78*(4), 364‑372. https://doi.org/10.1016/S0003-9993(97)90227-6
- Boninger, M. L., Souza, A. L., Cooper, R. A., Fitzgerald, S. G., Koontz, A. M., & Fay, B. T. (2002). Propulsion patterns and pushrim biomechanics in manual wheelchair propulsion. *Archives of Physical Medicine and Rehabilitation*, *83*(5), 718‑723. https://doi.org/10.1053/apmr.2002.32455
- Chaar, F., & Archambault, P. S. (2019). Usability of a virtual reality manual wheelchair simulator. *Disability and Rehabilitation: Assistive Technology*,  $0(0)$ , 1-11. https://doi.org/10.1080/17483107.2022.2039307
- Chénier, F. (2012). *Développement d'un simulateur de propulsion en fauteuil roulant manuel avec biofeedback haptique*. phd. École de technologie supérieure. Repéré à https://espace.etsmtl.ca/id/eprint/1005/
- Chénier, F., Alberca, I., Marquis, E., Gagnon, D. H., & Faupin, A. (2022). Impact of dribbling on spatiotemporal and kinetic parameters in wheelchair basketball athletes. *Clinical Biomechanics*, *91*, 105545. https://doi.org/10.1016/j.clinbiomech.2021.105545
- Chénier, F., Bigras, P., & Aissaoui, R. (2011a). A new dynamic model of the manual wheelchair for straight and curvilinear propulsion. *IEEE ... International Conference on Rehabilitation Robotics: [proceedings]*, *2011*, 5975357. https://doi.org/10.1109/ICORR.2011.5975357
- Chénier, F., Bigras, P., & Aissaoui, R. (2011b). An Orientation Estimator for the Wheelchair's Caster Wheels. *Control Systems Technology, IEEE Transactions on*, *19*, 1317‑1326. https://doi.org/10.1109/TCST.2010.2084577
- Chénier, F., Bigras, P., & Aissaoui, R. (2014). A New Wheelchair Ergometer Designed as an Admittance-Controlled Haptic Robot. *IEEE/ASME Transactions on Mechatronics*, *19*(1), 321‑328. https://doi.org/10.1109/TMECH.2012.2235079
- Chénier, F., Gagnon, D. H., Blouin, M., & Aissaoui, R. (2016). A Simplified Upper-Body Model to Improve the External Validity of Wheelchair Simulators. *IEEE/ASME Transactions on Mechatronics*, *21*(3), 1641‑1649. https://doi.org/10.1109/TMECH.2016.2527240
- Cooper, R. A., Robertson, R. N., VanSickle, D. P., Boninger, M. L., & Shimada, S. D. (1997). Methods for determining three-dimensional wheelchair pushrim forces and moments: a technical note. *Journal of Rehabilitation Research and Development*, *34*(2), 162‑170.
- Crichlow, L. R. (2011). *Development of a Comprehensive Mathematical Model and Physical Interface for Manual Wheelchair Simulation*. Thesis. (Accepted: 2011-12- 06T21:11:40Z). Repéré à https://tspace.library.utoronto.ca/handle/1807/30565
- de Klerk, R., Vegter, R. J. K., Veeger, H. E. J., & van der Woude, L. H. V. (2020). Technical Note: A Novel Servo-Driven Dual-Roller Handrim Wheelchair Ergometer. *IEEE Transactions on Neural Systems and Rehabilitation Engineering*, *28*(4), 953‑960. https://doi.org/10.1109/TNSRE.2020.2965281
- de Leva, P. (1996). Adjustments to Zatsiorsky-Seluyanov's segment inertia parameters. *Journal of Biomechanics*, *29*(9), 1223‑1230. https://doi.org/10.1016/0021- 9290(95)00178-6
- Desroches, G. (2008). *Évaluation des chargements à l'épaule lors de la propulsion manuelle en fauteuil roulant chez une population âgée*. phd. École de technologie supérieure, Montréal. Repéré à https://espace.etsmtl.ca/id/eprint/130/
- DiGiovine, C. P., Cooper, R. A., & Boninger, M. L. (2001). Dynamic calibration of a wheelchair dynamometer. *Journal of Rehabilitation Research and Development*, *38*(1),  $41 - 55$ .
- Dimbwadyo Terrer, I., Gil-Agudo, A., Segura, A., de los Reyes-Guzmán, A., Trincado-Alonso, F., Piazza, S., & Polonio-López, B. (2016). Effectiveness of the Virtual Reality System Toyra on Upper Limb Function in People with Tetraplegia: A Pilot Randomized Clinical Trial. *BioMed Research International*, *2016*, 1‑12. https://doi.org/10.1155/2016/6397828
- Dumas, R., Aissaoui, R., & de Guise, J. A. (2004). A 3D Generic Inverse Dynamic Method using Wrench Notation and Quaternion Algebra. *Computer Methods in Biomechanics and Biomedical Engineering*, *7*(3), 159‑166. https://doi.org/10.1080/10255840410001727805
- Dumas, R., Chèze, L., & Verriest, J.-P. (2007). Adjustments to McConville et al. and Young et al. body segment inertial parameters. *Journal of Biomechanics*, *40*(3), 543‑553. https://doi.org/10.1016/j.jbiomech.2006.02.013
- Finley, M. A., & Rodgers, M. M. (2004). Prevalence and identification of shoulder pathology in athletic and nonathletic wheelchair users with shoulder pain: A pilot study. *Journal of Rehabilitation Research and Development*, *41*(3B), 395‑402. https://doi.org/10.1682/jrrd.2003.02.0022
- Harrison, C. S., Grant, P. M., & Conway, B. A. (2010). Enhancement of a virtual reality wheelchair simulator to include qualitative and quantitative performance metrics. *Assistive technology: the official journal of RESNA*, *22*(1), 20‑31. https://doi.org/10.1080/10400430903520223
- Klaesner, J., Morgan, K. A., & Gray, D. B. (2014). The Development of an Instrumented Wheelchair Propulsion Testing and Training Device. *Assistive Technology*, *26*(1), 24‑32. https://doi.org/10.1080/10400435.2013.792020
- Ly, K., Karg, P., Kreimeier, J., & Götzelmann, T. (2022). Development and Evaluation of a Low-cost Wheelchair Simulator for the Haptic Rendering of Virtual Road Conditions. Dans *Proceedings of the 15th International Conference on PErvasive Technologies Related to Assistive Environments* (pp. 32‑39). New York, NY, USA : Association for Computing Machinery. https://doi.org/10.1145/3529190.3529195
- Marquis, É. (2021, mars). Développement d'un modèle dynamique du fauteuil roulant manuel et de son utilisateur pour améliorer le réalisme de la propulsion sur simulateur. [Mémoire accepté], Montréal (Québec, Canada) : Université du Québec à Montréal. Repéré à https://archipel.uqam.ca/14658/
- Mercer, J. L., Boninger, M., Koontz, A., Ren, D., Dyson-Hudson, T., & Cooper, R. (2006). Shoulder joint kinetics and pathology in manual wheelchair users. *Clinical Biomechanics*, *21*(8), 781‑789. https://doi.org/10.1016/j.clinbiomech.2006.04.010
- Morris, S., Fawcett, G., Brisebois, L., & Hughes, J. (2018). Un profil de la démographie, de l'emploi et du revenu des Canadiens ayant une incapacité âgés de 15 ans et plus, 2017, (89), 27.
- Nguyen, V. T., Bentaleb, T., Sentouh, C., Pudlo, P., & Popieul, J.-C. (2019). On a Complete Dynamical Model of Manual Wheelchair for Virtual Reality Simulation Platform. Dans *2019 IEEE International Conference on Systems, Man and Cybernetics (SMC)* (pp. 2417‑2422). https://doi.org/10.1109/SMC.2019.8913960
- Niesing, R., Eijskoot, F., Kranse, R., den Ouden, A. H., Storm, J., Veeger, H. E., … Snijders, C. J. (1990). Computer-controlled wheelchair ergometer. *Medical & Biological Engineering & Computing*, *28*(4), 329‑338. https://doi.org/10.1007/BF02446151
- Pizarro-Chong, A. D. (s.d.). Development and Validation of the Control Loops for the Haptic Interfaces of a Standard Manual Wheelchair Simulator.
- Pouvrasseau, F., Monacelli, E., & Charles, S. (2019). *A First Postural Tracking Using a Kinect v2 Sensor During an Immersive Wheelchair Driving Simulation*. (S.l.) : (s.n.).
- Reed, M., Manary, M. A., & Schneider, L. W. (1999). Methods for Measuring and Representing Automobile Occupant Posture (pp. 1999-01‑0959). Communication présentée au International Congress & Exposition. https://doi.org/10.4271/1999-01- 0959
- Rozendaal, L. A., Veeger, H. E. J., & van der Woude, L. H. V. (2003). The push force pattern in manual wheelchair propulsion as a balance between cost and effect. *Journal of Biomechanics*, *36*(2), 239‑247. https://doi.org/10.1016/S0021-9290(02)00320-2
- Russell, I. M., Wagner, E. V., Requejo, P. S., Mulroy, S., Flashner, H., & McNitt-Gray, J. L. (2022). Characterization of the shoulder net joint moment during manual wheelchair propulsion using four functional axes. *Journal of Electromyography and Kinesiology: Official Journal of the International Society of Electrophysiological Kinesiology*, *62*, 102340. https://doi.org/10.1016/j.jelekin.2019.07.010
- Schneider, L., Robbins, D. H., Pflug, M., & Snyder, R. (1983). ANTHROPOMETRY OF MOTOR VEHICLE OCCUPANTS. VOLUME 1. PROCEDURES, SUMMARY FINDINGS AND APPENDICES. VOLUME 2. MID-SIZED MALE. VOLUME 3. SMALL FEMALE AND LARGE MALE. SPECIFICATIONS AND DRAWINGS. Repéré à https://www.semanticscholar.org/paper/ANTHROPOMETRY-OF-MOTOR-VEHICLE-OCCUPANTS.-VOLUME-1.-Schneider-Robbins/d8ed63b861018c2f1e00ea2d87e6143d38d9f8a9
- Shaigetz, V. G., Labbé, D. R., & Aissaoui, R. (2017). Does navigating in a virtual environment while using a haptic wheelchair simulator lead to a more natural propulsion? Dans *2017 International Conference on Virtual Rehabilitation (ICVR)* (pp. 1‑2). https://doi.org/10.1109/ICVR.2017.8007502
- Shimada, S. D., Robertson, R. N., Boninger, M. L., & Cooper, R. A. (1998). Kinematic characterization of wheelchair propulsion, 9.
- Zatsiorsky, V. M. (1990). Methods of determing mass-inertial characteristics of human body segments. *Contemporasy Problems of Biomechnics*.